# **Министерство образования Московской области Государственный университет «Дубна» Филиал «Протвино»**

# **МАТЕРИАЛЫ XVIII НАУЧНО-ПРАКТИЧЕСКОЙ КОНФЕРЕНЦИИ ФИЛИАЛА «ПРОТВИНО» ГОСУДАРСТВЕННОГО УНИВЕРСИТЕТА «ДУБНА»**

**(г. Протвино, 15 – 19 апреля 2019 г.)**

**Протвино 2019**

УДК 62+3 ББК 94.3я431 М341

**М 341 Материалы XVIII научно-практической конференции филиала «Протвино» государственного университета «Дубна»** (г. Протвино, 15-19 апреля 2019 г.) [Электрон. ресурс]: сб. материалов. – Протвино, 2019. – 111 с.

В сборнике представлены результаты научных исследований студентов и преподавателей филиала «Протвино» государственного университета «Дубна» в областях автоматизации технологических процессов и производств, информационных технологий, гуманитарных наук.

Тексты работ приводятся в авторской редакции.

УДК 62+3 ББК 94.3я431

© Филиал «Протвино» государственного университета «Дубна», 2019

# **Оглавление**

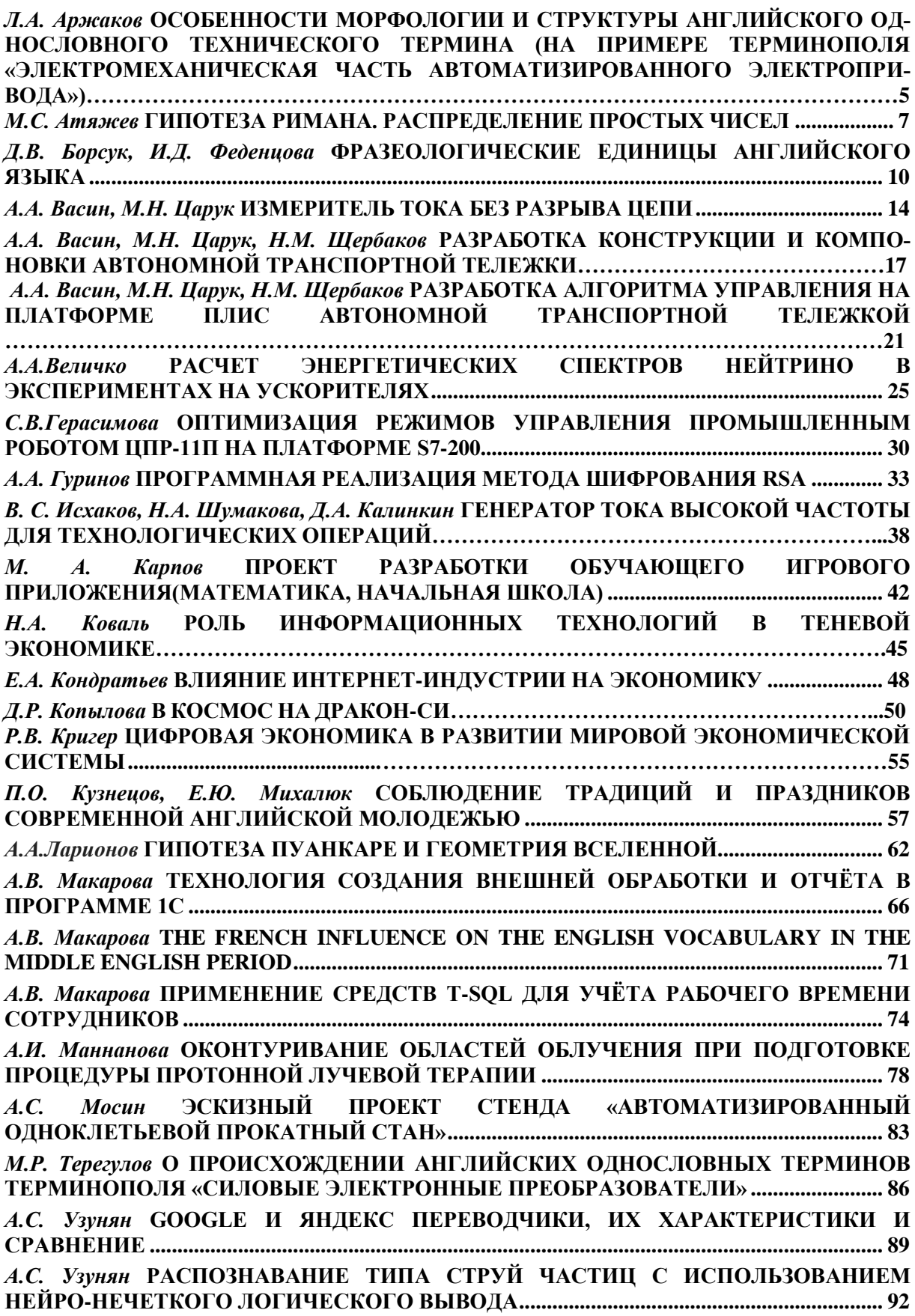

*В.Д. Фефилова* **[АНАЛИЗ РАБОТЫ ИСПОЛНИТЕЛЬНОГО ДВИГАТЕЛЯ](#page-94-0)  [ЭЛЕКТРОПРИВОДА С ИСПОЛЬЗОВАНИЕМ ПАКЕТА VISSIM........................................](#page-94-0) 95** *К.Г. Фомичев* **[САМОРЕАЛИЗАЦИЯ И ТРУДОУСТРОЙСТВО ЛЮДЕЙ С](#page-99-0)  [ОГРАНИЧЕННЫМИ ВОЗМОЖНОСТЯМИ ЗДОРОВЬЯ](#page-99-0) ..................................................... 100** *Л.О.Шпилевая* **[ЭФФЕКТИВНЫЕ МЕТОДЫ ЗАПОМИНАНИЯ АНГЛИЙСКИХ](#page-102-0)  [СЛОВ...................................................................................................................................................103](#page-102-0)** *Н.М. Щербаков, А.А. Еремина* **[КОРРЕКТОР КОЭФФИЦИЕНТА](#page-106-0) МОЩНОСТИ С [РЕГУЛЯТОРОМ НАПРЯЖЕНИЯ………………………………………………………………107](#page-106-0)**

*Л.А. Аржаков*

# <span id="page-4-0"></span>**ОСОБЕННОСТИ МОРФОЛОГИИ И СТРУКТУРЫ АНГЛИЙСКОГО ОДНОСЛОВНО-ГО ТЕХНИЧЕСКОГО ТЕРМИНА (НА ПРИМЕРЕ ТЕРМИНОПОЛЯ «ЭЛЕКТРОМЕХА-НИЧЕСКАЯ ЧАСТЬ АВТОМАТИЗИРОВАННОГО ЭЛЕКТРОПРИВОДА»)**

*Филиал «Протвино» государственного университета «Дубна» Секция «Социальные и гуманитарные науки»*

*Научный руководитель – Леонова Светлана Анатольевна, кандидат филологических наук, доцент кафедры общеобразовательных дисциплин филиала «Протвино» государственного университета «Дубна».*

*Данная статья посвящена исследованию однословных технических терминов терминополя «электромеханическая часть автоматизированного электропривода». Изучается их морфологический состав, а также проводится структурный анализ с целью установления особенностей формирования базовой части терминополя. При помощи метода квантитативного анализа выделяются и описываются наиболее продуктивные модели однословных терминов.*

*Ключевые слова: структурный анализ однословных терминов, терминополе «электромеханическая часть автоматизированного электропривода», простые термины, аффиксальные термины, сложные термины.*

#### **Об авторе**

**Аржаков Лев Алексеевич** – студент 2 курса направления «Автоматизация технологических процессов и производств» филиала «Протвино» государственного университета «Дубна».

#### **L.A. Arzhakov**

# THE MORPHOLOGICAL AND STRUCTURAL PECULIARITIES OF ENGLISH ONE-WORD TECHNICAL TERM (BY THE EXAMPLE OF THE TERMFIELD "ELECTROMECHAN-ICAL PART OF AUTOMATIC ELECTRIC DRIVE")

*Scientific adviser – Leonova Svetlana Anatolyevna, PhD in philological sciences, associate professor department of general subjects of the branch "Protvino" state University "Dubna".*

*The article is devoted to the research of one-word technical terms belonging to the termfield "electromechanical part of automatic electric drive". Their morphological structure is stidied, as well as the structural analysis is performed with the aim to determine the peculiarities of the termfield basic part forming. Using the method of the quantitative analysis the most productive one-word terms' models are singled out and described.*

*Keywords: structural analysis of single-word terms, term-field "electromechanical part of automated electric drive", simple terms, affixing terms, complex terms*

#### **About the author**

**Arzhakov Lev Alekseevich** *–* 2d year student of the direction "Automation of technological processes and production", of the branch "Protvino" state University "Dubna".

Терминополе «электромеханическая часть автоматизированного электропривода» является важнейшим для любого инженера, работающего с автоматизированными электроприводами. Знание базовых однословных терминов и изучение закономерностей их построения представляет большой интерес для будущего специалиста в данной области, поскольку скоро ему предстоит не только применять, но и самому создавать новые инженерные термины.

Термины рассматриваемого терминополя описывают следующие основные понятия: регулирующий орган; механические узлы, связывающие регулирующий орган с исполнительным двигателем; исполнительный двигатель.

Объект исследования – терминополе «электромеханическая часть автоматизированного электропривода».

Предметом исследования являются особенности построения однословных терминов рассматриваемого терминополя.

Цель работы заключается в выявлении и изучении морфологических и структурных особенностей терминов терминополя «ЭЧАЭ».

Для достижения цели решаются следующие задачи:

1) Отбор однословного языкового материала, тематика которого соответствует изучаемому терминополю.

2) Морфологическое описание однословных терминов.

3) Выявление структурных особенностей терминов, выраженных разными частями речи.

Для решения задач использовались лингвистические методы:

Описательный (комплексное описание терминов);

 Метод квантитативного анализа (определение частотности того или иного явления в рамках исследуемой совокупности терминов).

Терминополе – это «система научно-технических специальных понятий, которой в плане выражения соответствует терминология (совокупность взаимообусловленных лексических единиц)» [3, 39]. Терминополе "электромеханическая часть автоматизированного электропривода" молодое, ему примерно 75 лет (зародилось в 40-50е гг. XX в.). Архилексемой подполя «электромеханическая часть автоматизированного электропривода» является термин *actuator* («исполнительный механизм», «привод регулирующего органа» и др.).

Изучение тематической литературы [4, 5, 6] позволило нам отобрать 54 однословных термина для анализа.

Несмотря на наличие разных точек зрения на то, какие части речи могут считаться терминами, а какие нет, в своем исследовании мы ориентируемся на взгляды Даниленко В.П. [2, 49–57], считающего терминами не только существительные, но и глаголы, и другие знаменательные части речи (например, прилагательные или причастия). Термины-прилагательные, как правило, используются в качестве определений (*шаговый двигатель*), наречия – для отражения характеристик происходящих процессов (*монтаж впотай, сварка встык*), глаголы – для наименования специфических действий (*индуцировать НДС*).

Количество слов в термине (для определения его принадлежности к однословным) в исследовании считалось **равным количеству слов знаменательных частей речи**, входящих в состав термина. Например, среди глаголов, рассмотренных в рамках данного исследования, есть один, который по формальным признакам можно было бы отнести к двухсловным терминам (to drop out – выпадать из синхронизма), поскольку компоненты написаны раздельно. Однако значение этого термина (и ему подобных) складывается из обоих компонентов, и мы рассматриваем его как единое целое. При этом предлог – это служебное слово, и не может являться полноценным отдельным компонентом. Поэтому подобные глаголы в наших дальнейших исследованиях причисляются к однословным терминам.

Распределение однословных терминов по частям речи показало преобладание в изучаемом терминополе существительных (30, или 55,6% от общего числа): *slip – скольжение ротора асинхронного двигателя; alternator – генератор переменного тока*.

Следующая по частотности группа терминов – глаголы – 18 или 33,3%: *to induce – 1) индуцировать ЭДС (= напряжение); 2) наводить ЭДС (= напряжение).*

Меньше всего прилагательных – их 6 или 11,1%: *motor-driven – с приводом от двигателя*.

Анализ структуры проводился по схеме, предложенной С.В. Гриневым [1, 62-64]. Существительные были разделены на 3 группы – простые или корневые (их 11 или 36,7% - *slip – скольжение ротора асинхронного двигателя*), аффиксальные (11 или 36,7% - *alternator – генератор переменного тока*) и сложные (их 8 или 26,6% - *gearbox- коробка скоростей / передач*). Сложные термины были образованы путем сложения двух основ существительных, такие термины еще называют сложными словами нейтрального типа [1, 63-64].

Среди глаголов также преобладают простые (11 или 61,1% - to cock - 1) поворачивать кран; 2) взводить спусковой механизм), аффиксальных – меньше (6 или 33,3% - to derate – 1) снижать номинальные значения мощности, тока или напряжения с целью повышения надежности; 2) выходить из нормы 3) ухудшаться параметрам, свойствам), и всего 1 составной (1 или 5,6% - *to drop out*).

Прилагательные более разнообразны по своей структуре: аффиксальные (1 или 16,7% brushless - бесщеточный (о контакте); составные (2 или 33,3% - antibacklash - безлюфтовый = беззазорный) и асинтаксически сложные слова двух видов (слов, компоненты которых не имеют соответствия в нормальном синтаксическом построении) – сущ. + прилаг. (1 или 16,7%  $air-blast - c$  воздушным охлаждением) и сущ. + причастие (2 или 33,3% - gear-driven – с зубчатым приводом).

В результате проведенного исследования были сделаны следующие выводы о морфолого-структурных особенностях однословных терминов терминополя «ЭЧАЭ»:

• Основная часть речи, которой представлены термины, - существительное (более половины всех случаев), примерно каждый третий термин - глагол;

О структурных особенностях:

- Простые термины преобладают и среди существительных, и среди глаголов, немного реже встречаются аффиксальные;
- составные термины являются наименее частотной структурной моделью образования однословного термина у существительных и глаголов:
- прилагательные в основном сложные по структуре составные или выраженные асинтаксически сложными словами.

# Библиографический список

- 1. Гринев, С.В. Введение в терминоведение / С.В. Гринев. [Текст], М.: Моск. лицей,  $1993. - 309$  c.
- 2. Ланиленко. В.П. Лексико-семантические и грамматические особенности терминов / В.П. Даниленко // Исследования по русской терминологии. - [Текст], М.: Наука, 1971. - $C. 7-68.$
- 3. Кобрин, Р.Ю. О понятиях «терминология» и «терминологическая система» / Р.Ю. Кобрин // Татаринов В.А. История отечественного терминоведения: в 3 т. - М.: Московский Лицей, 2003. - Т.3. Аспекты и отрасли терминологических исследований (1973- $1993$ ),  $-$  C, 35-40.
- 4. All Electric Motor Drives for LNG Plants. Bilbao: Gastech, 2005. 16 p. URL: http://lnglicensing.conocophillips.com/EN/publications/documents/GastechElectricMotorPape r.pdf (дата обращения: 01.10.2018).
- 5. Electromechanical technical articles. URL: https://www.allaboutcircuits.com/technicalarticles/category/electromechanical/ (дата обращения 12.09.2018).
- 6. Manual for Induction Motors and Generators. Helsinki: ABB, 2006. 147 p. URL: http://www05.abb.com/global/scot/scot234.nsf/veritydisplay/42a1d817eb38be35c1257258003 6c2f1/\$file/3bfp%20000%20050%20r0101%20reve%20english.pdf (дата обращения: 10.09. 2018).

<span id="page-6-0"></span>УДК 51-7

М.С. Атяжев

# ГИПОТЕЗА РИМАНА. РАСПРЕДЕЛЕНИЕ ПРОСТЫХ ЧИСЕЛ

Филиал «Протвино» государственного университета «Дубна» Секция «Естественные и инженерные науки»

*Научный руководитель – Зюзько Татьяна Николаевна, кандидат педагогических наук, доцент кафедры общеобразовательных дисциплин филиала «Протвино» государственного университета «Дубна».*

*В работе рассматривается откуда появилась гипотеза Римана, и её влияние на современную криптографию.*

*Ключевые слова: гипотеза Римана, Евклид, Эйлер, криптография, дзета-функция.*

**Об авторе**

**Атяжев Максим Сергеевич** – студент 1 курса направления «Физика» филиала «Протвино» Государственного университета «Дубна»

#### **M.S. Atyazhev**

# RIMAN'S HYPOTHESIS. DISTRIBUTION OF SIMPLE NUMBERS

*Scientific adviser – Zyuzko Tatiana Nikolaevna, сandidate of pedagogical sciences, associate professor department of general subjects of the branch "Protvino" state University "Dubna".*

*The paper examines where the Riemann's conjecture came from, and it's influence on modern cryptography.*

*Keywords: Riemann's conjecture, Euclid, Euler, cryptography, zeta function.*

# **About the author**

**Atyazhev Maxim Sergeevich** – 1st year student, directions "Physics" of the branch "Protvino" state University "Dubna".

В 1900 году один из величайших ученых прошлого столетия Давид Гильберт составил перечень, состоящий из 23 нерешенных проблем математической науки. Работа над ними оказала колоссальное влияние на развитие этой области человеческого знания. Спустя 100 лет Математический институт Клэя представил список из 7 проблем, известных как задачи тысячелетия. За решение каждой из них была предложена премия в 1 миллион долларов. Единственной задачей, которая оказалась в числе обоих перечней головоломок, уже не одно столетие не дающих покоя ученым, стала гипотеза Римана. На данный момент её доказал русский математик Игорь Турканов. Его доказательство сейчас проверяют учёные математики.

# **Краткая биографическая справка**

Георг Фридрих Бернхард Риман родился в 1826 году в Ганновере, в многодетной семье бедного пастора, и прожил всего 39 лет. Ему удалось опубликовать 10 трудов. Однако уже при жизни Риман считался преемником своего учителя Иоганна Гаусса. В 25 лет молодой ученый защитил диссертацию «Основания теории функций комплексной переменной». Позже он сформулировал свою гипотезу, ставшую знаменитой.

## **Простые числа**

Математика появилась, когда человек научился считать. Тогда же возникли первые представления о числах, которые позже попытались классифицировать. Было замечено, что некоторые из них обладают общими свойствами. В частности, среди натуральных чисел, т. е. таких, которые использовались при подсчете (нумерации) или обозначении количества предметов, была выделена группа таких, которые делились только на единицу и на самих себя. Их назвали простыми. Изящное доказательство теоремы бесконечности множества таких чисел дал Евклид в своих «Началах». На данный момент продолжается их поиск. В частности, самым большим из уже известных является число: 2^74 207 281 – 1.

#### **Формула Эйлера**

Наряду с понятием о бесконечности множества простых чисел Евклид определил и вторую теорему о единственно возможном разложении на простые множители. Согласно ей любое целое положительное число является произведением только одного набора простых чисел. В 1737 году великий немецкий математик Леонард Эйлер выразил первую теорему Евклида о бесконечности множества простых чисел в виде формулы. Она получила название дзета-функции, где s — константа, а р принимает все простые значения. Из нее напрямую следовало и утверждение Евклида о единственности разложения.

# Дзета-функция Римана

Формула Эйлера при ближайшем рассмотрении является совершенно удивительной, так как задает отношение между простыми и целыми числами. Ведь в ее левой части перемножаются бесконечно много выражений, зависящих только от простых чисел, а в правой расположена сумма, связанная со всеми целыми положительными числами. Риман пошел дальше Эйлера. Для того чтобы найти ключ к проблеме распределения чисел, он предложил определить формулу как для действительной, так и для комплексной переменной. Именно она впоследствии получила название дзета-функции Римана. В 1859 году ученый опубликовал статью под заголовком «О количестве простых чисел, которые не превышают заданной величины», где обобщил все свои идеи.

Риман применил процедуру аналитического продолжения, расширив определение zeta(s) на все комплексные числа, но «выбросив» единицу. Она была исключена, потому что при s = 1 дзета-функция возрастает в бесконечность.

#### Гипотеза Римана

Одна из первых формулировок этой математической проблемы, не доказанной и по сей день, звучит так: нетривиальные 0 дзета-функции - комплексные числа с действительной частью равной  $\frac{1}{2}$ . Иными словами, они расположены на прямой Re s =  $\frac{1}{2}$ . Существует также обобщенная гипотеза Римана, представляющая собой то же утверждение, но для обобщений дзета-функций, которые принято называть L-функциями Дирихле. В формуле  $\chi$ (n) некоторый числовой характер (по модулю k). Римановское утверждение считается так называемой нулевой гипотезой, так как была проверена на согласованность с уже имеющимися выборочными данными.

# Как рассуждал Риман

Замечание немецкого математика изначально было сформулировано достаточно небрежно. Дело в том, что на тот момент ученый собирался доказать теорему о распределении простых чисел, и в этом контексте данная гипотеза не имела особого значения. Однако ее роль при решении многих других вопросов огромна. Именно поэтому предположение Римана на данный момент многими учеными признается важнейшей из недоказанных математических проблем. Как уже было сказано, для доказательства теоремы о распределении полная гипотеза Римана не нужна, и достаточно логически обосновать, что действительная часть любого нетривиального нуля дзета-функции находится в промежутке от 0 до 1. Из этого свойства следует, что сумма по всем 0-м дзета-функции, которые фигурируют в точной формуле, приведенной выше, - конечная константа. Для больших значений х она вообще может потеряться. Единственным членом формулы, который останется неизменным даже при очень больших х, является сам х. Остальные сложные слагаемые в сравнении с ним асимптотически пропадают. Таким образом, взвешенная сумма стремится к х. Это обстоятельство можно считать подтверждением истинности теоремы о распределении простых чисел. Таким образом, у нулей дзета-функции Римана появляется особая роль. Она заключается в том, чтобы доказать, что такие значения не могут внести существенного вклада в формулу разложения.

# Послелователи Римана

Трагическая смерть от туберкулеза не позволила этому ученому довести до логического конца свою программу. Однако от него приняли эстафету Ш-Ж, де ла Валле Пуссен и Жак Адамар. Независимо друг от друга ими была выведена теорема о распределении простых чисел. Адамару и Пуссену удалось доказать, что все нетривиальные 0 дзета-функции находятся в пределах критической полосы. Благодаря работе этих ученых появилось новое направление в математике — аналитическая теория чисел. Позже другими исследователями было получено несколько более примитивных доказательств теоремы, над которой работал Риман. В частности, Пал Эрдеш и Атле Сельберг открыли даже подтверждающую ее весьма сложную логическую цепочку, не требовавшую использования комплексного анализа. Однако к этому моменту посредством идеи Римана уже было доказано несколько важных теорем, включая аппроксимацию многих функций теории чисел. В связи с этим новая работа Эрдеша и Атле Сельберга практически ни на что не повлияла. Одно из самых простых и красивых доказательств проблемы было найдено в 1980 году Дональдом Ньюманом. Оно было основано на известной теореме Коши.

# Угрожает ли римановская гипотеза основам современной криптографии

Шифрование данных возникло вместе с появлением иероглифов, точнее, они сами по себе могут считаться первыми кодами. На данный момент существует целое направление цифровой криптографии, которое занимается разработкой алгоритмов шифрования. Простые и «полупростые» числа, т. е. такие, которые делятся только на 2 других числа из этого же класса, лежат в основе системы с открытым ключом, известной как RSA. Она имеет широчайшее применение. В частности, используется при генерировании электронной подписи. Если говорить в терминах, доступных «чайникам», гипотеза Римана утверждает существование системы в распределении простых чисел. Таким образом, значительно снижается стойкость криптографических ключей, от которых зависит безопасность онлайн-транзакций в сфере электронной коммерции.

Криптография, основанная на применении общего ключа, держится на том факте, что факторизация больших простых чисел связана со значительными трудностями. Поэтому если кто-либо докажет гипотезу Римана, что казалось бы случайном появлении простых чисел можно обнаружить определенный порядок, то тем самым он может дать хакерам импульс для поиска метода факторизации простых чисел практически вручив им средство для взлома ключей, используемых в шифровании. В результате такие схемы шифрования, как SSL (Secure Sockets Layer), окажутся бесполезными (напомним, что SSL служит для криптозащиты всех финансовых операций, проводимых через Интернет). И это, как предупреждают прорицатели, означало бы конец мира в том виде, как мы его знаем.

#### Библиографический список

- 1. Воронин С. М., Карацуба А. А. Дзета-функция Римана. М.: Физматлит, 1994.  $(https://b-ok.org/book/443681/4163d9)$
- 2. Николенко С. Проблемы 2000 года: гипотеза Римана // Компьютера. 2005( https://old.computerra.ru/2005/607/230662/)
- 3. Лжон Лербишир. Простая одержимость. Бернхард Риман и величайшая нерешенная проблема математике.  $\mathbf{R}$ (https://royallib.com/book/derbishir\_dgon/prostaya\_odergimost\_bernhard\_riman\_i\_velichaysh aya nereshennaya problema v matematike.html)
- 4. Баричев, С. Г. Основы современной криптографии / С.Г. Баричев, В.В. Гончаров, Р.Е. Серов. (http://www.bnti.ru/dbtexts/ipks/old/analmat/1 2002/crypto.pdf)
- 5. Стохастические методы и средства защиты информации в компьютерных системах и (http://pdf.knigi-x.ru/21fizika/213380-1-ma-ivanov-chugunkov-kriptograficheskieсетях metodi-zaschiti-informacii-kompyuternih-sistema.php)

<span id="page-9-0"></span>УДК 81.25

Д.В. Борсук, И.Д. Феденцова

#### Фразеологические единицы английского языка

Филиал «Протвино» государственного университета «Дубна» Секиия «Социальные и гуманитарные науки»

Научный руководитель – Ерицян Сусанна Михайловна, старший преподаватель кафедры общеобразовательных дисциплин филиала «Протвино» государственного университета «Дуб- $H\alpha$ .

В данной работе исследованы фразеологизмы английского языка: причины их возникновения, источники происхождения и особенности перевода.

*Ключевые слова: фразеологизмы, идиомы, английский язык, устойчивые выражения, перевод, особенности, история, литература.*

#### **Об авторах**

**Борсук Данила Вадимович, Феденцова Ирина Дмитриевна** – студенты 1 курса направления «Физика» филиала «Протвино» государственного университета «Дубна»

#### **D.V. Borsuk, I.D. Fedentsova**

# PHRASEOLOGICAL UNITS OF THE ENGLISH LANGUAGE

*Scientific adviser – Yeritsyan Susanna Mikhailovna, senior teacher department of general subjects of the branch "Protvino" state University "Dubna".*

*The causes, sources of origin, and features of the translation of English phraseological units are examined in this work.*

*Keywords: phraseologisms, idioms, English, stable expressions, translation, features, history, literature.*

# **About the author**

**Borsuk Danila Vadimovich, Fedentsova Irina Dmitrievna** – 1st year students, directions "Physics" of the branch "Protvino" state University "Dubna".

«С пощью идиом, как с помощью различных оттенков цветов, информационный аспект языка дополняется чувственно-интуитивным описанием нашего мира, нашей жизни»

Аников И. (Российский лингвист)

Знакомясь с иностранным языком, изучая его, человек одновременно проникает в новую национальную культуру, получает огромное духовное богатство, хранимое изучаемым языком. В частности, мы студенты, осваивая иностранный язык, в данном случае английский, получаем высокоэффективную возможность приобщиться к национальной культуре и истории народа Великобритании.

Фразеология, как неотъемлемая часть и своеобразная сокровищница любого языка мира, может особенно сильно способствовать этому приобщению.

Фразеологизмы и фразеологические сочетания отражают многовековую историю английского народа, своеобразие его культуры, быта, традиций.

Поэтому фразеологизмы – высокоинформативные единицы английского языка.

**Цель данной работы**: изучить фразеологизмы английского языка

Задачи:

- проанализировать виды фразеологизмов,
- причины их возникновения;
- источники происхождения;
- написать историю со множеством фразеологизмов и выявить особенности их перевода.

**Предмет исследования:** функционирование фразеологизмов в английском языке **Объект исследования:** фразеологизмы английского языка.

В «Толковом словаре иностранных слов» дается следующее определение этому понятию: « Фразеологизм (лингв.) - устойчивое сочетание слов, значение которого отличается от простой суммы значений составляющих его слов», т.е. это устойчивое (несвободное) сочетание слов, значение которого выводится из целого выражения, а не из составляющих его компонентов» Приведем примеры фразеологизмов:

Если вы мечтаете о чём-то невозможном (Например, выучить английский за неделю), то по-русски можно сказать что вы витаете в облаках: В английском языке есть аналог этой фразы - "Head in the clouds"- дословно, голова в облаках: "He is still very naive and he has head in the clouds - "Он ещё очень наивен и витает в облаках".

Если вы уже добились чего-то, то про вас можно сказать "You are really big shot!!!" (Вы действительно важная шишка!). Однако, англичане не любят когда люди ведут себя высокомерно и важничают, про таких они говорят "Just empty put in airs" (Просто выскочка)

Если вы копите деньги на чёрный случай, или на чёрный день то на английском это будет звучать как " You save money on a rainy day" - дословно - хранить деньги на дождливый день (Правильный перевод - Откладывать на чёрный день).

Если например этот чёрный день настаёт, скорее всего настроение у вас будет плохим и ваш друг может вам сказать: "You've a face,like thunder"- У тебя лицо мрачнее тучи, на что вы можете ответить ему, например: "Don't worry, It's just a duck soup"- (Дословно - не беспокойся это лишь утиный суп) \*(Не волнуйся, это пустяк!

Если вдруг вы оказались на мели, но ваш друг просит у вас взаймы, так ему и скажите: "I can`t help you, because i flat broke" - (не могу тебе помочь, я сам на мели)

Когда вы захотите подойти и познакомиться с кем нибудь, вы будете ждать удобного случая, то есть "Bide one's time" (например, To meet a girl I have biding one's time!" - чтобы познакомиться с девушкой я дожидался подходящего момента"

Если ваша мама, внезапно узнала что вы прогуливаете пары и начинает ругаться и говорить вам как это плохо, вы можете сказать ей: "Don't make a storm in a teacup!" - (Дословно - "Не делай шторм в чашке чая!" эквивалентно "Не раздувай из мухи слона!")

В английском языке много связано с погодой.

Например, в разговорном английском популярна фраза "Raining cats and dogs" -хотя на первый взгляд эта фраза имеет мало общего с погодой, однако переводится она "Льёт, как из ведра".

Более того, признаваясь девушке в любви вы можете сказать ей: "I'll be with you,Come rain or shine". Что будет переводится как "Я буду с тобой не смотря ни на что"

Также, вы можете перенести встречу, сказав "Let's Take a rain check our meeting" , причём можете добавить также и причину - "Because I'm a little under the weather today"- Потому что я чувствую себя неважно.

В английском языке важное место занимают фразеологизмы времени:

Если вам что-то очень сильно надоело, скажите "Let's call it a day. I'm too tired to think about it anymore." - Давай закончим на этом. Я слишком устал, чтобы еще думать об этом.

Если же вы что-то успели в последнюю секунду и хотите поделиться этим - фраза "In the nick of time" Отлично поможет вам в этом!

Например: "They arrived at the station just in the nick of time."- Они прибыли на вокзал в последнюю секунду.

Известно, что одним из первых лингвистов, занимавшихся данной проблемой, был академик В.В. Виноградов, который разделил все фразеологизмы на три вида – фразеологические сочетания, единства и сращения - в зависимости от степени лексикализации и неразложимости. Наибольшей спаянностью элементов обладает наименее многочисленный тип - фразеологические сращения:

to cut off with a shilling - лишить наследства

to talk through one's hat - говорить вздор

to be in Queer Street - быть в затруднительном положении

a fishy story -выдумка

a baker's dozen - чёртова дюжина

Во всех этих примерах смысл целого на современном этапе развития языка не вытекает из значения компонентов, т.е. компоненты теряют свое лексическое значение, которое поглощается значением всего фразеологизма. Все выражение в целом имеет определенную стилистическую окраску, чаще всего разговорную.

Значительно более многочисленной группой являются фразеологические единства:

to be caught napping - быть застигнутым врасплох

to skate on thin ice — рисковать

to бе at daggers drawn - быть на ножах

to cool one's heels — зря тратить время

to know the way the cat is jumping - знать куда ветер дует

Фразеологические единства отличаются от сращений мотивированностью и ясной образностью. Фразеологическое единство понимается как одно целое, причем значение этого целого определяется значением компонентов и бывает обычно переносным, метафорическим. Эта образность обусловливает и эмоциональную окраску. Фразеологические единства относительно подвижны. Так, например, говорят:

to stick to one's ground и to hold one's ground - стоять на своем

to be (to stand) in one's shoes - оказаться на чьем-либо месте

to take (to lay) hold of - захватить

first (foremost, forward) - сделать всевозможное

Третья группа фразеологизмов называется фразеологическими сочетаниями. Они отличаются от единств тем, что одно из входящих в них слов употребляется в своем прямом значении. Второе слово может быть употреблено в переносном значении или характеризуется связанностью значения, которое присуще ему только в известной очень ограниченной группе выражений. Например:

to meet a demand, requirement, necessity - удовлетворить требования, потребность, необходимость

to break a promise, an agreement, a rule - нарушить обещание, соглашение, правило

to inflict, to deal, to strike a blow - нанести удар

Фразеологию называют одним из самых сложных разделов переводоведения:

Наибольшую сложность для перевода представляют фразеологические сращения, в которых отсутствуют признаки смысловой самостоятельности отдельных слов, и понимание целого не зависит от понимания составных частей.

Для того чтобы показать как важен грамотный перевод фразеологизмов, мы придумали забавный рассказ с множеством фразеологических единиц на русском языке, перевели его на английский язык и доказали, что неправильный перевод фразеологизмов искажает смысл высказывания.

Фразеологизмы используются всеми слоями населения, поэтому можем точно сказать, что они отражают национальный характер. В своем большинстве фразеологические единицы создавались народом и поэтому тесно связаны с интересами и повседневными занятиями простых людей

Фразеологические единицы, отражающие традиции и обычаи английского народа:

"to let your hair down"-- вести себя непринужденно, расслабиться. Оно идет из тех веков, когда женщины носили сложные высокие прически. Требовалось немало усилий, чтобы создать и сохранить такую прическу в течение дня. Вечером, перед сном, можно было наконец распустить волосы и расслабиться.

"to give someone a cold shoulder" - оказать холодный прием, отнестись безразлично. "Shoulder" в английском языке означает не только плечо человека, но и лопатку мясной туши (а баранья лопатка всегда была популярным английским блюдом). Желанным гостям англичане подавали горячую, свежую пищу. Если же гость являлся не вовремя и некстати, ему приходилось довольствоваться холодной лопаткой, то есть, "cold shoulder".

Фразеологические единицы, связанные с английскими реалиями:

Pot calling the kettle black - «Ты на себя посмотри!», «чья бы корова мычала». (Впервые выражение было использовано в романе «Дон Кихот» Сервантеса. Выражение берет свое начало на средневековой кухне, где все горшки и котелки были сделаны из железа и все вскоре чернели от сажи от огня.)

Фразеологические единицы, связанные с именами английских писателей, ученых, королей и др. а) фразеологизмы, содержащие фамилии:

according to Cocker - «как по Кокеру», правильно, точно, по всем правилам (Э. Кокер, 1631- 1675, автор английского учебника арифметики, широко распространенного в XVII в.);

б)фразеологизмы, содержащие имена:

before you could say Jack Robinson - очень быстро

(есть легенда, что начальником Лондонского Тауэра в 1660-1679 гг. был некий Джон/Джек Робинсон имевший дурную славу убивать осужденных, не долго раздумывая. (не секрет, что в то время практиковалось обезглавливание). В общем, долго ждать казни подсудимому не приходилось. Отсюда и значение.

Фразеологические единицы, связанные с поверьями:

a black sheep -- паршивая овца, позор в семье (по старому поверью, черная овца отмечена печатью дьявола):

Фразеологические единицы, взятые из сказок и басен:

Cheshire cat - улыбаться хитрой, насмешливой улыбкой улыбкой (Чеширский кот - один из самых известнейших персонажей сказки Л. Кэрролла «Алиса в стране чудес»)

На примере рассмотренных фразеологизмов можно представить, насколько разнообразны фразеологизмы английского языка. В нашей работе были изучены основные фразеологические выражения английского языка, исследованы виды фразеологизмов, причины их возникновения, источники происхождения.

Несмотря на сложность и многогранность значений и форм фразеологизмов, на наличие некоторых трудностей их перевода, а также использования в живой разговорной речи, они являются ярким орудием выражения человеческих эмоций и чувств, придавая языку образность и выразительность.

# Библиографический список

1. Амосова Н.Н. Основы английской фразеологии - Л.: Наука, 1989. - 97 с.

- 2. Захарова М.А. Стратегия речевого использования образных фразеологизмов английского языка. - М.: Инфра-М, 1999.-151 с.
- 3. Кунин А.В. Фразеология современного английского языка. М.: Международные отношения, 1996. - 183 с.
- 4. Савицкий В.М. Английская фразеология: Проблемы моделирования. Самара, 1993. - $219c$
- 5. Уорелл А. Дж. Английские идиоматические выражения. М.: художественная литература, 1999. - 117 с.

<span id="page-13-0"></span>УДК 681.51

А.А. Васин. М.Н. Царук

# ИЗМЕРИТЕЛЬ ТОКА БЕЗ РАЗРЫВА ЦЕПИ

Филиал «Протвино» государственного университета «Лубна» Секция «Естественные и инженерные науки»

Научный руководитель – Дягилев Владимир Иванович, кандидат технических наук, доцент кафедры автоматизации технологических процессов и производств филиала «Протвино» государственного университета «Дубна».

Приведено описание схемы измерительного тока самой различной величины и формы постоянного и переменного синусоидального и прямоугольного. Проведено компьютерное исследование такой схемы.

Ключевые слова: датчик тока. операционный усилитель. транзисторный преобразователь.

#### Об авторах

Васин Андрей Алексеевич, Царук Максим Николаевич - студенты 3 курса группы направления «Автоматизация технологических процессов и производств» филиала « Протвино» государственного университета «Дубна».

#### A.A. Vasin, M.N.Tsaruk

# **CURRENT METER WITHOUT CIRCUIT**

*Scientific adviser – Dyagilev Vladimir Ivanovich, candidate of technical sciences, associate professor department of automation of technological processes and production, of the branch "Protvino" state University "Dubna".*

*The description of the measuring current circuit of the most varied size and shape - constant and alternating sinusoidal and rectangular. Conducted a computer study of such a scheme.*

*Keywords: current sensor, operational amplifier, transistor converter.*

# **About the author**

**Vasin Andrey Alekseevich, Tsaruk Maxim Nikolaevich** – 3rd year students of the direction "Automation of technological processes and production", of the branch "Protvino" state University "Dubna".

Существует множество самых различных видов измерителей тока (ДТ)[1]. В большинстве из них предполагается разрыв цепи , измеряемого тока. Даже самые современные ДТ на основе эффекта Холла, иногда для повышения точности измерения требуют разрыва цепи. Например фирма LEM [2] выпускает великое множество таких датчиков с прекрасными характеристиками.

Нами предлагается конструкция ДТ, способного измерять токи в цепях постоянного и переменного синусоидальной и прямоугольной формы с гальванической развязкой от силовой цепи и без ее разрыва . Его схема приведена на рис1.

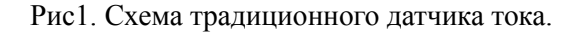

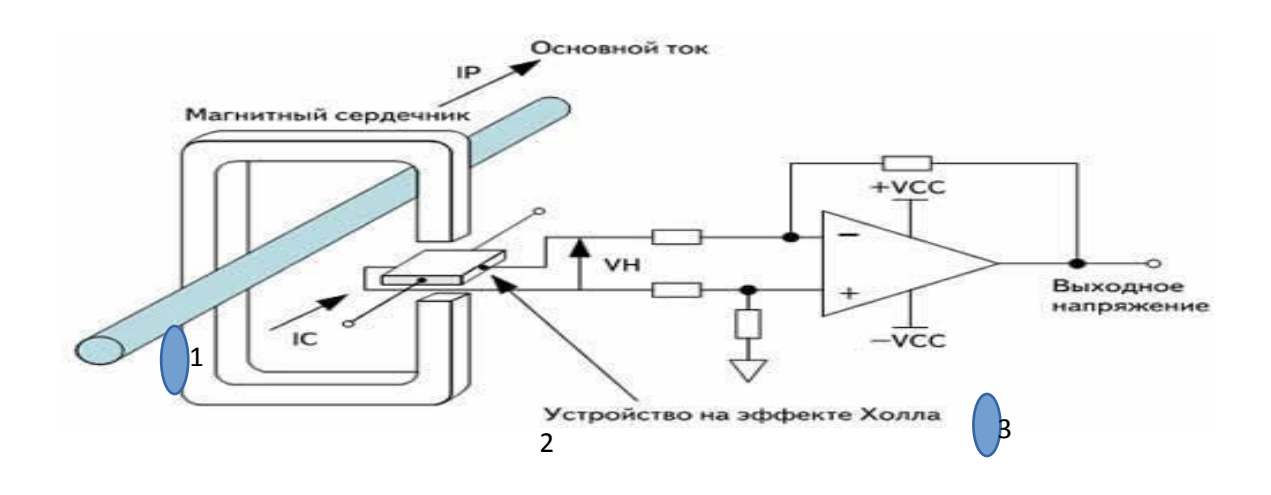

Рис.2 Принципиальная схема датчика тока.

В этой схеме можно выделить 3 части, а именно:

- 1. Силовая цепь: мощный источник питания Е1 и сопротивление нагрузки R9. Последовательно с ним включен резистор R8 с малым сопротивлением . Напряжение с этого резистора подается на вход операционного усилителя OPAMP (ОУ-1).
- 2. Напряжение на входе ОУ-1 может изменяться в диапазоне от 1 100 мВ, тогда на выходе оно будет составлять  $U_{\text{max}}=K_{yc}*U_{\text{ex}}$ , где K = -R6/R5(обычно  $K_{yc}$  10-100). Выходное напряжение ОУ-1 питает цепь базы транзистора Q1. Этот транзистор в активном режиме, работает как усилитель и увеличивает мощность сигнала с выхода ОУ-1 засчет энергии от источника питания Е2.
- 3. Его выходное напряжение подается на питание транзисторного полу моста . Который преобразует его в прямоугольное высокочастотное напряжение , за счет поочередного переключения двух полевых транзисторов М1 и М2. Напряжения должно быть

высокочастотным , чтобы трансформатор в цепи нагрузки имел малые габариты и при этом не искажал сигнал с датчика тока.

Было проведено компьютерное исследование этой схемы . Получены временные диаграммы и параметрические зависимости выходного напряжения усилителя от величины тока в силовой схеме и напряжение на выходе разделительного трансформатора. На рис.3 представлены временные диаграммы напряжения питания и напряжения на входе усилителя Q1. А в верхней части рисунка показаны параметрические зависимости этих напряжений в зависимости от напряжения на входе операционного усилителя ОУ-1.

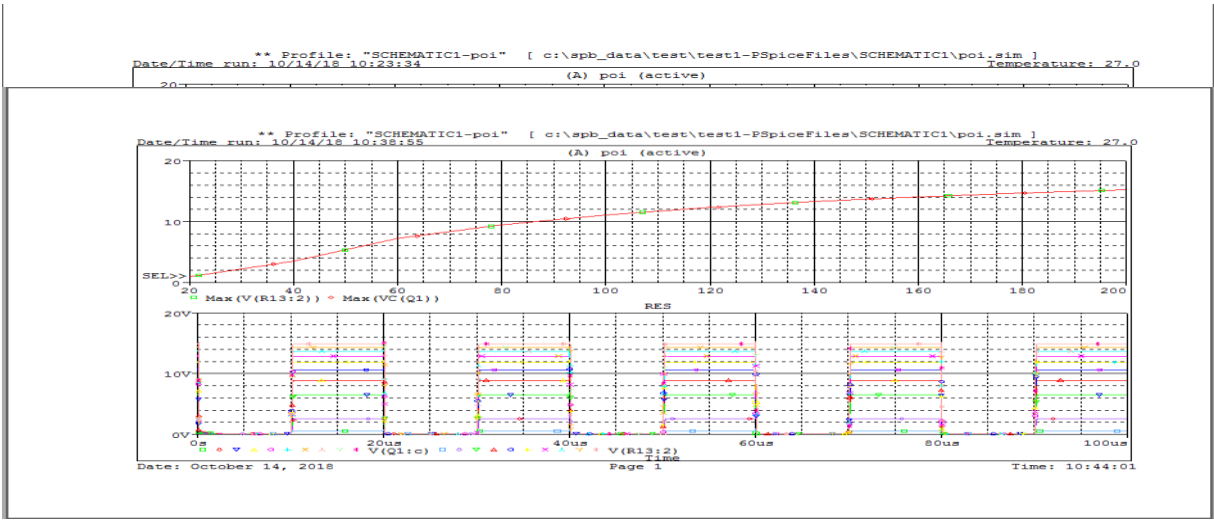

Рис.3 Диаграммы напряжений в схеме датчика тока.

Рис.4 Параметрическая зависимость выходного напряжения на вторичной обмотке трансформатора ДТ (вверху ),а внизу показаны временные диаграммы этого напряжения.

Так как напряжение питания транзисторного полу-моста (М1 , М2) меняется в зависимости от протекающего тока в силовой части (1 ) и, следовательно ,выходное напряжение прямоугольной формы также будет иметь различную амплитуду.

#### **Выводы:**

- 1. Разработана схема измерения тока без разрыва цепи с гальванически отделенным дисплеем измерительного устройства.
- 2. Проведено компьютерное исследование процессов в этой схеме.
- 3. Из рассмотрения рис.4 видно, что линейная часть находится в диапазоне  $U_{\text{avon}}$  =120-200 мВ.
- 4. Имеется несколько способов изменять линейность этой характеристики в нужном нам диапазоне .
- 5. Из рассмотрения габаритов, входящих компонентов в схеме, можно сделать вывод, что устройство будет иметь малые размеры.

#### **Библиографический список**

- 1. Датчик тока на эффекте холла- <https://habr.com/post/260639/>
- 2. Датчики тока. Резисторные датчики тока в схемах на МК [http://nauchebe.net/2011/04/datchiki-toka%C2%A0-rezistornye-datchiki-toka-v-sxemax-na](http://nauchebe.net/2011/04/datchiki-toka -rezistornye-datchiki-toka-v-sxemax-na-mk/)[mk/](http://nauchebe.net/2011/04/datchiki-toka -rezistornye-datchiki-toka-v-sxemax-na-mk/)
- 3. Схемотехника устройств на мощных полевых транзисторах: Справочник/В.Д. Бачурин, В. Я. Ваксенбург, В.П. Дьяконов и др.; Под ред. В.П. Дьяконова. - М.: Радио и связь , 1985.-192 с.

# **РАЗРАБОТКА КОНСТРУКЦИИ И КОМПОНОВКИ АВТОНОМНОЙ ТРАНСПОРТНОЙ ТЕЛЕЖКИ**

*Филиал «Протвино» государственного университета «Дубна» Секция «Естественные и инженерные науки»*

*Научный руководитель – Евсиков Александр Александрович, кандидат технических наук, доцент кафедры автоматизации технологических процессов и производств филиала «Протвино» государственного университета «Дубна».*

*Автоматизация позволяет освободить человека от исполнения сложных и опасных процессов. В настоящее время трудно представить производство, где все или часть процессов контролируются без ведома человека, уведомляя его только в случае неисправности или предаварийной ситуации.* 

*В данной статье рассматриваются транспортная система и конструкция автономной транспортной тележки. Показано расположение всех компонентов тележки, а также способы крепления отдельных узлов.* 

*Ключевые слова: автоматизация, автономная транспортная тележка, программируемые логические интегральные схемы.*

#### **Об авторах**

**Васин Андрей Алексеевич, Царук Максим Николаевич, Щербаков Никита Михайлович** – студенты 3 курса направления «Автоматизация технологических процессов и производств» филиала «Протвино» государственного университета «Дубна».

#### **A.A. Vasin, M.N. Tsaruk, N.M. Shcherbakov**

# DEVELOPMENT OF DESIGN AND COMPONENTS OF AUTONOMOUS TRANSPORT **TROLLEY**

*Scientific adviser – Evsikov Alexander Alexandrovich, candidate of technical sciences, associate professor department of automation of technological processes and production, of the branch "Protvino" state University "Dubna".*

*Automation allows you to free a person from the performance of complex and dangerous processes. At present, it is difficult to imagine production, where all or part of the processes are monitored without the knowledge of the person, notifying him only in the event of a malfunction or pre-emergency situation.*

*This article discusses the transport system and the design of an autonomous transport trolley. Shows the location of all components of the cart, as well as ways of securing individual components.*

*Keywords: automation, autonomous transport trolley, programmable logic integrated circuits.*

#### **Введение**

Транспортная система функционально связана с оборудованием ГПС и служит для перемещения заготовок, изделий и технологической оснастки. В состав транспортной системы включаются конвейеры, тележки, робокары, мостовые краны.

При прямой связи заготовки с помощью транспортных средств подаются со склада к оборудованию, и после обработки на одном станке передаются на другой станок, для последующей обработки, минуя склад. Связь такого рода используется преимущественно при заготовках большой массы со значительным временем обработки. Затраты на транспортирование при таком виде относительно невелики.

При косвенной связи транспортирование между оборудованием осуществляется через склад, затраты на транспортировку возрастают. Весь производственный процесс контролируется центральным пультом управления, станку подается минимальное количество заготовок; новая партия заготовок направляется к станку только тогда, когда завершится обработка предыдущей партии, что уменьшает вместимость накопителей и обеспечивает наилучшие управление производственным процессом.

При использовании в качестве транспортного средства роботизированных тележек, гибкие автоматизированные участки могут строиться по линейной или кольцевой схемам. Кольцевые схемы создают условия для многорядной расстановки технологического оборудования. Межоперационные накопление и транспортирование тары осуществляется на замкнутой конвейерной линии, вдоль которой расположены приемные устройства накопителей отдельных станков, также имеются позиции установки и снятия тары с кольцевого конвейера, для передачи на склад-стеллаж и обратно. Процессы транспортирования грузов в проектировании ГПС стоит рассматривать в рамках транспортно-накопительной системы. Автоматизированные ТНС разделяют на линейные и замкнутые. При линейном принципе компоновки в качестве транспорта применяют машины циклического действия (манипуляторы, робототрайлеры и тд.). Замкнутые системы выполняют на базе транспорта прерывного и непрерывного действия (напольные и подвесные конвейеры).

Критерием выбора транспортных средств для выполнения операций по транспортировке и складированию изделий является минимизация расстояния между различными производственными процессами и минимальные необходимые запасы на всех этапах изготовления деталей и узлов для обеспечения наилучшего хода производственного процесса. В качестве центрального накопителя в ГПС используется автоматизированная складская система, которая предназначена для приема, хранения нормативного запаса.

Главные функции, которые выполняет автономная транспортная тележка:

- движение по предварительно определенной траектории;
- поддержание постоянной скорости;
- остановки и продолжение движения, как в заранее определенных позициях, так и "по требованию" оператора;
- загрузка и разгрузка груза;
- распознавание препятствий, ожидание их исчезновения и продолжение работы.

#### **Структура автоматической управляемой тележки.**

В состав автоматической транспортной тележки входят:

- блок привода, с 4-мя независимыми мотор-редукторами 2, обеспечивающий тягу и поворот на маршруте следования;

- блок энергообеспечения, содержит необслуживаемый аккумулятор 3;
- плата силового драйвера для двигателей (одна плата на два двигателя) (2шт) 4;
- система беспроводной связи, включающая в себя Wi-Fi модуль 5;
- система навигации, позволяющая реализовать движение по заданной траектории 6.

Использование этих систем позволяет автоматической транспортной тележке быть автономной, выполнять работу без участия оператора.

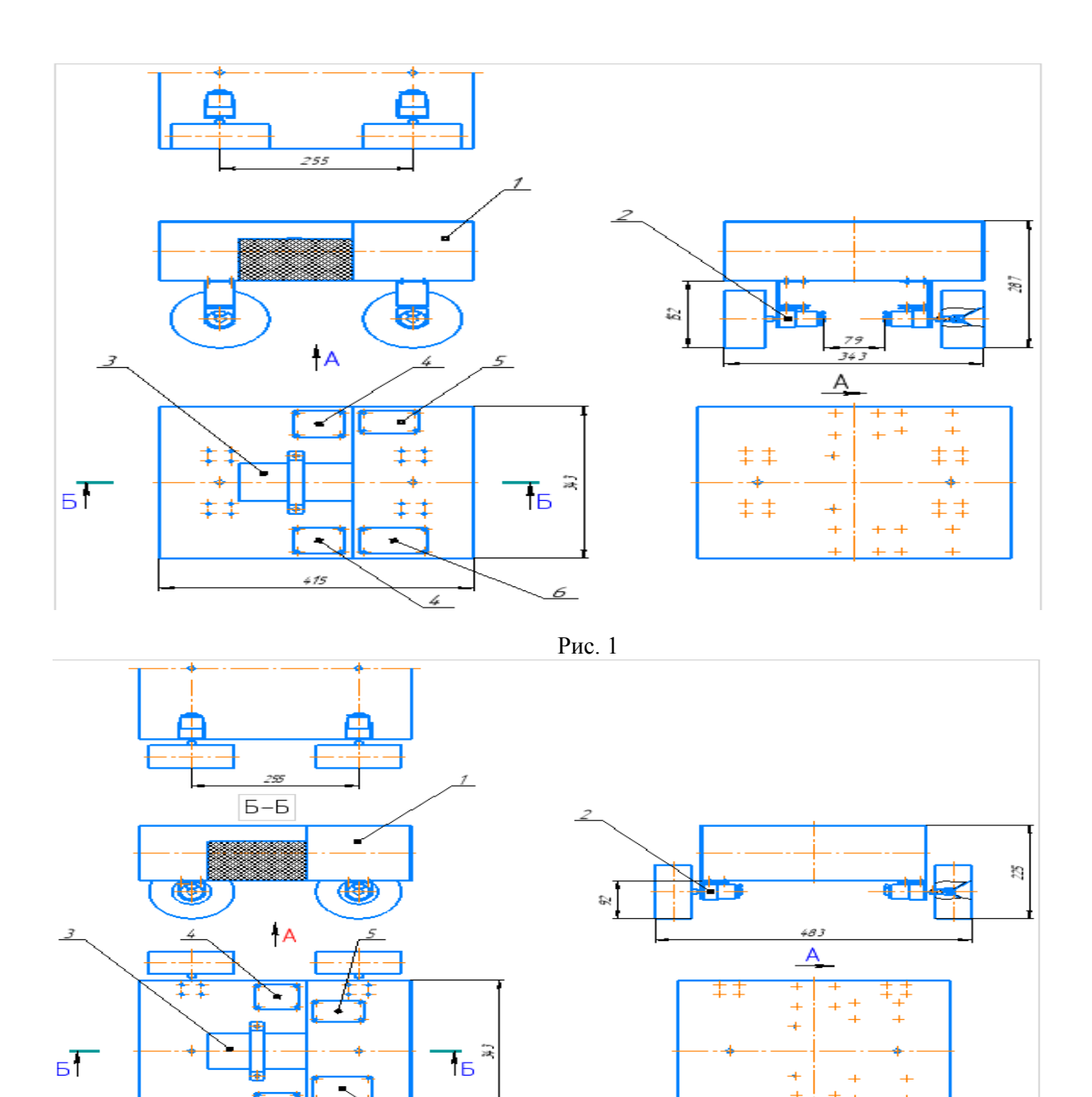

Рис. 2

Разработано две модели автоматической транспортной тележки. Главные отличия модели ( рис. 1) от модели (рис. 2), расположение колес.

На рис. 1 показана модель с внутренним расположением колес закрепленных с помощью швеллеров к корпусу, что значительно увеличивает клиренс тележки, а также и высоту самой тележки, что позволяет ей передвигаться по сложному грунту, но при этом уменьшается устойчивость тележки.

На рис. 2 показана модель с внешним расположением колес, колеса крепятся через специальные уголки к корпусу без участия швеллеров, что существенно уменьшает высоту тележки, а также увеличивается ширина колеи, что увеличивает устойчивость тележки при перевозке грузов.

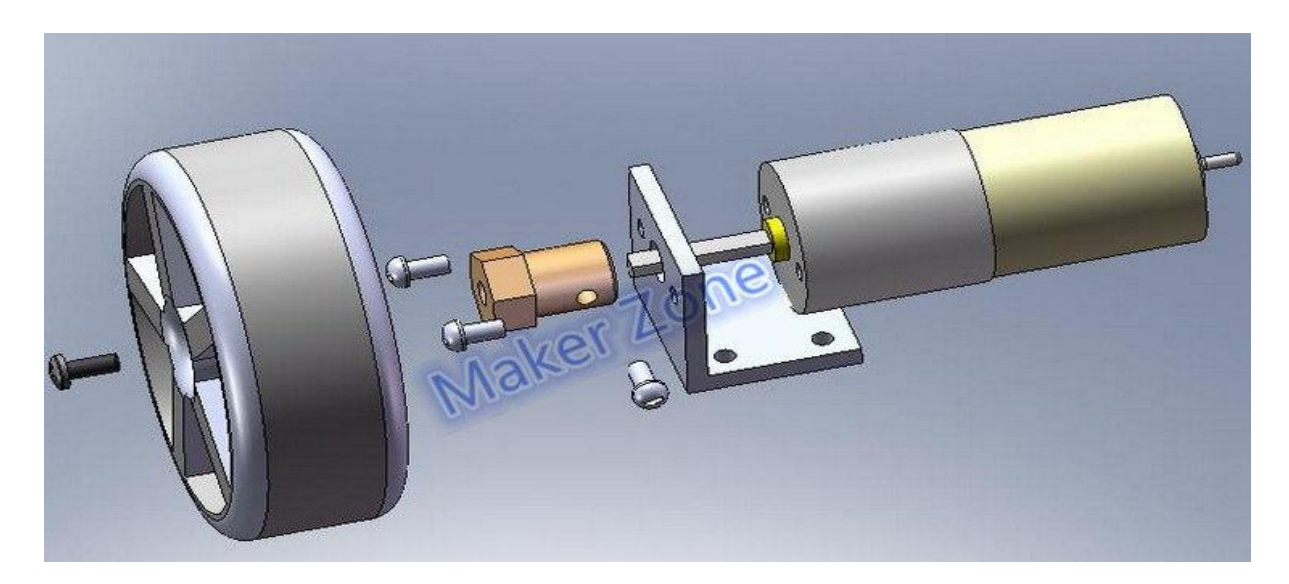

Рис. 3 Конструкцию крепления колеса к электродвигателю

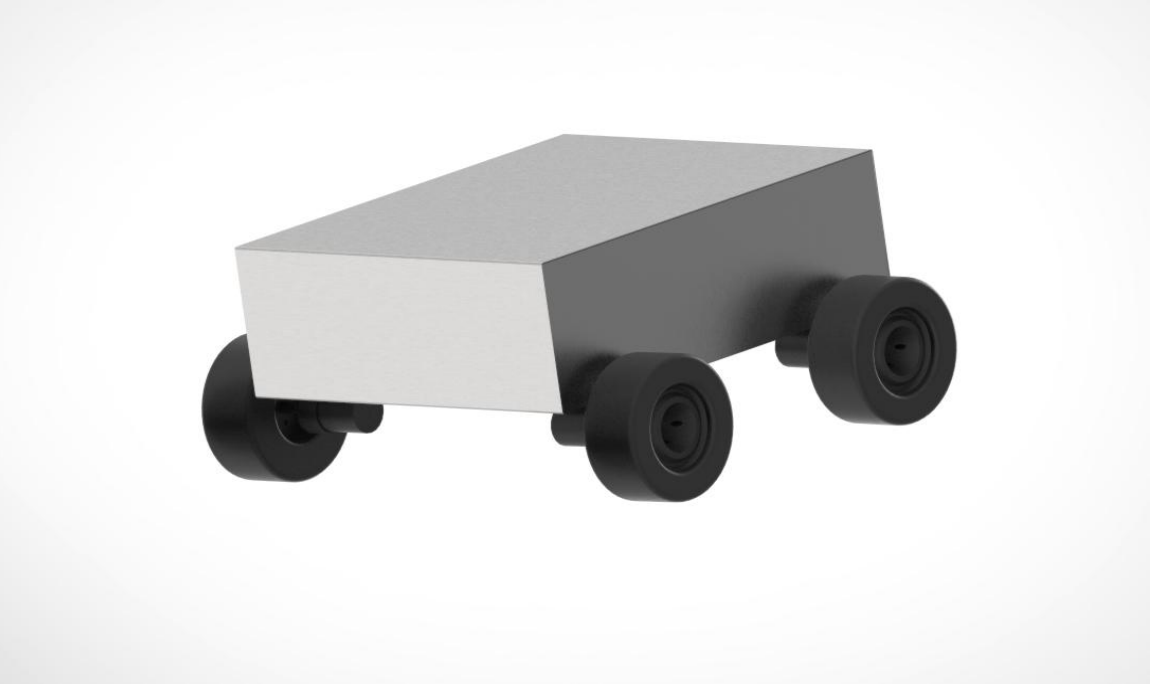

Рис. 4 3-D модель тележки

# **Заключение**

В данной статье рассмотрена транспортная система. Представлены две модели автономной транспортной тележки. Указаны их габаритные размеры, функционал, а также достоинства и недостатки. Создана 3-D модель тележки.

# **Библиографический список**

1. Автоматически управляемые тележки<http://agvrobot.ru/chtotakoeagv.html>

2. Филиал «Протвино» университета «Дубна». Лаборатория автоматизации технологических процессов. [http://uni-protvino.ru/strukturnye-podrazdeleniya/kompleksnaya](http://uni-protvino.ru/strukturnye-podrazdeleniya/kompleksnaya-laboratoriya/laboratoriya-avtomatizacii.html)[laboratoriya/laboratoriya-avtomatizacii.html](http://uni-protvino.ru/strukturnye-podrazdeleniya/kompleksnaya-laboratoriya/laboratoriya-avtomatizacii.html)

3. Круговая компоновк[а https://poznayka.org/s77345t1.html](https://poznayka.org/s77345t1.html)

# **РАЗРАБОТКА АЛГОРИТМА УПРАВЛЕНИЯ НА ПЛАТФОРМЕ ПЛИС АВТО-НОМНОЙ ТРАНСПОРТНОЙ ТЕЛЕЖКОЙ**

*Филиал «Протвино» государственного университета «Дубна» Секция «Естественные и инженерные науки»*

*Научный руководитель – Коковин Валерий Аркадьевич, кандидат технических наук, доцент кафедры автоматизации технологических процессов и производств филиала «Протвино» государственного университета «Дубна».*

*В статье рассматриваются некоторые аспекты автоматизации, связанные с разработкой и использованием автономных транспортных средств. Анализируются методы и модели управления автономными транспортными тележками. Обосновывается алгоритм управления тележкой с двумя ведущими колесами.*

*Ключевые слова: автоматизация, автономная транспортная тележка, программируемые логические интегральные схемы, управление*

#### **Об авторах**

**Васин Андрей Алексеевич, Царук Максим Николаевич, Щербаков Никита Михайлович** – студенты 3 курса направления «Автоматизация технологических процессов и производств» филиала «Протвино» государственного университета «Дубна».

# **A.A. Vasin, M.N. Tsaruk, N.M. Shcherbakov**

# DEVELOPMENT OF THE MANAGEMENT ALGORITHM ON THE PLATFORM FPGA AUTONOMOUS TRANSPORT TROLLEY

*The article discusses some aspects of automation related to the development and use of autonomous vehicles. The methods and models of autonomous transport trolleys are analyzed. Justifies the control algorithm of a trolley with two driving wheels*

*Keywords: automation, autonomous transport trolley, programmable logic integrated circuits, control*

#### **Введение**

В современном машиностроительном производстве очень часто используются автоматизированные управляемые транспортные системы перемещения грузов (робокары, автоматические управляемые тележки и т.д.). Большой класс таких устройств составляют автономные автоматически управляемые тележки *- Automatic Guided Vechicle* (*AVG*). Можно выделить задачи, которые решают тележки *AVG*[1]:

- в логистике. Для сбора и доставки грузов от места разгрузки деталей до места сортировки или хранения;
- в автомобилестроении. AGV поддерживают производство и служат базой для мобильной сборочной линии, которую можно перебалансировать и передислоцировать с минимальными временными и финансовыми затратами;
- на складах AGV основной перевозчик грузов от места хранения к пункту выдачи;
- в военной отрасли, автоматические тележки осуществляют операции разминирования, разведки, картографирования и другие операции без участия личного состава;
- на опасных или вредных производствах

В филиале "Протвино" государственного университета "Дубна" для проведения лабораторных работ в лаборатории автоматизации и выполнения НИР были приобретены и разработаны различные стенды, имеющие в своем составе мехатронные устройства [2]: современные модули линейного перемещения с сервоприводами, роботы-манипуляторы. Для управления этими устройствами используются контроллеры на основе ARM-процессоров, персональные компьютеры, объединенные локальной сетью Ethernet, и программируемые логические контроллеры. Для взаимодействия перечисленного оборудования, т.е. для создания роботизированной технологической линии необходимо использовать автономную транспортную тележку,

Статья организована следующим образом. В разделе 1 дается анализ работ связанных с проектированием систем управления AGV. В разделе 2 рассматриваются основные положения динамической модели исполнительных устройств AGV. Полученные результаты по разработке алгоритма и их обсуждение приведены в разделе 3. В заключение обобщаются полученные результаты.

#### Анализ работ, связанных с выбором исполнительных механизмов и управле- $1.$ ния AGV

Поскольку тележки AGV имеют различное применение, то и задача управления этими тележками имеет различные решения. Наиболее общие требования по функционированию AGV представлены в работе [1]:

- движение по предварительно определенной траектории различной формы;
- поддержание постоянной скорости в случае сопровождения конвейера или других объектов:
- остановки и продолжение движения, как в заранее определенных позициях, так и "по требованию" оператора.
- загрузка и разгрузка перевозимых компонентов;
- беспроводная связь с другими AGV или центральным терминалом для создания сети  $\bullet$ тележек, движущихся без участия людей;
- распознавание перемещающихся препятствий, ожидание их исчезновения и продолже- $\bullet$ ние работы.

При разработке тележки AGV для лаборатории автоматизации филиала «Протвино» учтены основные требования, приведенные выше. Проанализируем типовые решения исходя из установленных требований.

В работе [3] рассматривается проблема обеспечения желаемого движения мобильного робота по полигону и обходом препятствий. Используется стандартный волновой алгоритм, позволяющий параметризировать маршрут с помощью кубических сплайнов. Разработан алгоритм кинематического управления платформой, обеспечивающий движение по сформированной криволинейной траектории в течение заданного времени. В работе [4] рассматривается вывод законов кинематического управления движением трехколесного и четырехколесного транспортного средства с жесткими колесами вдоль произвольной гладкой траектории. Параметром управления четырехколесного экипажа выбран угол поворота переднего колеса в двухколесной модели автомобиля, определяемый углами поворота передних колес по принципу рулевого управления Аккермана.

Анализ работ показал достоинства и недостатки различного количества ведущих колес тележки. Наиболее простой, с точки зрения управления, является конструкция тележки с двумя ведущими колесами и одним пассивным (флюгерным) колесом. Основной недостаток такой конструкции - оптимальное движение только в одном направлении, что требует дополнительного пространства при развороте. Тележки с двумя рулежными (передними) колесами и пассивными задними имеют лучшую управляемость при обратном движении, но основное движение только в одном направлении.

#### Моделирование кинематических узлов транспортной тележки  $2.$

Рассмотрим кинематическую модель тележки с двумя ведущими колесами. При движении в направлении вперед два колеса (передние по направлению движения) являются ведущими и рулежными, а два оставшихся просто пассивными. Поворот осуществляется за счет разной скорости рулежных колес.

Рассмотрим движение тележки по горизонтальной плоскости в прямоугольной системе координат ХОҮ. На рис.1 представлена схема движения тележки в системе координат ХОҮ, при

этом оси вращения рулевых колес совпадают с отрезком LR, соединяющем середины колес. Середину отрезка LR обозначим через О'. Эта точка будет началом системы координат  $X'O'Y'$ , связанной с тележкой. Система координат Х'О'Ү' расположим таким образом, что ось У' будет соосна с отрезком LR, а ось X' перпендикулярна отрезку LR. Положение тележки в координатах *XOY* однозначно определяется тремя параметрами:  $\varphi$  - угол между осями X' и X, координатами х и у системы координат *XOY*. В работе [5] были выполнены математические преобразования, которые позволили выразить значения следующих переменных:  $V$  - линейная скорость точки О',  $V_L$  - линейная скорость точки L,  $V_R$  - линейная скорость точки R,  $\omega$  - угловая скорость точки  $O'$ и  $\alpha$  – длина отрезка LR.

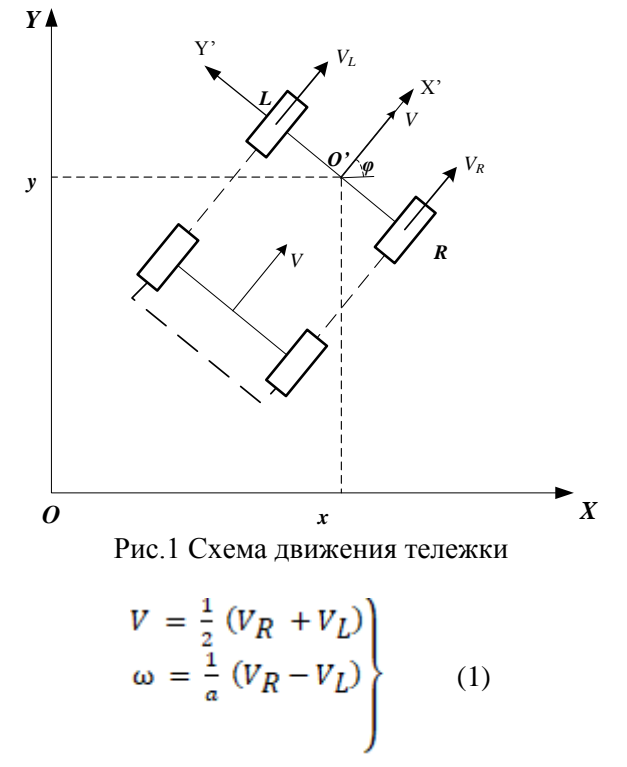

Задавая параметры переменных V и  $\omega$  можно решить систему уравнений (1) и найти значения линейных скоростей для каждого из рулежных колес ( $V_R$  и  $V_L$ ). Соотношения заданных значений линейной скорости  $V$  и угловой  $\omega$  накладывают ограничения на проскальзывание ведущих колес. Кроме того, необходимо учитывать шероховатость поверхности движения тележки и материал шин колесных пар [5].

#### 3. Разработка алгоритма движения тележки по линии

Лля управления движением тележки по линии необходимо иметь датчики, которые определяют разную освещенность между контрастной линией и остальной поверхности движения. Такими датчиками могут быть инфракрасные датчики или датчики цвета. Датчики цвета позволяют более плавно управлять движением тележки. Для управления можно использовать разное количество датчиков. В работе [6] анализируется использование различного количество датчиков при движении по линии с точки зрения управления. Использование двух датчиков является наиболее оптимальным, с возможностью плавного движения, при этом удается обнаружить пересекающие трассу перекрестки.

Разработка алгоритма заключается в выработке стратегии управления тележкой. В качестве величины регулирования используется рассогласование сигналов от датчиков. Когда датчики находятся по разным сторонам от линии и на одинаковом расстоянии от нее, то рассогласования нулевое. Знак и величина рассогласования пропорциональна управляющему сигналу, подаваемому на блок управления тележкой.

В задачу датчиков движения по линии входит определение наличия белого или черного поля и сообщение об этом контроллеру.

Для определения белого или черного поля используется электронный компонент, состоящий из инфракрасного светодиода (ИК) и инфракрасного фотодиода. ИК светодиод излучает свет в инфракрасном диапазоне с длиной волны порядка 940 нанометра. Такой диапазон света используется для защиты от помех, создаваемых осветительными лампами, солнечным светом.

Существует два основных алгоритма движения по линии: «зигзаг» (релейный) и «волна». На основе этих алгоритмов разработано большое число вариантов движения с применением PID – регулирования и разного числа датчиков. Рассмотрим алгоритмы «зигзаг» и «волна» на основе двух датчиков. При реализации алгоритма «зигзаг» можно рассмотреть два случая:

Датчик находится над белым полем.

Отраженный от белого поля свет попадает на фотодиод. Далее уже оцифрованный компаратором электрический сигнал поступает на вход контроллера. Контроллер исходя из написанной программы воспринимает этот сигнал именно, как белое поле. Если оба датчика находятся над белым полем, то тележка продолжает движение в прямом направлении.

Датчик находится над черным полем.

Как известно из физики, черное поле поглощает свет. Отражения не происходит. Такое состояние датчика контроллером воспринимается, как наличие черного поля.

В этом случае поворот в сторону линии выполняется следующим образом. При наезде правым датчиком на черную линию останавливается правый мотор. Выравнивание хода осуществляется левым мотором. При наезде левым датчиком на черную линию левый мотор останавливается. Выравнивание хода осуществляется правыми моторами. Если оба датчика оказываются над белым полем, то тележка продолжает движение в прямом направлении. Рассмотренный алгоритм реализует старт-стопный режим работы двигателей, что не обеспечивает плавность хода и уменьшает ресурс двигателей.

При реализации алгоритма «волна» поворот тележки выполняется за счет разной скорости ведущих колес. Как было сказано выше, при реализации этого алгоритма необходимо задать два параметра: *V* - линейную скорость и угловую скорость *ω* (предполагается что параметр )*.* Для нахождения значения линейных скоростей для каждого из ведущих колес (*V<sup>R</sup>* и *VL*) необходимо решить систему уравнений (1) на основе вычислительных ресурсов ПЛИС. Для этого можно использовать алгоритмы дискретной математики [4]. Ниже представлено решение (2).

$$
V - \frac{1}{2}\omega a = (V_L)
$$
  

$$
V + \frac{1}{2}\omega a = (V_R)
$$
 (2)

#### **Заключение**

Рассмотрены особенности управления тележкой с различным количеством ведущих колес. Получены соотношения линейной скорости центра тележки и линейных скоростей ведущих колес. Разработан алгоритм управления тележкой при движении по линии с двумя датчиками.

#### **Библиографический список**

4. Автоматически управляемые тележки<http://agvrobot.ru/chtotakoeagv.html>

5. Филиал «Протвино» университета «Дубна». Лаборатория автоматизации технологических процесcов. [http://uni-protvino.ru/strukturnye-podrazdeleniya/kompleksnaya](http://uni-protvino.ru/strukturnye-podrazdeleniya/kompleksnaya-laboratoriya/laboratoriya-avtomatizacii.html)[laboratoriya/laboratoriya-avtomatizacii.html](http://uni-protvino.ru/strukturnye-podrazdeleniya/kompleksnaya-laboratoriya/laboratoriya-avtomatizacii.html)

6. О.Г. Андрианова, М.А. Королькова, С.А Кочетков., С.А. Краснова Кинематическое управление мобильным роботом при движении по полигону с обходом препятствий // Труды конференции «Управление в технических системах». Санкт- Петербург, 2010, С. 356-359

7. С.А. Берестова, Н.Е. Мисюра, Е.А. Митюшов Кинематическое управление движением колесных транспортных средств // Вестник Удмуртского университета. Математика. Механика. Компьютерные науки, 2015, т. 25, вып. 2, C. 254-266

8. Зенкевич С.Л. Система управления мобильного колесного робота / 1.С.Л. Зенкевич, А.В. Назарова //Вестник МГТУ им. Н.Э. Баумана. Сер. "Приборостроение". 2006. No3. С. 31–51

9. Л.Ю. Овсяницкая Алгоритмы и программы движения по линии робота / Д.Н. Овсяницкий, А.Д. Овсяницкий. – М.: Издательство «ПЕРО», 2015.- 168 с.

УДК 539.123

*А.А.Величко*

# <span id="page-24-0"></span>**РАСЧЕТ ЭНЕРГЕТИЧЕСКИХ СПЕКТРОВ НЕЙТРИНО В ЭКСПЕРИМЕНТАХ НА УС-КОРИТЕЛЯХ**

*Филиал «Протвино» государственного университета «Дубна» Секция «Естественные и инженерные науки»*

*Научный руководитель – Соколов Анатолий Александрович, доктор физикоматематических наук, профессор кафедры технической физики филиала «Протвино» государственного университета «Дубна».*

*В статье рассматриваются источники нейтрино в природе. Высокоэнергичные пучки нейтрино могут создаваться на ускорителях заряженных частиц. Параметры таких пучков нейтрино можно строго контролировать. Важной частью нейтринных экспериментов является расчет энергетического спектра нейтрино. В статье представлена модель расчета такого спектра, приведены результаты расчетов в этой модели, дан краткий анализ результатов.*

*Ключевые слова: нейтрино, источники нейтрино, ускоритель заряженных частиц, нейтринный канал, мишень, нейтринный пучок, спектр нейтрино.*

#### **Об авторе**

**Величко Андрей Александрович** – студент 3 курса направления «Физика» филиала «Протвино» государственного университета «Дубна».

# **A.A.Velichko**

#### CALCULATION OF NEUTRINO ENERGY SPECTRA FOR ACCELERATOR EXPERIMENTS

*Scientific adviser – Sokolov Anatoly Aleksandrovich, doctor of physical and mathematical Sciences, professor of department of information technologу of the branch "Protvino" state University "Dubna".*

*The article discusses neutrino sources in nature. High-energy neutrino beams can be generated on charged particle accelerators. The parameters of these neutrino beams can be strictly controlled. An important part of neutrino experiments is the calculation of the neutrino energy spectrum. The article presents a model for calculating such a spectrum, presents the results of calculations in this model, a brief analysis of the results is given.*

*Keywords: neutrinos, neutrino sources, charged particle accelerator, neutrino channel, target, neutrino beam, neutrino spectrum* 

#### **About the author**

**Velichko Andrey Alexandrovich –** 3d year student of the direction "Physics" of the branch "Protvino" state University "Dubna".

Нейтрино - одна из наиболее распространенных частиц во Вселенной, изучение свойств и взаимодействий которой продолжается более полувека. Эта частица была предсказана Вольфгангом Паули в 1930 году и открыта в 1956 году.

Нейтрино – это легкая элементарная частица, которая очень слабо взаимодействует с веществом, поэтому ее трудно зарегистрировать. Эффективное сечение взаимодействия нейтрино с нуклонами составляет  $\sim$ 10<sup>-38</sup> см<sup>2</sup>.

Несмотря на интенсивность работ в этой области и значительный прогресс экспериментальной техники, исследования свойств нейтрино остаются актуальными.

# *Источники нейтрино*

В природе существует несколько источников нейтрино. Это космические нейтрино, нейтрино от естественных источников на Земле, возникающие в процессах распада радиоактивных элементов. Также возможно создание искусственных источников нейтрино. Это могут быть реакторы, при работе которых образуются мощные потоки антинейтрино. Интенсивные потоки нейтрино можно создать на ускорителях заряженных частиц [1].

Космические нейтрино имеют несколько основных источников: это астрофизические объекты; различные процессы, происходящие во Вселенной. Космические нейтрино могут иметь высокие энергии (50-1000 ГэВ и выше), зависящие от типа источника нейтрино.

Одним из источников космических нейтрино служат ядерные реакции, идущие в ядрах звезд. Среди них выделяют потоки нейтрино от ближайшей звезды Солнца – **солнечные нейтрино**. Цикл ядерных реакций, проходящих на Солнце в итоге сводится к эффективной реак- $\mu$ ии  $4p \rightarrow {}^{4}He + 2e^{+} + 2v_e$ . ~98% энергии, выделяемой в этих реакциях, обеспечивает наблюдаемую светимость Солнца. ~2% этой энергии уносят нейтрино.

Источником нейтрино являются реакции, возникающие при попадании в атмосферу Земли космических лучей. Протоны из космических лучей в результате столкновения с атомами, составляющими атмосферу, образуют заряженные пионы, которые распадаются на мюон и мюонное нейтрино  $\pi^+ \to \mu^+ + \nu_\mu^-, \pi^- \to \mu^- + \bar{\nu}_\mu^-.$  В распадах мюона также образуются нейтрино

# $\mu$  → *e* $\bar{v}_e v_\mu$ . Этот класс нейтрино называют **атмосферными нейтрино**.

Изучение космических нейтрино позволяет исследовать процессы, в которых они образуются и, следовательно, природу их источников.

Также возможно создание искусственных источников нейтрино. Это могут быть реакторы, при работе которых образуются мощные потоки антинейтрино. Практически с момента своего появления, ядерные реакторы использовались в физических экспериментах. В реакторах в процессе их работы образуются бета-радиоактивные изотопы, в результате распада которых возникают антинейтрино в больших количествах. Реакцию образования реакторных антинейтрино можно записать в общем виде:  $n \rightarrow p + e^- + \overline{v}_e$ . Для реакторных антинейтрино характерны энергии до 8 МэВ [2, 3].

Интенсивные потоки нейтрино можно создать на ускорителях заряженных частиц. Изучение реакторных и ускорительных нейтрино, а также солнечных и атмосферных нейтрино позволяет исследовать свойства нейтрино.

#### *Ускорительные нейтрино*

Образование мюонных нейтрино на ускорителе происходит по следующей схеме: ускоренный пучок протонов выводится из кольца и направляется на мишень. В результате распада образованных адронов (π и K-мезонов), получаются мюонные нейтрино. Для пионов распад на мюон и соответствующее ему нейтрино является доминирующим каналом распада $\pi^+ \rightarrow \mu^+ + \nu_{\mu}$ .

Период полураспада  $\pi$ -мезона составляет ~2.6·10<sup>-8</sup> с [1].

Принципиальным отличием пучков нейтрино, формируемых на ускорителях, является то, что их образование контролируется, и, следовательно, все параметры пучка могут быть заданы. Ускорительные нейтрино имеют энергии обычно от нескольких ГэВ до ~100 ГэВ).

Основные элементы канала для формирования нейтринного пучка:

– система быстрого вывода пучка протонов из ускорителя;

– система транспортировки протонного пучка до мишени нейтринного канала;

– мишень;

– фокусирующая система для формирования параллельного пучка π и K-мезонов;

– распадный канал, в котором распадаются π и K-мезоны с образованием нейтрино;

– защита для поглощения вторичных частиц.

Для оценки масштаба длины распадного канала оценим величину среднего пробега пионов  $L_{\pi}$ , например, для  $E_{\pi}$ =10 Гэ $B$ . При такой энергии  $L_{\pi}$ =561 м. Как видим, длина распадного канала для эффективного захвата распадов мезонов должна быть значительна.

Оценить длину защиты можно исходя из потерь энергии для разного типа частиц при прохождении их через вещество. Эти потери определяются разными процессами. Для адронов это генерация ливней с характерной длиной  $\lambda_{\rm{sa}}\!\!=\!\!100\!\div\!200$  г/см. Электромагнитные ливни от  $\mathrm{e}^\pm$  и  $\gamma$ -квантов имеют характерную длина  $X_0$  ~10 г/см $^2$ . Наиболее проникающими частицам являются мюоны: они теряют энергию, в основном, на ионизацию  $dE/dx \sim 1\div 2\; \text{M}$ э $\text{B/r/cm}^2$ .

В ИФВЭ в качестве поглотителя применяют стальные блоки. В железе  $\lambda_{\rm sm}$ =15÷30 см, *Х*<sub>О</sub>=1,76 см, *dE*=1,5 ГэВ/м. Толщину защиты можно оценить по наиболее проникающей компоненте, которой являются мюоны. Например, при  $E_{\mu \text{ \tiny{MARC}}} \approx E_0 = 70$  ГэВ толщина защиты составляет  $70/1.5 \approx 54$  M.

# *Нейтринный пучок на ускорительном комплексе ИФВЭ*

В 1974 году на ускорителе ИФВЭ был создан нейтринный канал, открывший возможность проведения исследований в нейтринных пучках высоких энергий.

Основные геометрические характеристики нейтринного канала на ускорителе У-70 (Рис. 1) выглядят следующим образом:

- расстояние от мишени до начала распадного канала 17 м;
- $\bullet$  длина распадного канала 120 м;
- диаметр вакуумированной трубы на распадном участке 3 м;
- длина стальной защиты 60 м;
- длина детектора  $(3y) 35$  м.

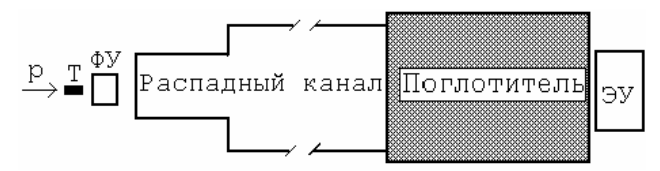

Рис. 1. Схема нейтринного канала на ускорителе У-70.

Интенсивность сбрасываемого на мишень нейтринного канала протонного пучка с импульсом 70 ГэВ/с составляет до  $\sim 1\times10^{13}$  протонов за цикл и  $\sim 2\times10^{19}$  за год работы ускорителя.

За более чем десятилетний период на нейтринном канале была выполнена обширная программа физических исследований с использованием пузырьковой камеры СКАТ, искрового детектора ИТЭФ, нейтринного детектора ИФВЭ–ОИЯИ.

# *Расчет энергетического спектра нейтрино*

Важной частью нейтринных экспериментов является расчет энергетического спектра нейтрино. Нейтринный поток в детекторе может быть рассчитан по спектрам рождающихся  $\pi$ и K-мезонов, интенсивности протонного пучка и его распределению на мишени, геометрии нейтринного канала и величине токов в фокусирующем устройстве.

Источниками высокоэнергичных мюонных нейтрино служат распады налету  $\pi^{\pm}$ - и  $K^{\pm}$ мезонов:  $\pi^{\pm}$ ,  $K^{\pm} \rightarrow \mu^{\pm} + \nu_{\mu} (\overline{\nu}_{\mu})$ 

Pассмотрим распад  $\pi$ -мезона с массой  $m_{\pi}$  на  $\mu\nu$  ( $\pi^+ \to \mu^+ + \nu_{\mu}$ ). Для описания этого распада и расчета энергетического спектра нейтрино можно использовать вероятностную модель, которая реализуется с использованием метода Монте Карло. Метод Монте Карло – это численный метод решения математических задач при помощи моделирования случайных величин.

Построение траекторий нейтрино в отдельных распадах 
$$
\pi^{\ddagger} \to \mu^{\ddagger} + \nu_{\mu}
$$

 $\pi^+$ -мезоны образуются при соударении с мишенью нейтринного канала протонов, выведенных из ускорителя. Импульс протонов - 70 Гэв/с и направлен по оси  $Oz$  в лабораторной системе координат (ЛС)  $Oxyz$ . Для определения импульса  $\pi^+$ -мезона, вылетевшего из мишени используем простую эмпирическую модель. Импульс  $\pi^+$ -мезона равномерно распределен в интервале [ $p_{\pi \text{ min}} = 10 \text{ F}_3 \text{B}; p_{\pi \text{ max}} = 20 \text{ F}_3 \text{B}$ ], то есть  $p_{\pi} = p_{\pi \text{ min}} + (p_{\pi \text{ max}} - p_{\pi \text{ min}}) \cdot \gamma$ . Здесь и далее  $\gamma$ - случайная величина равномерно распределенная в интервале [0; 1]. Угол вылета  $\pi^+$ -мезона относительно оси Oz составляет  $\theta_{\pi}$ (рад) = 0.4 /  $p_{\pi}$ (ГэВ). Поскольку распределение вылета  $\pi^+$ мезона по углу  $\varphi_{\pi}$  изотропно, всегда можно определить систему координат Охуz так, что  $\varphi_{\pi}=0$ .

Длина пробега  $\pi^+$ - мезона до распала – это случайная величина. Она может принимать любые положительные значения с плотностью вероятности  $p(x) = 1/L_x^0 \cdot \exp(-x/L_x^0)$ , где средняя длина пробега пиона с импульсом  $p_{\pi} L_{\pi}^0 = p_{\pi}/m_{\pi} \cdot \tau_{\pi} \cdot c$ ,  $\tau_{\pi} = 2.6024 \cdot 10^{-8}$  сек. Здесь с – скорость света,  $\tau_{\pi}$  время жизни пиона.

Формула для розыгрыша случайной величины  $L_{\pi}$  имеет вид:  $L_{\pi} = -L_{\pi}^0 \cdot \ln \gamma$ .

Далее рассматриваем распад  $\pi^+ \to \mu^+ + \nu_\mu$  [4]. Будем обозначать переменные, относящиеся к системе покоя  $\pi^+$ -мезона (СМ) звездочкой. В СМ угловое распределение нейтрино изотропно:  $dN_v(\Omega^*) = const \cdot d\Omega^* = const \cdot d\varphi^* \cdot d\cos\theta^*$ 

Полярный и азимутальный углы нейтрино разыгрываются по формулам  $\cos\theta^* = (2\gamma - 1)$ ,  $\varphi^* = 2\pi \cdot \gamma$ , соответственно.

Компоненты 4-импульса нейтрино в СМ можно записать в виде  $p_{vi}^* = p_{v}^* \cdot \sin \theta^* \cdot \cos \varphi^*$ ,  $p_{vi}^* = p_{v}^* \cdot \sin \theta^* \cdot \sin \varphi^*$ ,  $p_{vk}^* = p_{v}^* \cdot \cos \theta^*$ ,  $E_{v}^* = (m_{\pi}^2 - m_{\pi}^2)/(2m_{\pi})$ . Здесь  $m_u$  - масса мю она.

На следующем шаге 4-импульс нейтрино в СМ преобразуется в лабораторную систему координат  $Oijk$ , в которой импульс пиона направлен по оси  $Ok$  и имеет значение  $p_{\pi}$ 

 $p_{\nu i} = p_{\nu i}^* , \;\; p_{\nu j} = p_{\nu j}^* \; , \; p_{\nu k} = E_{\pi} \; / \; m_{\pi} \cdot p_{\nu k}^* + p_{\pi} \; / \; m_{\pi} \cdot E_{\nu}^* \; , \; E_{\nu} = E_{\pi} \; / \; m_{\pi} \cdot E_{\nu}^* + p_{\pi} \; / \; m_{\pi} \cdot p_{\nu k}^* \; .$ В лабораторной системе координат  $Oxyz$  имеем

$$
\begin{pmatrix} p_{\nu x} \\ p_{\nu y} \\ p_{\nu z} \end{pmatrix} = \begin{pmatrix} \cos \theta_{\pi} \cdot \cos \varphi_{\pi} & -\sin \varphi_{\pi} & \sin \theta_{\pi} \cdot \cos \varphi_{\pi} \\ \cos \theta_{\pi} \cdot \sin \varphi_{\pi} & \cos \varphi_{\pi} & \sin \theta_{\pi} \cdot \cos \varphi_{\pi} \\ -\sin \theta_{\pi} & 0 & \cos \theta_{\pi} \end{pmatrix} \begin{pmatrix} p_{\nu i} \\ p_{\nu j} \\ p_{\nu k} \end{pmatrix}
$$

Центр детектора нейтрино имеет  $x$ -,  $y$ -,  $z$ -координаты (0, 0, 180 м). Апертура детектора определяется координатами  $|x| < 1$  м,  $|y| < 1$  м. Зная компоненты 4-импульса нейтрино в ЛС, можно вычислить долю нейтрино, попавших в детектор, их энергии.

#### Результаты моделирования нейтринного пучка

На рисунках 2-6 Приложения приведены распределения кинематических параметров  $\pi$ мезона и нейтрино, полученные в результате моделирования. Рис. 2 представляет энергетический спектр нейтрино, образовавшегося в распадах п-мезонов. Энергетический спектр нейтрино, попавших в аксептанс детектора, представлен на рис. 3. Видно, что эти нейтрино имеют более мягкий спектр. Причиной этого является тот факт, что в аксептанс детектора попадают только нейтрино, имеющие относительно большой угол, относительно направления импульса пиона и, соответственно, сравнительно малую энергию. Кроме того, сравнивая гистограммы на рис. 2 и 3 можно определить долю нейтрино, попавших в аксептанс детектора. Эта доля составляет  $0.45 \cdot 10^{-3}$ .

Рис. 4 представляет распределение распадной длины  $\pi$ -мезонов в вакууме без учета вещества нейтринного канала. Из этого распределения можно оценить долю пионов, которые распадутся в распадном канале. Эта доля составляет 13.8% Рис. 5 представляет распределение угла вылета  $\pi$ -мезонов. Угол  $\pi$ -мезонов в ЛС достаточно мал и распределен в интервале [1°: 2°]. На рис. 6 представлено распределение х-координаты нейтрино на плоскости детектора, т.е. при z = 180 м. Распределение у-координаты нейтрино на этой плоскости имеет такой же вид. Из

этих распределений можно получить качественную оценку того, какая доля нейтрино попадает аксептанс детектора.

#### *Заключение*

Рассмотрены источники нейтрино в природе. Высокоэнергичные пучки нейтрино могут создаваться на ускорителях заряженных частиц. В нейтринных экспериментах важно знать энергетический спектр нейтрино. В статье представлена модель расчета такого спектра методом Монте Карло, приведены результаты расчетов в этой модели, проведен краткий анализ результатов расчета.

# **Библиографический список**

- 1. Методическое пособие по физике нейтрино. [Электронный ресурс]. URL: <http://nuclphys.sinp.msu.ru/neutrino1/index.html> (дата обращения 25.03.19).
- 2. Окунь Л. Б., Лептоны и кварки, Москва, Наука (1990).
- 3. Ермолов П.Ф. Лептонные взаимодействия при высоких энергиях. М.: МГУ, 1987.
- 4. Копылов Г. И. Основы кинематики резонансов, Москва «Наука», 1970.
- 5.

#### *Приложение*

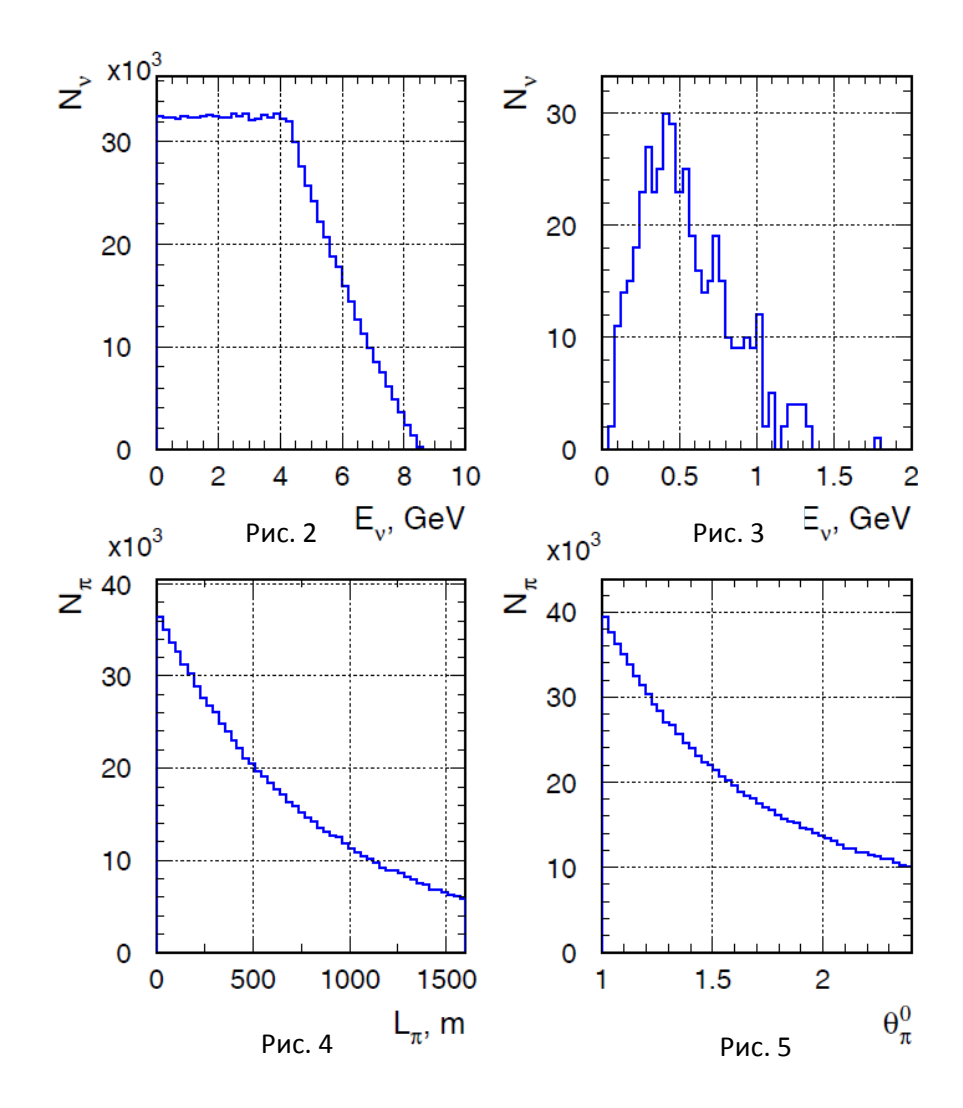

# <span id="page-29-0"></span>**ОПТИМИЗАЦИЯ РЕЖИМОВ УПРАВЛЕНИЯ ПРОМЫШЛЕННЫМ РОБОТОМ ЦПР-11П НА ПЛАТФОРМЕ S7-200**

*Филиал «Протвино» государственного университета «Дубна» Секция «Естественные и инженерные науки»*

*Научный руководитель – Коковин Валерий Аркадьевич, кандидат технических наук, заведующий комплексной лабораторией инженерных дисциплин, доцент кафедры автоматизации технологических процессов и производств филиала «Протвино» государственного университета «Дубна». Тел. +7 (4967) 31-01-92, E-mail: [alekskv@mail.ru](mailto:alekskv@mail.ru)*

*В статье рассматриваются некоторые аспекты автоматизации, определённые требования к исполнительным устройствам, которыми являются пневматические роботы манипуляторы. Также их использование, модельный ряд, решения для управления, выбор того или иного решения. Для контроля над роботами манипуляторами наиболее оптимальным является вариант с использованием ПЛК. Показана структура стенда для изучения и исследования характеристик пневмооборудования и программа управления.*

*Ключевые слова: автоматизация, пневматический робот манипулятор, программируемый логический контроллер, Siemens, SIMATIC S7-200, управление*

#### **Об авторе**

**Герасимова Светлана Владимировна** – студентка 4 курса направления «Автоматизация технологических процессов и производств» филиала «Протвино» государственного университета «Дубна» Тел: 8-(929)-629-60-21; E-mail: [ya.gerasimowi42012@yandex.ru](mailto:ya.gerasimowi42012@yandex.ru)

# S.V.Gerasimova

# OPTIMIZATION OF CONTROL MODES OF INDUSTRIAL ROBOT TSPR-11P ON THE PLAT-FORM S7-200

*Scientific adviser – Kokovin Valery Arkadyevich, candidate of technical sciences, head of the complex laboratory of engineering disciplines, associate professor department of automation of technological processes and production, of the branch "Protvino" state University "Dubna". Tel. +7 (4967) 31-01-92, E-mail: [alekskv@mail.ru](mailto:alekskv@mail.ru)*

*The article discusses some aspects of automation, certain requirements for actuators, which are pneumatic robotic manipulators. Also, their use, model range, management solutions, the choice of a solution. For control of the robot manipulators, the best option is using a PLC. Purpose of controllers and execution of supported operations. The structure of the stand for studying and studying the characteristics of pneumatic equipment and the control program are shown.*

*Keywords: automation, pneumatic robot manipulator, programmable logic controller, Siemens, SIMATIC S7-200, control*

# **About the author**

**Gerasimova Svetlana Vladimirovna-** 4th year student of the direction "Automation of technological processes and production" of the branch "Protvino" state University "Dubna". Tel. 8-(929)- 629-60-21; E-mail: [ya.gerasimowi42012@yandex.ru](mailto:ya.gerasimowi42012@yandex.ru)

Для автоматизации технологических процессов в машиностроительной отрасли требуется целый комплекс программно-аппаратных средств, в составе которых важное место занимают исполнительные устройства. Автоматизация определенных направлений в машиностроении формирует конкретные требования к исполнительным устройствам и определяется, в первую очередь технологией производства. Но есть общие требования для любых производств — это простота конструкции, высокая надёжность, удобство в эксплуатации, высокая удельная мощность, низкая стоимость. Указанным эксплуатационным требованиям удовлетворяют пневматические исполнительные устройства. Пневматический робот манипулятор широко используется при автоматизации таких операций как загрузка-выгрузка гибких производственных модулей, имеющих в своем составе станки с ЧПУ, для автоматизации процессов нанесения покрытий на детали и законченные конструкции, позволяют четко ориентировать деталь или заготовку в пространстве, используя минимум физической силы оператора, а также позиционировать детали в пространстве и другие технологические вспомогательные операции. В настоящее время отечественная промышленность выпускает целый ряд пневматических роботов манипуляторов таких как пневмоманипулятор Балсити производства Екатеринбург [1], «Рекорд-Инжиниринг», компания «ФАМ-Роботикс» проектирует и изготавливает промышленные манипуляторы с пневматическим приводом как стандартных конфигураций, так и по специфическим требованиям заказчика [2].

# Способы управления пневматическими роботами манипуляторами

Для управления роботами манипуляторами используются различные решения, в основе которых обязательно должны быть вычислители, поддержка ввода информации от датчиков и коммуникационные интерфейсы. В качестве таких решений могут использоваться:

- микроконтроллеры;
- программируемые логические интегральные схемы (ПЛИС);
- программируемые логические контроллеры (ПЛК).

Выбор того или иного решения определяется соответствием функциональных характеристик вычислителей сложности решаемой залачи. Не послелнее место занимает стоимость контроллеров. Для управления роботами манипуляторами наиболее оптимальным является вариант с использованием ПЛК.

Фирма Siemens [3], в рамках системы автоматизации SIMATIC [4], разработала серию ПЛК S7-200. Программируемые логические контроллеры SIMATIC S7-200 предназначены для построения относительно простых и недорогих систем автоматического управления и могут использоваться для замены существующих релейно-контактных схем. В основе семейства S7-200 лежит функциональная модульность, которая позволяет разрабатывать приложения в зависимости от конкретной задачи. Ведущее место в наборе модулей занимает центральный процессорный модуль. При выполнении представленной работы использовался ПЛК CPU-224 [5].

В университете "Дубна" филиала "Протвино" в рамках учебных дисциплин "Автоматизация технологических процессов и производств", "Гидро-пневмо привод" и "Программное обеспечение систем управления" выполняются лабораторные работы с использованием различных пневматических устройств и оборудования для обеспечения их работы: набор пневмоцилиндров различного диаметра серии ТGC двойного действия, промышленные роботы манипуляторы ЦПР-11П. Все устройства подключены через магистраль сжатого воздуха к компрессору К-12.

На рис.1 изображена структура стенда для изучения и исследования характеристик робота манипулятора ЦПР-11П (в дальнейшем для краткости «Робот»). Робот имеет 4 независимых звена: подъем, поворот и выдвижение руки, поворот схвата относительно горизонтальной оси. Конструкция схвата соответствует выполняемой задаче и управляется пневмоприводом.

Управление Роботом осуществляется через пневмораспределители триггерного типа, в задачу которых входит перераспределение сжатого воздуха в различные камеры пневмоцилиндров. Разработанная программа через устройство преобразования интерфейсов (point-point interface - PPI) загружается из компьютера в ПЛК. На управляющий вход пневмораспределителей поступают сигналы от ПЛК. Конструктивно пневмораспределители находятся в «теле» Робота (см. рис.1). Рабочая зона перемещения отдельных звеньев Робота регулируется специальными упорами. Контроль крайних положений звеньев выполняется с помощью датчиков, сигналы от которых поступают на ПЛК (см. рис.1). Для гашения резких ударов об упоры используются гидравлические демпферы. При ударе об упор возникают колебания звена, которые частично гасятся демпфером.

#### Особенности управления Роботом

Если рассматривать строчку программы для ПЛК (см. рис.2), написанную в пакете MicroWin\_Step7 [6] фирмы Siemens, то можно выделить «условие» и «действие». В качестве «условия» может быть логическое уравнение переменных, некоторые из которых связаны с датчиками Робота. При наличии решения этого уравнения выполняется вторая часть строчки программы - «действие». Таким образом выполняется сканирование всех строчек программы. Работа ПЛК СРU-224 состоит из бесконечного числа сканирующих циклов. Цикл состоит из чтения входов ПЛК  $(t_1)$ , выполнения алгоритма программы («условие» - «действие»,  $t_2$ ), обработки коммуникационных запросов от персонального компьютера (t3), внутренней диагностики  $(t_4)$ ,  $H_1$ 

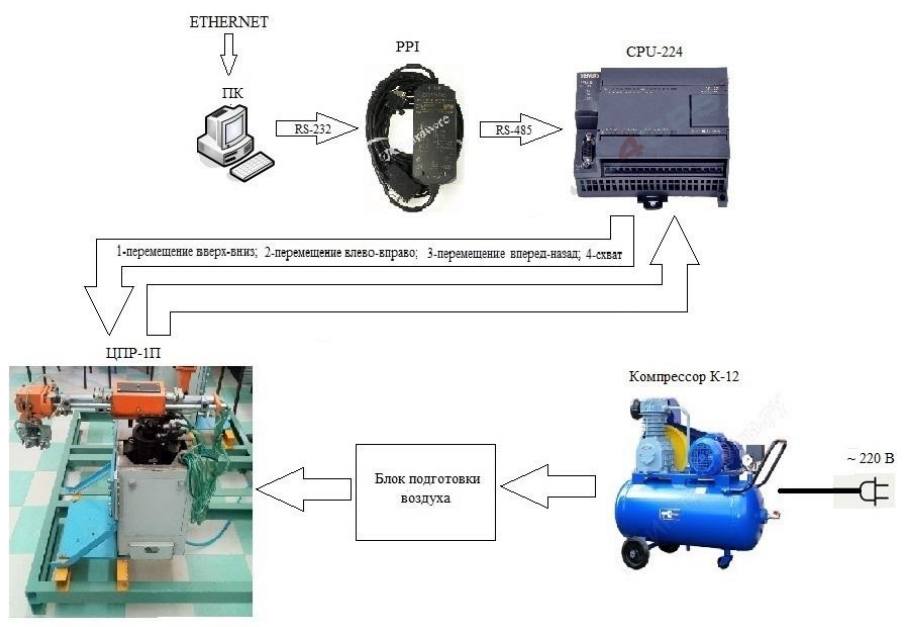

Рис.1. Структурная схема стенда

формирования на выходах ПЛК получившихся управляющих сигналов  $(t_5)$ . Суммарное время  $t_c = t_1 + t_2 + t_3 + t_4 + t_5$ , затраченное вычислителем ПЛК на вышеперечисленные действия (время реакции ПЛК от получения сигнала от датчика Робота до формирования управляющего сигнала на пневмораспределитель), относительно небольшое (елиницы миллисекунд). С другой стороны, время колебания механического звена  $(t_k)$  около упора может достигать сотен миллисекунд (время зависит от силы удара, массы груза и т.д.). Это приводит к тому, что датчик формирует несколько затухающих сигналов, то есть возникает эффект «дребезга контактов» (если приводить аналогию с контактами реле). Этот эффект необходимо учитывать при разработке программы. Дело в том, что программа быстро отреагирует на первый сигнал (сработает «условие») от датчика и выполнит следующее «действие», хотя предыдущее «действие» еще не закончено. Например, Робот выполнил поворот руки и при срабатывании датчика поворота опускает руку для захвата детали. При малом просвете захватного устройства возможен сбой работы Робота и деталь не будет зажата.

Эту проблему можно решить двумя способами. Первый способ заключается в формировании программной временной задержки ( $t_{delay}$ ), величина которой гораздо больше времени колебания любого звена Робота, т.е.  $t_{delay} \gg t_k$ . Этот способ гарантированно решает обозначенную выше проблему, но существенно увеличивает цикл работы Робота (а следовательно, уменьшает производительность Робота).

Второй способ - экспериментальное определение времени колебательного процесса для каждого движения ( $t_{delayE}$ ), т.к. эти времена заведомо разные, с последующим включением в управляющую программу. Этот способ уменьшает время рабочего цикла Робота, но увеличивает время подготовительных работ. На рис. 2 представлен фрагмент управляющей программы на языке STL для ПЛК CPU-224, реализованную с экспериментально определенными временами задержек. В первой строчке программы значения задержек загружаются в отдельную область

памяти, а далее, при формировании движений звеньев Робота используются при запуске таймеров.

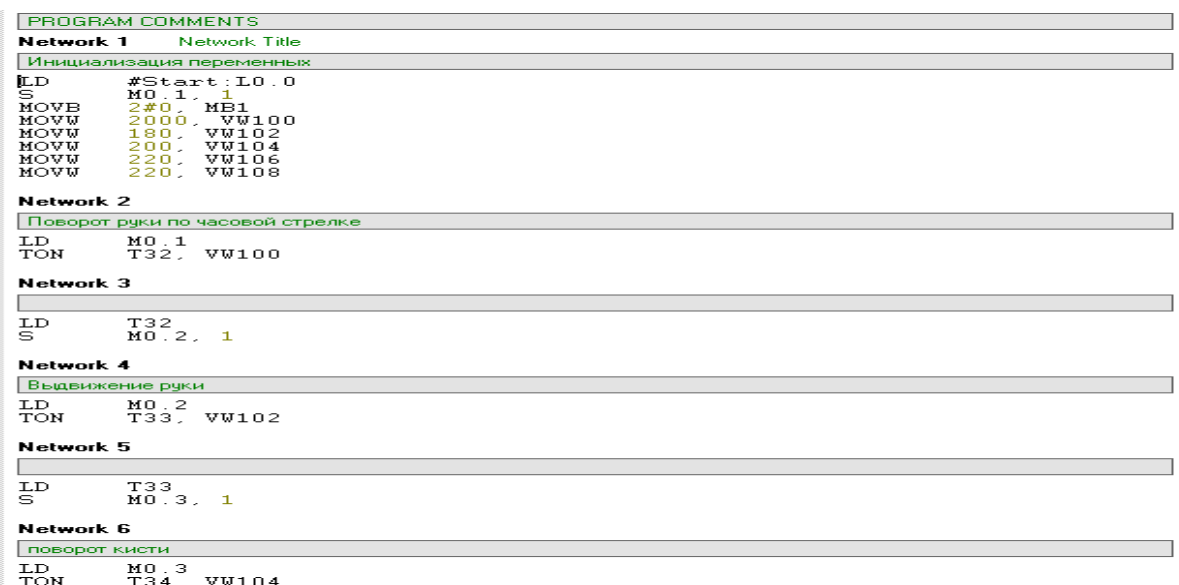

Рис.2. Фрагмент управляющей программы

#### **Заключение**

Рассмотрены особенности управления промышленным роботом ЦПР-1П. Предложены способы надежного управления роботом при выполнении загрузочно-разгрузочных работ. Первый способ можно использовать при большой номенклатуре загружаемых деталей. Второй способ – при большой серии однотипных деталей. Для проверки предложенных способов была написана управляющая программа в пакете *MicroWin*\_*Step*7.

#### **Библиографический срисок**

- 1. Нестандартное оборудование. Пневмоманипулятор Балсити [Электронный ресурс]. URL:<https://www.youtube.com/watch?v=RlIxC3qVR8U> (дата обращения 28.03.19)
- 2. Пневматические манипуляторы [Электронный ресурс]. URL: [http://m.fam](http://m.fam-robotics.ru/ru/pnevmaticheskie-manipulyatory)[robotics.ru/ru/pnevmaticheskie-manipulyatory](http://m.fam-robotics.ru/ru/pnevmaticheskie-manipulyatory) (дата обращения 28.03.19)
- 3. Siemens [Электронный ресурс]. URL: <https://www.siemens.com/ru/ru/home.html> (дата обращения 28. 03.19)
- 4. SIMATIC [Электронный ресурс]. URL: <https://w3.siemens.com/mcms/topics/en/simatic/Pages/Default.aspx> (дата обращения 28.03.19)
- 5. CPU-224 [Электронный ресурс]. URL:<https://www.siemens-ru.com/taxonomy/term/12> (дата обращения 28.03.19)
- 6. MicroWin Step7 [Электронный ресурс]. URL: [https://support.industry.siemens.com/cs/document/14191321/new-step-7-version-v5-2-now](https://support.industry.siemens.com/cs/document/14191321/new-step-7-version-v5-2-now-available-?dti=0&lc=en-WW)[available-?dti=0&lc=en-WW](https://support.industry.siemens.com/cs/document/14191321/new-step-7-version-v5-2-now-available-?dti=0&lc=en-WW) (дата обращения 28.03.19)

<span id="page-32-0"></span>УДК 004.056.55

*А.А. Гуринов*

# **ПРОГРАММНАЯ РЕАЛИЗАЦИЯ МЕТОДА ШИФРОВАНИЯ RSA**

*Филиал «Протвино» государственного университета «Дубна» Секция «Информационные технологии»*

*Научный руководитель – Губаева Милета Михайловна, старший преподаватель кафедры информационных технологий филиала «Протвино» государственного университета «Дубна».*

*Создана программа, реализующая криптографический метод с открытым ключом RSA. Программа разработана на языке программирования С в среде Microsoft Visual Studio 2017. Ключевые слова: асимметричное шифрование, криптосистема RSA, криптография с открытым ключом.*

#### **Об авторе**

**Гуринов Александр Анатольевич** – студент 4 курса направления «Информатика и вычислительная техника» филиала «Протвино» государственного университета «Дубна»

# **A.A. Gurinov**

#### SOFTWARE IMPLEMENTATION OF RSA ENCRYPTION METHOD

*Scientific adviser – Gubaeva Mileta Mikhailovna, senior lecturer of the department information technology of the branch "Protvino" state University "Dubna".*

*Created a program that implements the RSA cipher. The program is developed in the C programming language in the environment Microsoft Visual Studio 2017.*

*Keywords: cryptography, RSA, public-key cryptography, asymmetric cryptography.*

**About the author**

**Gurinov Alexandr Anatolyevich** – 4th year student of the direction "Informatics and computer engineering" of the branch "Protvino" state University "Dubna".

Необходимость безопасной передачи важных сообщений возникла еще в древности. Первые письменные упоминания об использовании относительно примитивных криптографических средств относят примерно к 3 тысячелетию до н. э. В основном в то время шифры применялись в военном деле, где несвоевременная или скомпрометированная информация могла стоить победы, не говоря уже о многочисленных людских потерях.

Так, например, шифр Цезаря – один из самых известных и простых методов использовался самим Цезарем для военной переписки со своими генералами. Для своего времени, несмотря на свою простоту, данный метод обеспечивал необходимую степень надежности.

Вплоть до середины 20 века криптография в основном ограничивалась моноалфавитными и полиалфавитными методами шифрования, которые являются симметричными способами кодирования. В симметричных способах для декодирования и кодирования сообщений используется один и тот же ключ, что влечет за собой ряд существенных недостатков.

Одним из главных и самым ограничивающим недостатком симметричных методов является необходимость непосредственной передачи ключа «из рук в руки», что делает практически невозможным участие неограниченного числа лиц в шифровании.

И только лишь после работ Шеннона [1], в которых впервые появляются строгие математические определения количества информации, функций шифрования, можно говорить о зарождении нового направления в криптографии - систем с открытым ключом, основывающихся на асимметричных методах.

Криптографическая система с открытым ключом – система шифрования и/или электронной подписи, при котором при которой открытый ключ передается по открытому каналу и используется для проверки электронной подписи и для шифрования сообщений.

Эти системы базируется на трудности нахождения обратной функции  $f^{-1}(f(x))$  при неизвестном *x*, где f(x) легко вычисляется для любого аргумента. Несуществование легкого и быстрого метода нахождения такой обратной функции обеспечивает надежность шифрования. Они представляют собой разновидность асимметричного шифрования.

Асимметричное шифрование позволяет участие неограниченного числа участников шифрования за счет использования 2 ключей, что было проблемой в симметричных методах.

Основными принципами асимметричного шифрования с открытым ключом являются:

- Открытые принципы реализации алгоритмов генерации ключей и выполняющих операции шифрования, зависящих от них.
- Создание пары таких двух больших простых чисел, что знание открытого ключа никак бы не помогло в воссоздании образа закрытого.
- Открытый ключ является общеизвестным или передается ограниченному кругу лиц, с которыми планируется вести диалог.
- Доступ к закрытому ключу имеется только у владельца, который прилагает все необходимые усилия для его защиты.
- Метод шифрования является надежным, причем сообщение, закодированное открытым ключом, можно расшифровать только с помощью его парного закрытого ключа.

Первой системой с открытым ключом, пригодной и для шифрования, и для цифровой подписи, стала криптосистема RSA. Статья 1976 года Уитфилда Диффи и Мартина Хеллмана «Новые направления в криптографии» (New Directions in Cryptography) [2] стала отправным моментом для создания криптосистемы RSA.

Год спустя Рональд Ривестом, Ади Шамиром и Леонард Адлеманом из МІТ была предложена модель криптографической системы с открытым ключом RSA, получившая свое название по первым буквам их фамилий, которая была впервые описана в журнале Scientific American. В основе данного шифра лежит теорема Эйлера  $\overline{m}^{\varphi(n)} \equiv 1 \pmod{n}$ .

В оригинальной статье года приводится следующий алгоритм генерации RSA-ключей:

- Выбираются два различных случайных простых числа р и q заданного размера.
- Вычисляется их произведение  $n = p * q$ , которое называется модулем.
- Вычисляется значение функции Эйлера (1) от числа n:  $\bullet$  $\varphi(n) = \varphi(p * q) = \varphi(p) * \varphi(q) = (p - 1) * (q - 1)$  $(1)$
- Выбирается целое число  $e (1 \le e \le \varphi(n))$  взаимно простое со значением функ- $\bullet$ нии  $\varphi(n)$
- Вычисляется число, d мультипликативно обратное к числу e по модулю  $\varphi(n)$ , то есть число, удовлетворяющее сравнению (2):  $d * e \equiv 1 \pmod{\varphi(n)}$  $(2)$
- Пара  $\{e, n\}$  публикуется в качестве открытого ключа RSA.
- Пара  $\{d, n\}$  играет роль закрытого ключа RSA и держится в секрете.

За время использования данный алгоритм претерпел ряд усовершенствований:

- Использование функции Кармайкла  $\lambda(n)$  вместо функции Эйлера  $\varphi(n)$ , что в большинстве случаев позволяет уменьшить размер  $d$ , а это в свою очередь означает меньшие временные затраты на расшифровку.
- Использование китайской теоремы об остатках для более быстрой расшифровки  $\blacksquare$ сообщений.

При использовании китайской теоремы функция дешифрации сообщения (3)

$$
m = D(c) = cd (mod n) = cd (mod p * q)
$$
 (3)

сводится к следующей системе уравнений (4)

$$
\begin{cases} m1 = c^d (mod \, p) \\ m2 = c^d (mod \, q) \end{cases} \tag{4}
$$

которая далее упрощается при помощи малой теоремы Ферма (5)

$$
a^{p-1} \pmod{p} \equiv 1 \tag{5}
$$

Тогда система принимает вид (6)

$$
\begin{cases} m1 = c^d (mod \ p) = c^{k_1 * (p-1) + d_p} (mod \ p) = c^{d \ (mod \ p-1)} \ (mod \ p) \\ m2 = c^d (mod \ q) = c^{k_2 * (p-1) + d_q} (mod \ q) = c^{d \ (mod \ q-1)} \ (mod \ q) \end{cases} \tag{6}
$$

После этого преобразования уже можно применять китайскую теорему об остатках. В итоге дешифрование сводится к выполнению следующих операций:

$$
a_p = d \pmod{p-1}
$$
  
\n
$$
d_q = d \pmod{q-1}
$$
  
\n
$$
q_{inv} = q^{-1} \pmod{p}
$$
  
\n
$$
m_1 = c^{dp} \pmod{p}
$$
  
\n
$$
m_2 = c^{dq} \pmod{q}
$$
  
\n
$$
h = q_{inv}(m_1 - m_2) \pmod{p}
$$
  
\n
$$
m = m_2 + hq
$$

В итоге из-за понижения разряда степени в 2 раза, 2 новые операции возведения в степень по модулю займут примерно в 4 раза меньше времени, нежели одна, но с исходной разрядностью.

За все 40 лет использования шифра RSA, он и по сей день не утратил свою высокую степень надежности а, следовательно, актуальность. И она сохранится до тех пор, пока не будет решена задача о быстрой факторизации больших чисел.

Программа, осуществляющая шифрование способом RSA, разработана на языке программирования С в среде Microsoft Visual Studio 2017. Выбор языка С обоснован высокой производительностью программного кода, что является важным при реализации таких затратных функций, как возведение в степень по модулю очень больших чисел, где большинство других высокоуровневых языков программирования не могут обеспечить подобное быстродействие.

Разработанная программа позволяет создание ключей, необходимых для шифрования, и непосредственно реализует сами функции шифрования и дешифрования.

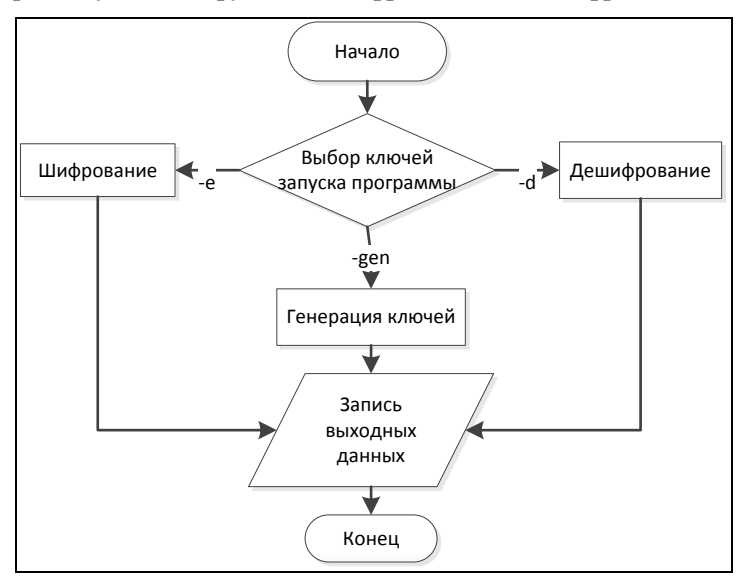

Рисунок 1 – общая схема программы

На рисунке 1 представлена общая схема работы программы. Она являет собой консольное приложение, для работы с которым используются ключи запуска.

Программа имеет следующие ключи запуска:

- -gen генерация закрытого и открытого ключей.
- -е [file].ext [pub key].bin шифрование файла [file].ext с помощью открытого ключа [pub key].bin, на выходе получим зашифрованный файл **OUT ENCRYPTED.bin**
- -d [file].bin [priv key].bin расшифровка файла [file].bin с помощью закрытого ключа  $[\text{priv\_key}].\text{bin}$ на выходе зашифрованный получим файл **OUT DECRYPTED.txt**

На рисунке 2 представлен алгоритм генерации ключей
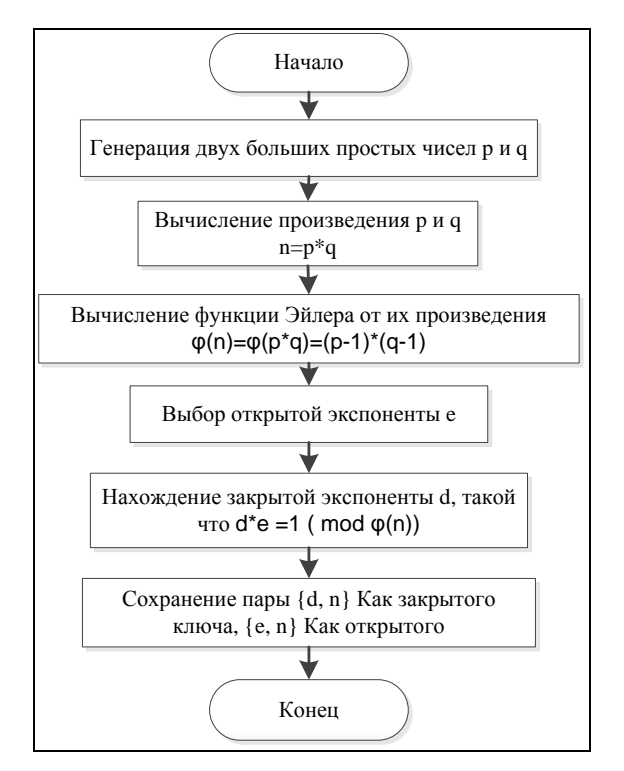

Рисунок 2 - генерация ключей

Одной из главных трудностей в этом является генерация больших простых чисел. Для их нахождения в основном используются вероятностные тесты, так как аналитической функции для их нахождения нет. Хотя эти тесты не всегда могут гарантировать, что при их выполнении, число будет простым, но при достаточном количестве испытаний и применении сразу нескольких тестов вероятность ошибочного нахождения составного числа сводится к нулю.

Тест простоты Ферма является одним из таких вероятностных тестов, который дает достаточно надежные результаты. Он имеет следующий вид:

Пусть n > 1 — натуральное число. Тогда для любых а будет выполняться соотношение  $(7)$ :

$$
a^{n-1}(\text{mod } n) \equiv 1\tag{7}
$$

Если таких чисел а не существует или не выполняется сравнение, то n — составное число. Для большей уверенности в том, что n действительно является простым, тест прогоняют несколько раз с разными значениями числа а.

Наряду с ним могут применяться и другие тесты для обеспечения большей уверенности в простоте числа, например, тест Миллера-Рабина, тест Люка, тест Соловея-Штрассена и другие.

Хотя и существует достаточное количество истинных тестов простоты, их надежность никак не может компенсировать время, затрачиваемое на нахождение простого числа в некотором диапазоне.

На рисунке 3 представлен алгоритм шифрования и дешифрования

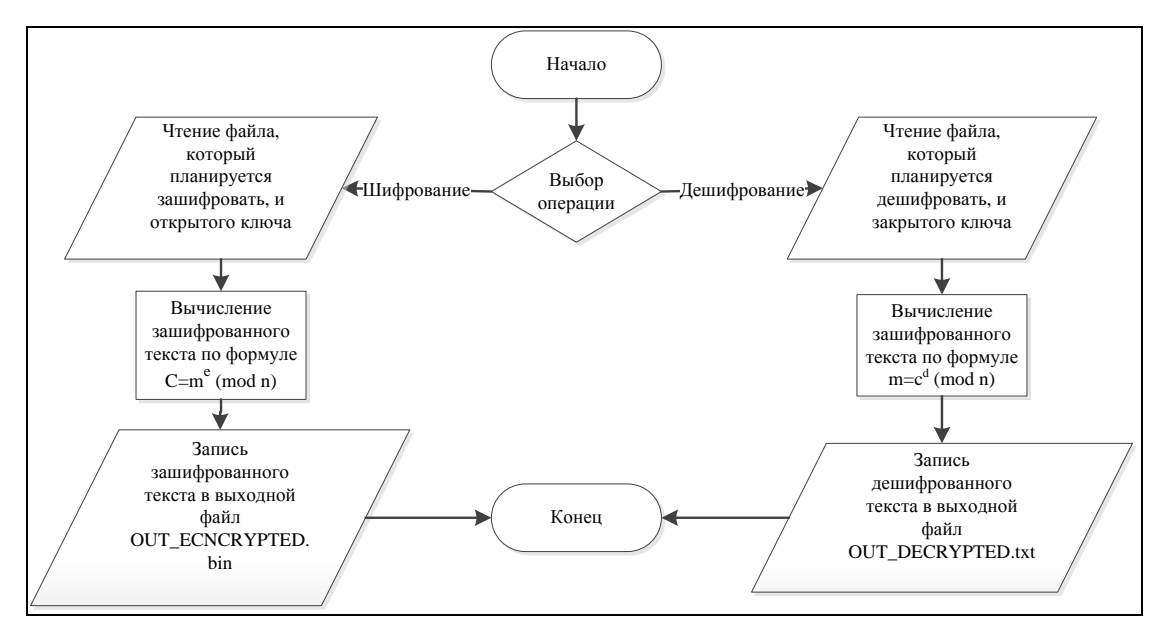

Рисунок 3 - алгоритм шифрования и дешифрования

Была разработана программа, реализующая шифрование с помощью метода RSA, написана библиотека для работы с очень большими числами, где реализованы функции для работы с большими числами и описана структура для их хранения. Были изучены основы защиты информации и теоретические обоснования стойкости криптосистемы RSA.

### **Библиографический список**

- 1. C. E. Shannon, «A Mathematical Theory of Communication», Bell System Technical Journal, vol. 27, pp. 379-423, 623-656, July, October, 1948
- 2. IEEE TRANSACTIONS ON INFORMATION THEORY, VOL. IT-22, NO. 6, pp. 644-654, NOVEMBER 1976
- 3. Арнольд И.В. Теория чисел: Учебное пособие/И.В. Арнольд. М.:ЛЕНАНД, 2017 288 с.
- 4. Нильс Фергюсон, Брюс Шнайер. Практическая криптография = Practical Cryptography: Designing and Implementing Secure Cryptographic Systems. - М. : Диалектика, 2004. - 432 с

УДК 62+3

*В. С. Исхаков, Н.А. Шумакова, Д.А. Калинкин*

## **ГЕНЕРАТОР ТОКА ВЫСОКОЙ ЧАСТОТЫ ДЛЯ ТЕХНОЛОГИЧЕСКИХ ОПЕРАЦИЙ**

*Филиал «Протвино» государственного университета «Дубна» Секция «Естественные и инженерные науки»*

*Научный руководитель – Дягилев Владимир Иванович*, *кандидат технических наук, доцент кафедры автоматизации технологических процессов и производств филиала «Протвино» государственного университета « Дубна».*

*В статье рассматривается устройство генератора прямоугольного и синусоидального напряжений высокой частоты и исследуются его свойства. Этот генератор предназначен для проведения лабораторных работ по курсам «Электротехника и электроника» и «Измерительная техника и приборы».*

*Ключевые слова: транзистор, колебательный контур, технологическая установка.*

**Об авторах**

**Исхаков Валерий Сергеевич, Шумакова Наталия Андреевна, Калинкин Дмитрий** 

**Александрович** – студенты 3 и 4 курсов направления «Автоматизация технологических процессов и производств» филиала «Протвино» государственного университета «Дубна».

## **V.S. Iskhakov, N.A. Shumakova, D.A. Kalinkin**

## HIGH FREQUENCY CURRENT GENERATOR FOR TECHNOLOGICAL OPERATIONS

*Scientific adviser – Dyagilev Vladimir Ivanovich, candidate of technical sciences, associate professor department of automation of technological processes and production, of the branch "Protvino" state University "Dubna".*

*The article discusses the device of the generator of rectangular and sinusoidal high-frequency voltages and examines its properties. This generator is intended for carrying out laboratory work on the courses "Electrical Engineering and Electronics" and "Measuring Equipment and Instruments". Keywords: transistor, oscillating circuit, technological installation.*

**About the author**

**Iskhakov Valery Sergeevich, Shumakova Natalia Andreevna, Kalinkin Dmitry Alexandrovich** –  $3<sup>rd</sup>$ ,  $4<sup>rd</sup>$  year students of the direction "Automation of technological processes and production", of the branch "Protvino" state University "Dubna".

В современных технологических установках широко применяются ультразвуковые методы обработки: очистка, мойка, пайка, сварка и т. д. В частности для очистки и мойки изделий используется ванна с водой или раствором, в которую опускается пьезо-пакет. При подаче на его входные зажимы синусоидального напряжения высокой частоты происходят механические колебания пластин пакета. Рабочая жидкость приходит в движение, а именно образуются пузырьки воздуха. Они схлопываются, и происходит схлопывание пузырьков, микровзрывы, способствующие очищению поверхности изделия ( и главное, его внутренних полостей). Это процесс кавитации. Источником питания рабочих органов УЗВ-установок обычно служат высокочастотные генераторы синуcoидального напряжения. Пьезоэлектрические пластины ( как правило — кольца) воспринимают только гармоническое напряжение на частотах 22-44 кГц, т.к. сами обладают упругими свойствами. По сути это механическая резонансная система. Для получения гармонических колебаний из любого по форме входнoго напряжения чащe всего применяются весьма простые по устройству генераторы с выходными фильтрами на основе резонансных индуктивно-емкостных контуров. Такие генераторы состоят из:

Сетевого трансформаторного выпрямителя со сглаживающим фильтром;

Генератора прямоугольного напряжения;

 Выходного фильтра на основе резонансного индуктивно-емкостного фильтра (LC-контура) и нагрузки.

Сетевое напряжение промышленной частоты понижается трансформатором до нужной величины. Одновременно с этим обеспечивается гальваническое разделение нагрузки от питающей сети. Далее следует выпрямитель и сглаживающий фильтр.

Генератор как правило собирается из 2-х или 4-х транзисторов (полумост, мост). [3, 42] На его выходе имеем двух полярное прямоугольное напряжение нужной частоты. Современные силовые полевые транзисторы типа MOSFET или IGBT обеспечивают безаварийную работу при напряжениях до 600В и токах до 200А (не одновременно).

На рисунке 1 представлена принципиальная схема полумостового транзисторного генератора. Она состоит из блока питания, управляющей микросхемой(ШИМ-контроллер TL494), драйвер-усилитель на 4-х транзисторах типа КТ972 и 973, а также выходного разделительного импульсного трансформатора с двумя вторичными обмотками. Генератор состоит из двух мощных полевых транзисторов типа IRF840, а также выходного колебательного контура и двух резисторов имитирующих нагрузки. Одна из них для прямоугольного напряжения с выхода генератора, другая для синусоидального.

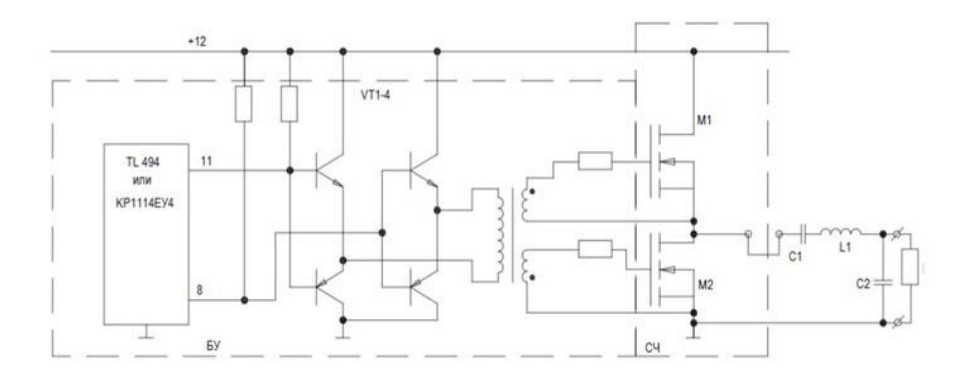

#### Рис.1

Для получения синусоиды из прямоугольного напряжения используется LC резонансный контур. В нагрузке, подключенной параллельно с конденсатором протекает синусоидальный ток. Рассмотрим упрощенную схему такого генератора (Рис. 1) V1- источник постоянного напряжения, L1- дроссель, C1 и C2 - конденсаторы, соответственно параллельный и последовательный, R1- нагрузка.

Параметры колебательного контура определяется из выражений [1, 61]:

1. 
$$
w_0^c \text{LC} = 1
$$
;  
\n2.  $w_0 = 2\pi f_0$ ;  
\n3.  $f_0 = \frac{1}{T}0 = \frac{1}{2tu}$ ;  
\n4.  $L_1 = \frac{tu}{\pi} * ZbC = \frac{tu}{\pi * Zb}$   
\n5.  $C_{l} = \frac{tu}{\pi * Zb}$ 

$$
6. \quad Z_b = \sqrt{\frac{L}{C}}
$$

- 7.  $R_H = K_H * Z$ , где
	- $w_0$  резонансная круговая частота,
	- $f_0$  циклическая частота колебаний.
	- $Z_e$  волновое сопротивление колебательного контура L1C1,
	- кн нагрузочный коэффициент  $\bullet$
	- $t_r$  длительность полупериода колебаний  $t_{n} = \frac{T}{2} td$
	- Т период колебаний
	- $\bullet$  $U_{\text{n}}$ . напряжение питания
	- td длительность паузы между подачей импульса на открывание первого транзистора и моментом запирания другого.

При проектировании генератора гармонического напряжения задаются такие параметры:  $U_{\text{mrr}}$ ,  $U_{\text{H}}$ ,  $R_{\text{H}}$ ,  $f_0$  - напряжение питания,  $U_{\text{H}}$  напряжение на нагрузке и ее сопротивление  $R_{\text{H}}$  и  $f_0$ - частота механических колебаний технологического инструмента. [1, 20]

Методика выбора параметров колебательного контура приведена в [2]. При этом были использованы материалы предыдущих исследований [3,4,5].

На первом этапе исследовалась схема с закороченным последовательным конденсатором С1. На рисунке 2 представлены кривые входного прямоугольного и выходного синусоидального напряжений. Такая схема называется параллельный инвертор. В ней первая гармоника согласно разложения в ряд Фурье равна  $U_m = \sqrt{2^*} U_{BX0J,M}$ 

Но при малом R1 конденсатор С2 будет зашунтирован очень сильно, и ток в контуре L1, R1, C2 будет треугольным, поэтому и предлагается дополнить схему генератора последовательным инвертором L1, C1 . А для регулирования напряжения на R1 необходимо изменять ёмкость конденсатора С1. Известно [3], что в параллельном конденсаторе LC при отсутствии сопротивления R. напряжение лостигает очень большой величины. Для получения стабильного гармонического напряжения на нагрузке используется тот факт, что при равенстве C1=C2 напряжение на нагрузке R1 не зависит от его величины, т. е. оно стабильно.

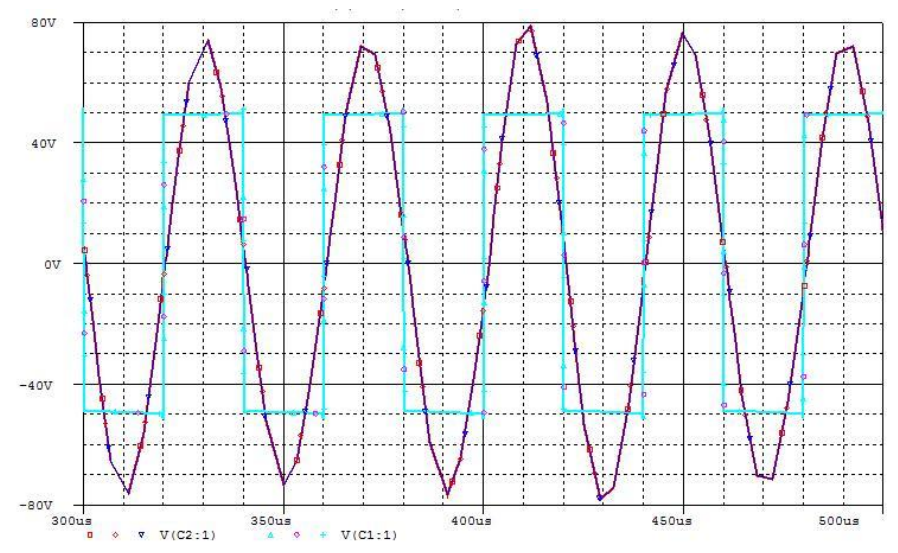

Рис. 2. Временные диаграммы входного напряжения на контуре Uвход. и выходного на нагрузке Uн

Дальнейшее развитие схемы фильтра - это включение последовательного конденсатора С2, что лает такое усовершенствование:

- синусоидальность напряжения на нагрузке в диапазоне изменения сопротивление от нуля до очень большой величины:
- режим стабилизации-это когда С1=С2;
- режим работы генератора как усилителя напряжения и мощности путем изменения величины емкости конденсатора C1 при Rн=const.[4]

На рис. 3 приведена параметрическая зависимость Uнм(C1), полученная на ЭВМ, а на рис. 4 такая же зависимость, полученная на основе эксперимента со схемой, соответствующей схеме, представленной на рис 1, где конденсатор С2 не закорочен. При этом схема фильтра становится 2-х контурной относительно нагрузки R1, т.е. L1, C1, R1 и L1, C2, R1

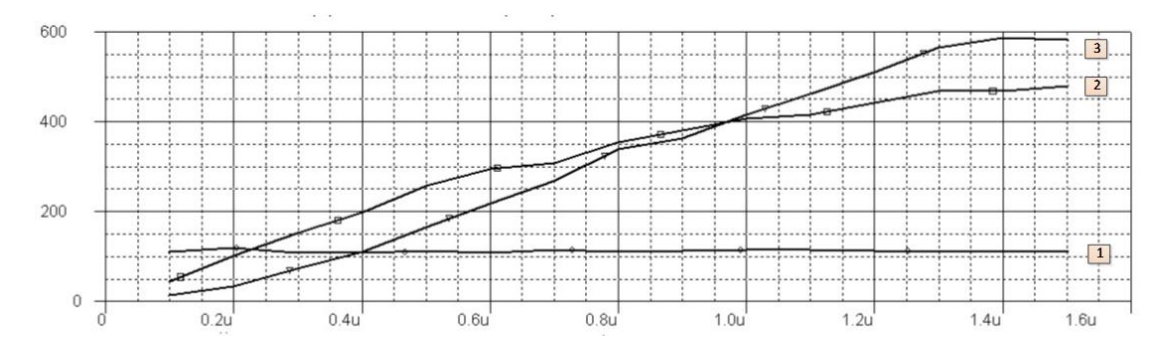

Рис.4 Параметрическая зависимость напряжения и мощности в нагрузке генератора (UH(C2) и  $PH(C2)$ 

### **Выводы:**

- 1. Проведено исследование генератора синусоидального напряжения на ЭВМ;
- 2. Приведены временные и параметрические зависимости напряжения и мощности в генераторе;
- 3. Напряжение на нагрузке и мощность в ней нарастают почти линейно в зависимости от величины ёмкости последовательного конденсатора при неизменном входном питающем напряжении и может быть не только больше, но и даже меньше его.

### **Библиографический список**

- 1. Дягилев В.И. Транзисторные генераторы тока высокой частоты для электротехнологий. Монография / В.И. Дягилев. – Дубна: Изд-во <<Лика>>,2011.- 67 с.
- 2. Основы радиоэлектроники: Учебное пособие/Ю. И. Волощенко и др.; под ред. Г. Д. Петрухина. -М.: Издательство МАИ, 1993.-416 с.
- 3. Дягилев В. И., Коковин В. А., Увайсов С. У. Силовой преобразователь // Патент на полезную модель России № 134717. 2013. Бюл. № 32
- 4. Дягилев В. И., Коковин В.А., Увайсов С.У. Силовой преобразователь // Патент на полезную модель Россия № 153221. 2014. Бюл. № 54
- 5. Дягилев В.И., Евсиков А.А., Коковин В.А. Генератор амплитудно-модулированных сигналов // Патент на изобретение №2663228. Опубл. 02.08.2018; Бюлл. № 22

## УДК 004.42

*М. А. Карпов*

# **ПРОЕКТ РАЗРАБОТКИ ОБУЧАЮЩЕГО ИГРОВОГО ПРИЛОЖЕНИЯ (МАТЕМАТИ-КА, НАЧАЛЬНАЯ ШКОЛА)**

*Филиал «Протвино» государственного университета «Дубна» Секция «Информационные технологии»*

*Научные руководители: Астафьева Марина Петровна – кандидат технических наук, доцент кафедры информационных технологий филиала «Протвино» государственного университета «Дубна»; Кульман Татьяна Николаевна – кандидат технических наук, доцент кафедры информационных технологий филиала «Протвино» государственного университета «Дубна».*

*В данной работе рассматривается метод игрофикации, как непрерывное обучение детей начальных классов. С помощью данного игрового приложения ученики начальных классов развивают свои способности в математике в домашних условиях и не только.*

*Ключевые слова: игрофикация, обучающее игровое приложение, математика, начальная школа, проект разработки.*

### **Об авторе**

**Карпов Максим Александрович** – студент 3 курса направления «Информатика и вычислительная техника» филиала «Протвино» государственного университета «Дубна».

### **M.A. Karpov**

### THE PROJECT OF DEVELOPING EDUCATIONAL GAMING APPS (MATHS, PRIMARY SCHOOL)

*Scientific adviser: Astafieva Marina Petrovna – candidate of technical Sciences, associate professor of the department information technology of the branch "Protvino" state University "Dubna"; Kulman Tatiana Nikolaevna – candidate of technical sciences, associate professor of the department information technology of the branch "Protvino" state University "Dubna".*

*In this paper we consider the method of gamification as a continuous training of primary school children. With this game application, primary school students can develop their skills in mathematics at home and not only.*

*Keywords: gamification, educational game application, mathematics, primary school, development project.*

### **About the author**

**Karpov Maxim Aleksandrovich –** 3rd year student of the direction "Informatics and computer engineering" of the branch "Protvino" state University "Dubna".

Игрофикация – это применение подходов, характерных для компьютерных игр, для неигровых процессов с целью привлечения пользователей и потребителей, повышения их вовлечённости в решение прикладных задач, использование продуктов, услуг.

Информация в современном обществе не является дефицитом. Актуальной проблемой в школе остаётся мотивация. Одно из направлений, которое помогает решить данную проблему – это внедрение интерактивных методов обучения. С помощью игровых ресурсов обучающему процессу можно придать эмоциональную окраску, что сделает его интересней.

При использовании игрофикации применяется поэтапное изменение и усложнение целей и задач по мере приобретения пользователями новых навыков, что обеспечивает повышение результатов при сохранении пользовательской вовлеченности. Игрофикацию определяют, как процесс использования игровых механик и игрового мышления для решения неигровых проблем и для вовлечения людей в какой-либо процесс.

Для разработки данного приложения необходимо создать проект, который будет включать в себя:

Изучение предметной области (программа математики начальной школы);

 Обучение этой предметной области (изучение цифр, понятие больше (меньше), основные арифметические операций, развитие логического мышления и т.д.);

 Разработка интерфейса приложения (рис. 1) (меню, кнопки с изображением арифметических операций и т.д.);

- Разработка (реализация) вспомогательных средств для обучения;
- Выбор инструментария для программирования алгоритмов, графики, анимации,

БД;

Выбор средства оценки знаний.

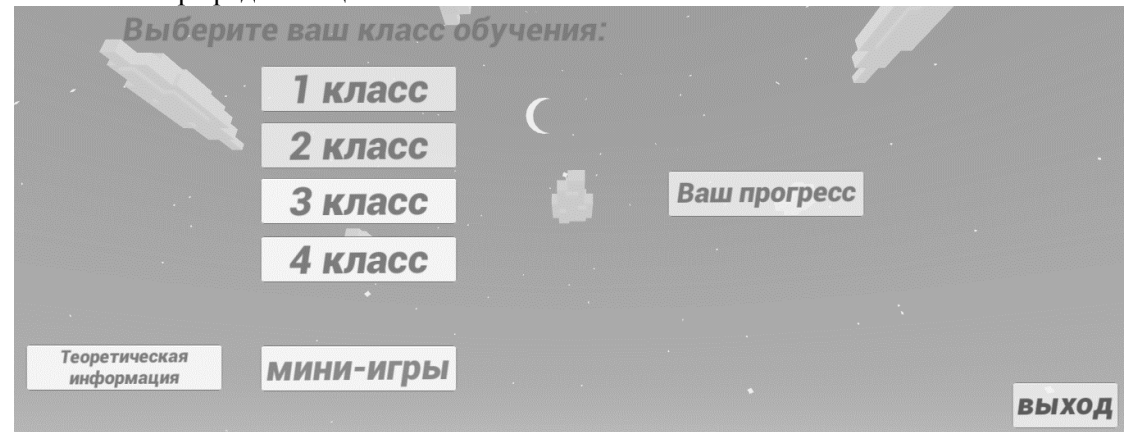

### *Рисунок 1. Меню игры*

Элементами игрофикации могут быть: очки, бейджики, звания, награды, уровни, квесты и многое другое.

Плюсы игрофикации в образовательном процессе очевидны - неподдельная заинтересованность обучаемого, его вовлеченность в процесс на каждом этапе, в том числе и на самых «скучных» и долгих - за трудоемкие курсы - «квесты» - следует соответствующая награда.

Игрофикацию можно назвать общей игровой оболочкой для какого-либо целенаправленного процесса. Результатом внедрения такой игровой оболочки в жизнь является не просто повышение мотивации или интереса, а изменение системного поведения человека, группы людей, некой части или общества в целом.

Целью данного проекта является разработка комплекса увлекательных и познавательных программ, с помощью которых дети смогут не только изучать, но и оттачивать свои приобретённые навыки.

Игровое обучение схоже с игрой, но, тем не менее, имеет фактическую пользу и вызывает повышенный интерес обучающихся:

Творческая, импровизационная, активная по своему характеру деятельность.

Интересный сюжет: чтобы привлечь участников, необходимо подкрепить цели  $\bullet$ захватывающей идей.

Учёба – это труд. Игра же – сладкая приправа. Она делает обучение увлекательным и приятным, что бы дети с охотой возвращались к заданиям.

• Человек лучше запоминает то, что вызывает эмоции. Не важно, положительные они или отрицательные - любое сильное впечатление оставляет глубокий отпечаток в памяти.

• В игре дети раскрываются с неожиданной стороны. Становятся понятны их истинные желания и возможности. Например, тихоня, не блистающий способностями, в процессе игры оказывается хорошим стратегом. В итоге получает признание, повышает самооценку, как следствие - стремится к знаниям.

Разработка игры планируется на языке программировании С#, в межплатформенной среде разработки компьютерных игр - Unity 3D. С помощью программы FaceRig планируется создавать .gif изображения, используемые в игре. ПО для создания трёхмерной компьютерной графики, включающее в себя средства моделирования - Blender. При составлении программы будут задействованы школьные учебники автора М. И. Моро с 1 по 4 классы.

С# - объектно-ориентированный язык программирования. Разработан в 1998 - 2001 годах группой инженеров компании Microsoft под руководством Андерса Хейлсберга и Скотта Вильтаумота как язык разработки приложений для платформы Microsoft .NET Framework.

Blender - профессиональное свободное и открытое программное обеспечение для создания трёхмерной компьютерной графики, включающее в себя средства моделирования, анимации, рендеринга, постобработки и монтажа видео со звуком, компоновки с помощью «узлов» (Node Compositing), а также для создания интерактивных игр. В настоящее время пользуется наибольшей популярностью среди бесплатных 3D-редакторов в связи с его быстрым и стабильным развитием, которому способствует профессиональная команда разработчиков.

Unity 3D - межплатформенная среда разработки компьютерных игр. Unity позволяет создавать приложения, работающие под более чем 20 различными операционными системами, включающими персональные компьютеры, игровые консоли, мобильные устройства, интернетприложения и другие. Выпуск Unity состоялся в 2005 году и с того времени идёт постоянное развитие.

FaceRig - это программное обеспечение, которое фиксирует движения пользователя с помощью веб-камеры и представляет выражения лица персонажа в трехмерной модели.

В рамках разрабатываемого игрофицированного проекта планируются как увлекательный сюжет, так и мини-игры, позволяющие закрепить, отточить ещё раз пройденный материал такого непростого предмета как математика.

Действия основного сюжета будут начинаться в лабиринте под названием Вычислитус. Игрокам предстоит получить все знания, связанные с их классом обучения в школе, для того, чтобы выбраться из лабиринта. Пользователь может натыкаться на различных монстров, которые будут давать задания игроку. Если игрок не справляется, то его ждёт наказание в виде дополнительных заданий.

Пользователю необходимо будет открывать двери. Это можно сделать, решив задание. Игрок никогда не знает точно, что его ждёт за дверью, это может быть монстр, ловушка, тупик или проход дальше.

Каждая дверь, каждый монстр или дополнительные задания – это проверка и закрепление теоретического материала. При прохождении уровней игрок становится всё ближе к выходу и вспоминает всё больше забытого.

По мере прохождения лабиринта игрок будет находить игровую валюту, натыкаться на сокровища, зарабатывать новые звания, уникальный образ для персонажа. За внутриигровую валюту пользователь сможет купить персонажу разные вещи, аксессуары.

Перед переходом на следующий уровень игроку необходимо пройти главного злодея этого лабиринта. Злодей будет давать задания, которые будут сложнее, чем обычные, а также на них понадобиться больше времени.

Также, если игрок хорошо ориентируется в данном материале, он может рискнуть и попробовать пройти через порталы, но задания порталов будут повышенной сложности, сложнее, чем у главного злодея данной локации.

Мини-игры будут ориентированы на получение дополнительной внутриигровой валюты, получения уникальных званий и уникальной модификации персонажа.

# **Вывод**

В работе был рассмотрен метод игрофикации, как непрерывное обучение детей начальных классов. Определены и рассмотрены программы, которые будут использованы при создании данного игрофицированного приложения для детей начальных классов. Был придуман увлекательный и интересный сюжет, где пользователь должен вывести главных героев из лабиринта. Придумана система поощрения за пройденное задание, пройденный этап. Каждый игрок сможет подтянуть свои слабые стороны в той или иной теме и закрепить уже имеющиеся.

#### **Библиографический список**

- 1. Will Goldstone. Unity 3.x Game Development, Packt Publishing; 2 edition (December 20,  $2011$ ).  $-488p$ .
- 2. Joseph Hocking Unity in Action. Multiplatform game development in C# with Unity 5, 2015
- 3. Бишоп, Дж. С# в кратком изложении / Дж. Бишоп, Н. Хорспул. М.: Бином. Лаборатория знаний, 2011. - 472 c.
- 4. Васильев, Алексей C#. Объектно-ориентированное программирование / Алексей Васильев. - М.: Питер, 2012. - 320 c.
- 5. Троелсен, Эндрю Язык программирования C# 5.0 и платформа .NET 4.5 / Эндрю Троелсен. - М.: Вильямс, 2015. - **633** c.
- 6. Моро М.И. Математика: Учеб. для 4 кл.: В 2 ч. / М. И. Моро, М. А. Бантова, Г. В. Бельтюкова и др. Часть 1.- М.: АСТ, 2008. -112с.
- 7. Моро М.И. Математика: Учеб. для 4 кл.: В 2 ч. / М. И. Моро, М. А. Бантова, Г. В. Бельтюкова и др. Часть 2.- М.: АСТ, 2008. -112с.

УДК 336.025

*Н.А. Коваль*

#### **РОЛЬ ИНФОРМАЦИОННЫХ ТЕХНОЛОГИЙ В ТЕНЕВОЙ ЭКОНОМИКЕ**

*Филиал «Протвино» государственного университете «Дубна» Секция «Информационные технологии»*

*Научный руководитель – Захарова Лидия Ивановна, кандидат экономических наук, доцент кафедры информационных технологий филиала «Протвино» государственного университета «Дубна».*

*В статье рассматривается влияние коммуникационно-информационных технологий на уровень теневых доходов, как в России, так и за рубежом, необходимость применения рычагов государственного воздействия с целью упорядочения налогообложения.*

*Ключевые слова: «информационная экономика», процессы и технологии, глобальная сеть, экономические преступления, банковская сфера, базы данных.*

### **Об авторе**

**Коваль Никита Алексеевич** - студент 3 курса направления «Информатика и вычислительная техника» филиала «Протвино» государственного университета «Дубна».

### *N. A. Koval*

### THE ROLE OF INFORMATION TECHNOLOGY IN THE SHADOW ECONOMY

*Scientific adviser – Zakharova lidia Ivanovna, candidate of economic sciences, associate professor of the department information technology of the branch "Protvino" state University "Dubna".*

*The article discusses the impact of communication and information technologies on the level of shadow income, both in Russia and abroad, the need for the use of levers of state influence in order to regulate taxation.*

*Keywords: "information economy", processes and technologies, global network, economic crimes, banking sphere, databases.*

#### **About the author**

**Koval Nikita Alekseevich** – 3rd year student of the direction "Informatics and computer engineering" of the branch "Protvino" state University "Dubna".

Этап развития нынешнего общества, именуемый в научной прессе «информационной экономикой» [2, с. 81], можно охарактеризовать как возникновение глобальноинформационных сетей, превращением привычно-традиционных моделей экономики и бизнеса. Главенствующая роль при этом принадлежит факторам общественного бытия – интеллекту и информации, в результате чего происходит динамичное внедрение информационноинновационных процессов и технологий в насущный, фактический сектор экономики.

Вне всяких сомнений, что цифровая экономика сегодня широко применяется практически во всех отраслях деятельности: производстве, обращении, образовании, медицине, управлении и т.п. Использование информационно-коммуникационных технологий не только облегчает жизнь участников экономических отношений, но и способствует динамичному развитию как национальной, так и мировой экономики.

Однако, известно и другое, негативное влияние цифро-экономики на наше общество. Особое опасение вызывают, к примеру, факты применения глобальной сети в криминальных схемах. В доказательство приведем пример онлайн-каталога RAMP (Russian Anonymous Market place), через который в период 2012-2017 гг. шла бойкая торговля наркотиками в 120 городах России и странах СНГ. Кстати, в 2016 г. их сбытовой оборот составил около 24 млрд. руб. При этом необходимо учитывать, что это не единичный случай, и продаются-покупаются не только традиционные наркотики, но и продаются услуги по реализации поддельных документов, обналичиваются и переводятся финансовые средства и т. д. Действительно, на сегодня использование общемировой (глобальной) сети Интернет в интересах теневой экономики — это мировой тренд.

Более того, сегодня к наиболее опасным направлениям незаконной (точнее-преступной), экономдеятельности в России относятся преступления в финансово-кредитной и банковской сферах с использованием информтехнологий. Заметим, что уровень технологичности протекаемых процессов в данном секторе обусловлен значимостью динамично-растущего развития непосредственно всех участников банковской сферы. И действительно, без использования информтехнологий, причем последнего поколения, довольно трудно удерживать конкурентные позиции в рыночной борьбе, увеличивать размеры продаж кредитно-банковских продуктов и наращивать при этом клиентскую базу. Вполне естественно, что популярность банковских онлайн-услуг, например, интернет-банкинг, служба поддержки на соответствующих сайтах и управление непосредственно банковскими товарами с помощью Интернета (мгновенные переводы и платежи, оформление кредитно-банковских товаров, формирование выписок по открытым счетам), мотивирует активность теневых элементов по использованию данного онлайнсервиса для незаконно-преступного присвоения финансовых средств. Мы полагаем, что во многом этому способствует узкая дифференциация информационных услуг, нехватка полноценных сервисов, ориентированных на рядовых пользователей, отсутствие инструментов управления средствами на счетах, открытия, пролонгации и пополнения счетов и пр. Особую роль в теневизации информационно-финансовой сферы играет нежелание банков отвечать за последствия действий интернет-теневиков, а также несвоевременная реакция законодательства.

Таким образом, обширный фактический материал о действиях теневых экономических субъектов, представленный в различных информационных источниках, позволяет определенным образом оценить размах теневых преступлений в информационной сфере. Например, по данным еженедельника Guardian с помощью специальных программ, наносящих вред банковским системам, было похищено более миллиона евро со счетов клиентов европейских банков. Это было осуществлено установлением контроля над счетом определенного клиента при использовании особого скрипта, находящегося в анабиозе до тех пор, пока клиент не обращался к своей онлайновой банковской учетной записи. Затем хакерская программа вступала в действие, запоминала пароли и коды доступа, направляла полученную информацию интернет-теневикам для дальнейшего перевода средств на заранее открытые счета подставных фирм.

Вышеперечисленные факты не единичны, при этом технологии, используемые теневыми субъектами различных государств, постоянно модернизируются, совершенствуются, что позволяет повышать эффективность их использования в различных сферах жизнедеятельности.

Для разработки эффективной государственной политики противодействия теневизации информационной сферы, необходимо определить содержание категории «информация» как традиционное, так и специфическое, трансформированное теневыми процессами. Так, в сфере теневой деятельности ее понятие можно раскрыть как:

– вид теневой экономической деятельности, например, таких субъектов, как хакеры, информационные шпионы, банкиры и т.п.;

– новейший фактор производства, используемый при реализации потребностей теневых субъектов при компьютерных махинациях, подмене реальных сведений, краже секретной документации и т.д.;

– как объект купли-продажи: информация может передаваться заинтересованным лицам за вознаграждение, особенно при внедрении вирусов в программное обеспечение конкурентов;

– средство государственных органов в процессе борьбы с различными отклонениями от нормального развития, в том числе, с теневой экономикой;

Повышение эффективности мировой борьбы с теневой экономикой будет способствовать привлечение таких институтов гражданского общества как СМИ различных национальных государств, общественных организаций, политических партий и т.п. При этом, любые структуры должны функционировать в рамках унифицированного порядка организационного и информационного взаимодействия, пользоваться единой системой представления и получения конфиденциальных сведений, электронным банком совокупных данных о субъектах, нарушениях, местонахождении, формах теневой экономики.

#### **Библиографический список**

- 1. Зыкова Т. Все тайное возвращается // Российская газета. Федеральный выпуск. 2016. № 6996 (128).
- 2. Покида А. Масштабы и следствия развития ненаблюдаемой «серой» экономики в различных сферах жизнедеятельности российского общества / Центр социальнополитического мониторинга РАНХиГС, 2014.
- 3. Сухомлинов В.П., Мезинов М.А., Несмеянов В.И*.* Кто вы, мистер Блисс? Лубянка: обеспечение экономической безопасности государства: Сборник. Том 2. М.: Моя Россия, Кучково поле, 2006.

4. Хейфец Б. А. Деофшоризация российской экономики: возможности и пределы. М.: Институт экономики РАН, 2013.

УДК 621.31

*Е.А. Кондратьев*

# **ВЛИЯНИЕ ИНТЕРНЕТ-ИНДУСТРИИ НА ЭКОНОМИКУ**

*Филиал «Протвино» государственного университете «Дубна» Секция «Информационные технологии»*

*Научный руководитель – Захарова Лидия Ивановна, кандидат экономических наук, доцент кафедры «Информационные технологии» филиала «Протвино» государственного университета «Дубна».*

*В статье исследуется масштаб развития Интернет-технологий в различных отраслях экономической деятельности, оценивается методика прямого и косвенного их влияния на экономику, необходимость оценки масштабов с целью воздействия государства в фискальных интересах.*

*Ключевые слова: Интернет-процессы, интернет-потребители, производительность, интернет-аудитории, бизнес-процессы, ВВП, мировая экономика.*

## **Об авторе**

**Кондратьев Евгений Александрович** – студент 3 курса направления «Информатика и вычислительная техника» филиала «Протвино» государственного университета «Дубна».

### **E. A. Kondratyev**

THE IMPACT OF THE INTERNET INDUSTRY ON THE ECONOMY

*Scientific adviser – Zakharova Lidia Ivanovna, candidate of economic sciences, associate professor of the department information technology of the branch "Protvino" state University "Dubna".*

*The article examines the scale of development of Internet technologies in various sectors of economic activity, assesses the method of direct and indirect impact on the economy, the need to assess the scale of the impact of the state in the fiscal interests.* 

*Keywords: Internet processes, Internet consumers, productivity, Internet audiences, business processes, GDP, world economy.*

## **About the author**

**Kondratyev Evgeny Aleksandrovich** – 3rd year student of the direction "Informatics and computer engineering" of the branch "Protvino" state University "Dubna".

Ни для кого сегодня не секрет, что Интернет-процессы оказывают мощное непосредственное воздействие на развитие как национальной, так и мировой экономики. При этом, как нам известно, более всех изменились под активнейшим влиянием Интернет-процессов маркетинг и индустрия услуг, используя его уникальнейшие превосходства: расширение территориально-географических границ, вполне доступная возможность непосредственно-целевого подхода к интернет-аудитории и создание тесных, взаимовыгодных бизнес-связей с контрагентами. Кроме того, Интернет-процессы содействуют малому и среднему бизнес-субъектам достичь наивысших значений в бизнес-деятельности, оперативно ориентируют их на прогрессивные и прибыльные каналы сбыта продукта и услуг, а также диктуют более современные бизнес-подходы в ведении предпринимательства в различных сферах и отраслях.. Более того, мы полагаем, что повышение продуктивности бизнес-организации является одним из важных (если не главным) фактором влияния Интернет-процессов, которые существенно упрощают связи и коммуникации, значительно ускоряют путем автоматизации значительное число бизнеспроцедур, а также снижают так называемые транзакционные расходы. Далее, Интернетпроцессы предоставляют максимальный доступ непосредственно к клиентам, помогая многим бизнес-организациям оптимальным образом организовать свои каналы сбыта продукта и услуг, а также непосредственно логистику.

Далее, следует отметить, что наша страна, как оказалось, занимает 7 место по количеству интернет-потребителей в странах мира и их число уже достигает отметки в 109 млн. человек [2]. Кстати, доля интернет-потребителей в России на день сегодняшний приближается к 81% граждан. Из них 65% заходят в сеть практически ежедневно. Более того, по данным Всероссийского центра исследования общественно-коллективного мнения (ВЦИОМ) от 17 сентября 2018 года наибольшую бойкость проявляют граждане с образованием, как правило, выше среднего и составляют 78%, а также материально благополучные граждане 72% [3]. Совершенно очевидно, что повсеместное применение интернет-процессов сегодня - одна из наиглавнейших причин, которые непосредственно воздействуют на динамично-современное развитие человеческого общества.

Мы небезосновательно полагаем, что именно Интернет-процессы теперь, бесспорно, оказывают серьезное влияние практически на все стороны существования современного индивида и в немалой степени на нашу экономику. Конечно, коммуникационно-информационные технологии стремительно становятся своеобразным мотивом, если не движущей его силой, развития и в целом мировой экономики. Безусловно, именно Интернет-процессы дают оперативную возможность частным лицам, различным бизнес-фирмам и определенным обществам, которые занимаются бизнесом, гораздо продуктивнее решать экономико-социальные проблемы и задачи. Более того, Интернет-процессы служат особенным, причем удобным и доступным, орудием для стирания разницы в развитии конкретных регионов нашей страны, вносит серьезнейший вклад в ВВП отечества и влияет на такой важный макро-показатель, как безработица.

Исходя из изложенного, видится интересным и полезным измерение влияния интернетпроцессов на экономику, которое может выражаться не только прямо, но и косвенно. При этом непосредственно прямое воздействие состоит в общем совокупном вкладе всех секторов интернет-процессов в ВВП, косвенное — в непосредственном воздействии на различные отрасли экономики, в том числе даже напрямую с интернетом не связанные. Так, влияние непосредственно глобальной сети на транспортно-перевозочную отрасль может быть оценено через значения выручки бизнес-фирм, применяющих сервисы-агрегаторы (к примеру, Яндекс. Такси, Uber, Gett и др.), и «традиционных» перевозчиков, чьи доходные показатели снижаются по мере освоения и внедрения отдельных механизмов онлайн-экономики [Stiglitz et al., 2009; BCG, 2010].

Как правило, для оценки прямого воздействия интернет-процессов на экономику чаще всего используют метод конечного потребления полученных благ и доходов. Кстати отметим, что достаточно гомогенные в общих своих основаниях, расчеты заметно меняются в части состава элементов расходов, включаемых в категории «потребление», «инвестиции», «госрасходы» и «чистый экспорт». Обращаем внимание, что данные для расчетов взяты из отчетов различных статслужб, Евростата (Eurostat), ОЭСР, компания Gartner, а также опросов Google и IAB Europe. Однако, наиболее релевантной задачам нашего интернет-исследования представляется формула измерения интернет-экономики, предложенная BCG: Интернет-экономика = Конечное потребление (Consumption) + Валовое накопление капитала (Investment) + Госрасходы (Public Spending) + Чистый экспорт (Net Exports). При этом в категорию окончательного потребления входят конкретные элементы расходов на покупку разного рода личных товаров (услуг) в интернете, а также непосредственно на доступ к сети; платежи интернет-посредникам; расходы по закупкам (в т.ч. по лизингу) необходимого фирмам оборудования. При этом, издержки на доступ непосредственно к сети распространяются на фиксированный и мобильный интернет, частично — на закупку оргтехники (в частности, компьютеров), мобильных телефонов и сетевых приспособлений (к примеру, беспроводных маршрутизаторов).

Теперь переходим к рассмотрению процесса измерения интернет-экономики в российской практике. Нужно отметить, что, несмотря на достаточное число опубликованных в России различного рода количественных изысканий бизнеса в интернете, попытки все-таки измерить объем нашей интернет-экономики предпринимались довольно редко. В частности, по критерию - объекта изучения, можно выделить несколько разновидностей таких аналитикоисследовательских работ: анализ аудитории и структуры российского сегмента интернета; оценка состояния отдельных онлайн-рынков; исследование экономики Рунета в целом. Первая группа включает высокоцитируемые изыскания крупных аналитико-исследовательских центров, посвященные кругу отдельных категорий интернет-магазинов. Во второй группе наиболее качественные работы принадлежат Ассоциации компаний интернет-торговли, Data Insight и East-West Digital News. В них непосредственно обобщены либо свои, либо собранные другими компаниями количественно-структурные оценки (объем и динамика электронного сбыта) по различным узким направлениям российского интернет-рынка, таким как электронная и бытовая техника, одежда и обувь, автозапчасти, видеоигры, билеты и т. д. Кстати, практически единственным в своем роде, комплексным изысканием российской интернет-экономики, применяющим оригинальную методологию, на сегодня являются ежегодные доклады Российской ассоциации электронных коммуникаций. Эксперты РАЭК анализируют структурную динамику онлайн-рынка в России, выделяя несколько сегментов: маркетинг и рекламу. Как правило, такие исследования состоят из двух этапов: на первом проводятся Форсайт-сессии с ведущими отраслевыми экспертами, на втором специальному исследованию (в основном, анкетированию) подвергается уже более широкой круг специалистов-экспертов. Далее, на основе данных непосредственно по каждому сегменту интернет-экономики формируются соответствующие интегральные числа, в целом характеризующие не только объем рынка, но и его динамику, структуру, внешние причины-факторы последующего развития, возможный потенциал и точки роста.

Однако, для того чтобы измерить продуктивность интернет-процессов в экономике, необходимо иметь проверенные, общепринятые и однозначные методики, которых сегодня пока, увы, нет. Совершенно очевидно, что результаты исследований развития интернет-процессов должны оцениваться исходя из поставленных целей и задач, однозначно должны быть просчитаны и осознаны с учетом критерия социально-экономической эффективности и целесообразности.

#### **Библиографический список**

- 1. Бессонов В.А., Бродский Н.Ю., Журавлев С.В., Столярова А.Г., Фролов А.С. (2011) О развитии сектора ИКТ в российской экономике // Вопросы статистики. № 12. С. 15–30.
- 2. Кибардин М.Г., Горбач С.М. ВЛИЯНИЕ ИНТЕРНЕТА НА СОВРЕМЕННУЮ ЭКОНО-МИКУ // Научное сообщество студентов XXI столетия. ЭКОНОМИЧЕСКИЕ НАУКИ: сб. ст. по мат. XXIV междунар. студ. науч.-практ. конф. № 9(24). URL: http://sibac.info/archive/economy/9(24).pdf (дата обращения: 30.03.2019)
- 3. Сергеева О. Ю., Гузаирова Г. Р. Влияние интернет-рекламы на экономику в условиях активного развития информационных технологий // Экономика и управление. — 2014. —  $N<sub>2</sub>$  5 (121). — c.101-105.

УДК 004.43

*Д.Р.Копылова*

### **В КОСМОС НА ДРАКОН-СИ**

*Муниципальное бюджетное общеобразовательное учреждение «Гимназия» Секция «Информационные технологии»*

*Научный руководитель – Ермошина Светлана Геннадьевна, учитель информатики МБОУ «Гимназия» г. Протвино.*

*Если спросить вас почему ракета начинает двигаться вы наверняка ответите: благодаря реактивной силе, которая в свою очередь возникает при истечении из соплов струи горючего газа, образующегося при сгорании топлива. Но только ли? Мало кто задумается о про-* *граммистах, ещё меньше людей подумают о языках программирования, благодаря которым вся эта техника вообще взлетает.*

*Актуальность выбранной темы обусловлена тем, что тайны Вселенной давно манят человека познать их. И в век информационных технологий человеку как никогда легко это сделать. Если человек может узнать больше, то почему бы и не пробовать.*

*Но почему-то люди считают, что программирование для космоса так же далеко от их понимания, как и сам космос. Это стало проблемой моего исследования.*

*Ключевые слова: программирование для космоса, язык программирования ДРАКОН, построение программ на языке ДРАКОН.*

#### **Об авторе**

#### **Копылова Дарья Романовна** – учащаяся 10а класса МБОУ «Гимназия» г. Протвино

#### **D.R.Kopylova**

## TO SPACE WITH FRATPV-C.

*Scientific advisor – S.G. Ermoshina, IT-teacher.*

*Many of you think that the rocket begins to move due to reactive power, which occurs during the combustion of fuel. But few people remember about programmers and programming languages, thanks to which all this technique takes off.*

*This topic is topical, because in the age of information technology it is easier for man to know the mysteries of the universe.* 

*But for some reason people think that programming is very difficult. This is the problem of my work.*

*Keywords: programming for space, programming language FRATPV, creation of programs in the language FRATPV.*

### **About the author**

**Kopylova Daria Romanovna** is a student 10a class MBOU "Gymnasium" Protvino.

**Актуальность выбранной темы**: тайны Вселенной давно манят человека, в век информационных технологий человеку как никогда легко познать их. Если человек может узнать больше, то почему бы и не пробовать.

**Проблема:** люди считают, что программирование для космоса так же далеко от их понимания как и сам космос.

**Цель проекта:** показать, что программирование как в общем, так и для космоса не так уж и сложно.

**Задачи:** введение в язык программирования С, изучение языка программирования ДРА-КОН; изучение, на каких языках кодят Nasa и Роскосмос; написать программу на ДРАКОНе; поиск источников информации: художественной литературы, критической литературы, фотодокументов;

**Рабочая гипотеза:** изучение материала - это попытка понять, какую роль играет программирование в изучении и освоении космоса.

Когда началась холодная война между СССР и США, тогда началось и создание "Бурана" — орбитального многоразового космического корабля. В те 70-е годы вычислительная техника была очень слабой и программистам приходилось работать примерно со следующими мощностями:

•4М $\Gamma$ ц;

●128 КБайт оперативной памяти;

●16 КБайт постоянной программной памяти.

Как вы понимаете, программировать что-либо на этом сложно, а тем более для такой техники. Из-за чего при разработке Бурана проблема разработки и отработки программного обеспечения считалась одной из наиболее сложных. Первоначально предполагалось, что для решения задачи потребуется несколько тысяч программистов. Тогда, чтобы решить проблему нехватки программистов при создании Бурана и повысить производительность и качество труда при разработке алгоритмов и программ, Институт прикладной математики РАН по просьбе Пилюгинского центра создал два русскоязычных языка:

• Язык реального времени ПРОЛ2 для разработки бортовых комплексных программ (руководитель авторского коллектива Виктор Крюков);

• проблемно-ориентированный язык для разработки программ наземных испытаний ДИПОЛЬ (руководитель Владимир Луцикович).

Кроме того, в Пилюгинском центре под руководством Константина Федорова были созланы:

• ЛАКС - язык лля моделирования:

А также:

• САПО — система отладки и автоматизации процесса программирования;

• БЦВМ — бортовая цифровая вычислительная машина;

• Пролог-диспетчер — операционная система для взаимодействия с БЦВМ.

Таким образом, появились три новых языка, которые были непосредственными предшественниками ЛРАКОНА. Опыт их эксплуатации был тшательно изучен и использован при созлании языка ДРАКОН.

ДРАКОН - Дружелюбный Русский Алгоритмический язык, Который Обеспечивает Наглядность - визуальный алгоритмический язык программирования и моделирования. Он может быть использован для разработки программ реального времени. ДРАКОН не является самостоятельным языком программирования. Он задается вторым языком, входящим в состав выбранного гибридного языка, например: ДРАКОН-С или ДРАКОН-Python.

Программирование на гибридном языке происходит следующим образом:

1. Рисуем ДРАКОН-схему.

2. Внутрь икон помещаем небольшие кусочки кода на соответствующем языке программирования.

3. Программа-транслятор преобразует ДРАКОН-схему в текстовый файл с исходным кодом.

4. Этот текстовый файл включается в проект обычным образом.

ДРАКОН — легкий язык. Настолько легкий, что разработку многих компьютерных программ для космических ракет на практике ведут не программисты, а инженеры - по принципу "программирование без программистов". Причина частичного отказа от программистов проста. При решении практических прикладных задач инженеры досконально владеют материалом и прекрасно знают постановку задачи. В отличие от них программисты не знают физику процесса и становятся "лишними людьми", без которых в ряде случаев (хотя и не всегда) вполне можно обойтись.

В настоящее время ДРАКОН применяется в ракетоносителях Протон-М и иногда его используют для тестов в Германском Аэрокосмическом Центре. На просторах Интернета довольно сложно найти информацию о языке программирования, который используется в госкорпорации. Но есть основания полагать, что пишут в Роскосмосе в том числе и на ДРАКОН ихе не будем забывать, что разработка инструментальных средств для космических аппаратов - это лишь одна из областей применения языка ДРАКОН.

Передо мной была поставлена задача - написать программу для решения задачи:заданы координаты трех точек в формате (x,y). Определить, существует ли треугольник с такими координатами-, учитывая следующие требования: программа должна полноценно иллюстрировать теоретический материал; создаваться должна на базе современного программного обеспечения; работа должна быть выполнена самостоятельно. В ходе работы использовались "Фабула" и онлайн компилятор "Jdoodle".Затем я заполнила ее с кодом на языке программирования Си:

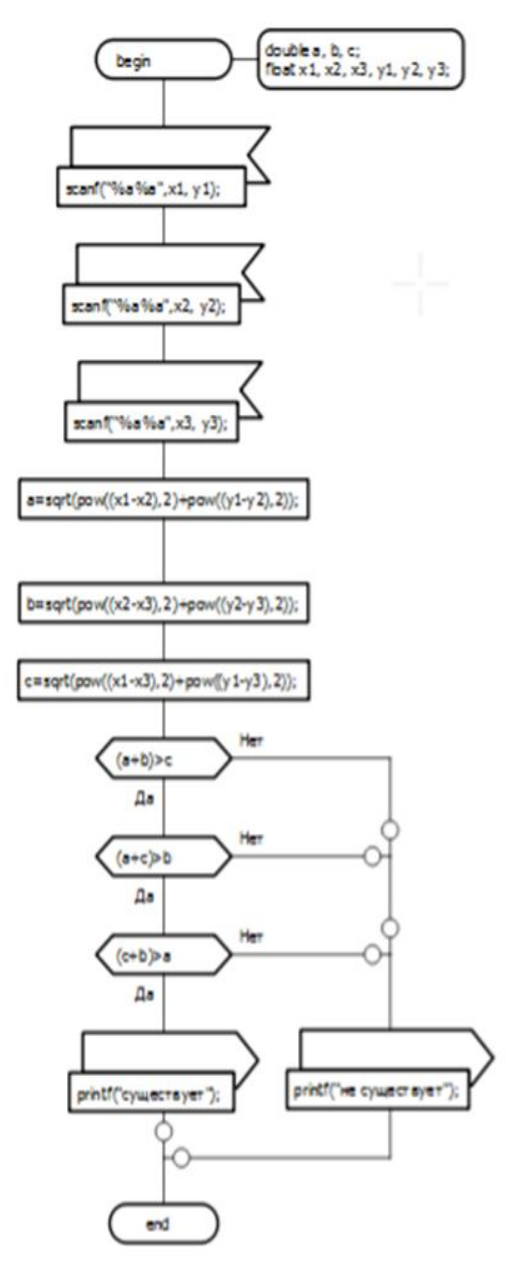

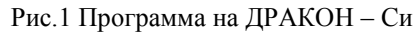

Но мне стало интересно: как будет выглядеть программа на языке программирования Pascal, который мы изучаем в школе, и языке Си, который я захотела изучить дополнительно.

```
1 #include <stdlib.h>
    #include <math.h>
 \overline{2}#include <stdio.h>
 \overline{3}4 - int min()\overline{5}double a, b, c;
          float x1, x2, x3, y1, y2, y3;
 \ddot{\rm s}\overline{7}scanf("%a%a",x1, y1);scanf("%a%a",x2, y2);scanf("%a%a",x3, y3);
          a=sqrt(pow((x1-x2),2)+pow((y1-y2),2));<br>b=sqrt(pow((x2-x3),2)+pow((y2-y3),2));
 8\alpha10
          c=sqrt(pow((x1-x3),2)+pow((y1-y3),2));
11if (((a+b)c)88((a+c)b)88((c+b)a)) printf("cymecrayer");
          else printf("He cymecTsyeT");
1213 }
          à
```
#### Рис.2 Программа на Паскале

```
var x1, x2, x3, y1, y2, y3, a, b, c:real;
begin
 readln(x1, y1); readln(x2, y2); readln(x3, y3);
 a:= sqrt(sqr(x1-x2)+sqr(y1-y2));
 b:=sqrt(sqr(x2-x3)+sqr(y2-y3));
 c:= sqrt(sqr(x1-x3)+sqr(y1-y3));
 if ((a+b)\ge c) and ((a+c)\ge b) and ((c+b)\ge a) then writeln ('cymecrsyer')else writeln ('He cymecTByeT');
end.
```
#### Рис.3 Программа на Си

И если сравнить эти три программы, то видно, что в программе на ДРАКОНе легче и быстрее разобраться и ее могут понять люди далекие от программирования.

#### **Заключение**

Благодаря этой работе я открыла для себя много нового, например: алгоритмический язык программирования ДРАКОН, который помогает писать программы, минимизируя количество ошибок и макскимизируя лёгкость и быстроту восприятия программы. ДРАКОН помогает в разных сферах человеческой деятельности, например: космонавтика и медицина.

Именно эта работа подвигнула меня к более детальному изучения языка программирования Си. Я намного больше узнала о том, как программировали марсоход Curiosity. И как живётся программистам в Nasa.

Также я узнала с чего началось программирование в отечественной космонавтики. Что составляло программное обеспечение для первого в СССР беспилотного корабля. И , безусловно, это хороший багаж знаний. Это начало для чего-то большего. Помните об этом, когда будете смотреть на звёздное небо. Программирование начинается с printf("Hello, World! \n"); и может достичь Космоса. Да, иногда оно может быть пугающим, множество вещей пугают но, знаете, а что не пугает?

#### **Библиографический список**

1. В.Д.Паронджанов "Как улучшить работу ума: Алгоритмы без программистов — это очень просто!"

2. В.Д.Паронджанов "Занимательная информатика, или волшебный Дракон в гостях у Мурзика."

3. В.Д.Паронджанов "Учись писать, читать и понимать алгоритмы."

Полезные ссылки:

4. Росавиакосмос открыл исходники программы, управляющей посадкой Бурана <https://www.linux.org.ru/news/opensource/6093550>

5. Визуальное программирование на языке ДРАКОН<https://m.habr.com/ru/post/345320/>

- 6. ДРАКОН в Википедии [https://ru.m.wikipedia.org/wiki/ДРАКОН](https://ru.m.wikipedia.org/wiki/%D0%94%D0%A0%D0%90%D0%9A%D0%9E%D0%9D)
- 7. Буран в Википедии https://ru.m.wikipedia.org/wiki/Буран (космический корабль)
- 8. Официальный сайт языка ДРАКОН<http://drakon.su/>

9. Программирование микроконтроллеров на ДРАКОНе

<http://we.easyelectronics.ru/drakon/programmirovanie-mikrokontrollerov-na-drakone.html>

10.Немного о Nasa<https://m.habr.com/ru/company/hexlet/blog/303160/>

11.Лекция о том, как программировали марсоход<http://robocraft.ru/blog/technology/1083.html>

12.Разговор с программистом из SpaceX<https://www.linux.org.ru/news/linux-general/13229595>

УДК 336.025

*Р.В. Кригер*

## **ЦИФРОВАЯ ЭКОНОМИКА В РАЗВИТИИ МИРОВОЙ ЭКОНОМИЧЕСКОЙ СИСТЕМЫ**

*Филиал «Протвино» государственного университете «Дубна» Секция «Информационные технологии»*

*Научный руководитель – Захарова Лидия Ивановна, кандидат экономических наук, доцент кафедры информационных технологий филиала «Протвино» государственного университета «Дубна».*

*В статье рассматривается состояние современной «информационно-цифровой экономики» в научной и бизнес-среде, особенности ее проявления в различных отраслях, проблемы и сложность государственного регулирования.*

*Ключевые слова: информационные технологии, цифровая экономика, цифровизация экономики, экономические системы, технологический прорыв, компьютерные вирусы, онлайнэкономика, «цифровые дивиденды».*

#### **Об авторе**

**Кригер Роман Владимирович -** студент 3 курса направления «Информатика и вычислительная техника» филиала «Протвино» государственного университета «Дубна»

#### **R. V. Krieger**

#### THE DIGITAL ECONOMY IN THE DEVELOPMENT OF WORLD ECONOMIC SYSTEM

*Scientific adviser – Zakharova Lidia Ivanovna, candidate of economic sciences, associate professor of the department information technology of the branch "Protvino" state University "Dubna".*

*The article discusses the state of the modern "information and digital economy" in the scientific and business environment, especially its manifestations in various sectors, the problems and complexity of state regulation.*

*Key words: information technology, digital economy, digitalisation of the economy, the economic system, a technological breakthrough, computer viruses, online economy, the "digital dividend".*

#### **About the author**

**Krieger Roman Vladimirovich** - 3rd year student of the direction "Informatics and computer engineering" of the branch "Protvino" state University "Dubna".

Общеизвестно, что мир беспрерывно изменяется, и в буквально последние 8-10 лет все чаще мы слышим о бурно-растущей роли высоко-передовых технологий и различных инноваций в развитии как национальной, так и мировой экономики. Безусловно, современные информтехнологии дают возможность увеличивать продуктивность производственных и бизнеспроцессов. Как правило, традиционно-классические способы и методы работы изменяются в связи с проникновением новейших информтехнологий буквально во все новые отрасли и непосредственно сферы жизнедеятельности людей.

Еще в 1995 г. специалист-канадец в сфере бизнес-консалтинга Дональд Тапскотт предложил свой, совершенно новый термин, призванный конкретизировать тенденции, происходящие непосредственно в мировой экономике, - «цифровая экономика» - digital economy. Далее, в своих работах Тапскотт изложил, как фактически сложившийся нормо-уклад жизни людей не только может, но и должен видоизмениться непосредственно под влиянием информтехнологий - ИТ, и делает акцент на взаимодействии между интернет-пользователями - в первую очередь на новых возможностях сетевых связей людей из разных географических дислокаций, сфер их бизнесдеятельности и т.п. Отметим далее, что в докладе Всемирного банка о общемировом развитии и так называемых «цифровых дивидендах» исследована общая суть информационно- цифровой экономики во всем мировом поле. В нем, в частности, отмечается, что «цифровизацию экономики» нельзя понимать лишь как отдельное, локальное следствие совершенствования и развития отрасли ИТ - это явление, которое глубоко видоизменяет и даже трансформирует всю экономсистему и проявляется непосредственно в:

• расширении различного рода продаж (к примеру, в Марокко, где полуграмотные сельхозремесленники продают свои произведенные вручную продукты по всему миру через платформу Апои, сочетающую в себе составные части онлайн-магазинов и своеобразные доски объявлений):

• повышении продуктивности труда за счет снижения бизнес-затрат практически во всех секторах нашей экономики (к примеру, UPS (United Parcel Service - курьерская система доставки различных почтовых отправлений, использует достаточно точные алгоритмы бизнесмаршрутизации, что, безусловно, экономит не только время, но и позволяет сберегать ежегодно до 4,5 млн литров бензина);

• развитии необычной конкуренции (например, сервис eKeebo в Уганде, который предоставляет чудесную возможность поварам-любителям самим реализовывать непосредственно через Интернет своими руками изготовленные блюда, не имея при этом соответствующей разрешительной лицензии, дающей права на открытие ресторана);

• увеличении числа рабочих вакансий (к примеру, одна рабочая вакансия в сфере высших технологий США создает добавочно около четырех рабочих вакансий в других секторах экономики). Кроме того, отметим, что благодаря Интернет-связи растут и расширяются вероятности по устройству к труду инвалидов, жителей далеких районов и других категорий нашего населения, которые получают возможность трудиться отдаленно-дистанционно;

• повышении непосредственно качества различных услуг, в том числе госуслуг (кстати, во многих государствах уже работают спецсервисы приема претензий от жителей о возникающих проблемах).

Таким образом, как уверяют эксперты Всемирного банка, развитие информационноцифровой экономики не только поднимает экономику, но и ощутимо ускоряет темпы ее развития. Отсюда следует определение информационно-цифровой экономики Всемирного банка, который уверенно полагает, что информационно-цифровая экономика является новой своеобразной паралигмой линамично ускоряющегося экономразвития [4].

Что же касается развития информационно-цифровой экономики в перспективе, то она будет зависеть непосредственно от успеха ряда «прорывных» технологий, таких как: 5G-связь, 3D-печать, блокчейн, искусственный интеллект - ИИ, виртуальная реальность.

Однако, информационно-цифровая экономика имеет не только весомые преимущества перед классически-традиционной, но и несет в себе совершенно новые риски, которые, как нам кажется, именно государство должно уметь прогнозировать или, по крайней мере, минимизировать.

Мы полагаем, что среди наиболее насущно-значимых проблем следует выделить непосредственно трансформацию рынка труда. Однако, как оказалось, мнения экспертов по данному вопросу существенно расходятся. Как отмечено в исследовании всем известной организации - Всемирного банка, к так называемым «цифровым дивидендам» относится увеличение рабоче-трудовых мест. Именно эта точка мировоззрения совершенно противоречит широко известному мнению, что в будущем информационно-цифровая экономика станет серьезной причиной резкого увеличения числа безработных в мире. Действительно, имеющийся опыт констатирует, что активная авто-информатизация ведет к отказу от применения живого, человеческого труда, что, безусловно, приведет к повсеместным, даже массовым, увольнениям наемных работников. Как следствие, с увеличением показателя безработицы общие прибыли бизнес-общества снижаются, рост реальной зарплаты тормозится, что неизбежно приведет к сокращению общесовокупного спроса, а, как известно, депрессивно-низкий спрос снижает возможности и способности к инвестированию, трудоустройству. Как следствие - замедление роста продуктивности и снижение общего благополучия нашего общества. Кстати, уже сегодня ИТ-компании обгоняют сырьевые по такому показателю, как рыночная капитализация. Далее, в исследовании Global Center for Digital Business Transformation отмечается, что в ближайшие пять-семь лет информационно-цифровая революция выдавит с рынка 40% бизнескомпаний, которые уже сегодня занимают ведущее местоположение в своей отрасли, если они не подвергнутся информационно-цифровой трансформации [3].

Мы небезосновательно полагаем, что все эти процессы, безусловно, усугубляют проблемы как социального, так и экономического неравенства людей. Кроме того, как считает вице-президент и член совета компании Gartner Д. Фурлонгер, каждый серьезный, крупный информационно-технологический прорыв приносил нежелательные и даже опасные последствия, и программируемая бизнес-экономика не станет при всем этом исключением. Например, неблагоприятные последствия нашей программируемой бизнес-экономики будут выражаться в возникновении непосредственно этических проблем вследствие того, что машины будут принимать вполне самостоятельные решения, а также в результате появления новых потенциалов для незаконно - финансовой деятельности [2]. В данном случае речь идет о получившей распространение в последнее время технологии блокчейна, что может повлечь потерю нашим (и не только) государством привилегии на выпуск национальной валюты.

Кроме того, становится актуальной проблема информационно-цифровой безопасности. Потери сегодня от кибер-атак, реализуемых при помощи компьютерных вирусов, оцениваются в десятки миллиардов долларов США. К примеру, в 2016 г. в мире было совершено более 600 млн. преступлений в информационно-цифровой сфере, при этом потери бизнеса составили порядка 400 млрд долл. Кстати, отметим, что по данным Microsoft, только в 2017 г. количество киберпреступлений в мире увеличилось в четыре раза [4].

Итак, делаем выводы. Для того чтобы измерить продуктивность и перспективы информационно-цифровой экономики, необходимо иметь общепринятые и однозначные методики, которых сегодня пока нет. Очевидно, что результаты должны оцениваться исходя из поставленных целей и задач, должны быть просчитаны и осознаны с учетом критерия социально-экономической целесообразности.

#### Библиографический список

- 1. Сайт Всемирного банка. URL: http://www.worldbank.org/ru/events/2016/02/01/central-asialaunch-wdr- 2016 (дата обращения: 06.03.2019).
- 2. Сайт РИА Новости. URL: https://ria.ru/science/20170616/1496663946.html (дата обращения: 06.12.2018).
- 3. Соловьева О. От кибератак отмахиваются шапками // Независимая газета. 10.11.2017. С.  $\mathbf{\Delta}$
- 4. Соловьева О. РФ обещает прыгнуть в цифровой мир // Независимая газета. 18.10.2017.  $C. 2, 4$

УДК 801.83

П.О. Кузнеиов, Е.Ю. Михалюк

# СОБЛЮДЕНИЕ ТРАДИЦИЙ И ПРАЗДНИКОВ СОВРЕМЕННОЙ АНГЛИЙСКОЙ МО-ЛОДЕЖЬЮ

Филиал «Протвино» государственного университета «Лубна» Секция «Социальные и гуманитарные науки»

Научный руководитель – Сотникова Инесса Юрьевна, старший преподаватель кафедры общеобразовательных дисциплин филиала «Протвино» государственного университета «Дубна».

В статье представлены некоторые наиболее известные праздники и проводится сравнение их празднования в Великобритании и России. А также рассматривается факт соблюдения национальных традиций молодёжью двух стран.

Ключевые слова: иностранный язык, праздники, молодёжь, традиции, сравнение.

Об авторах

**Кузнецов Павел Олегович, Михалюк Екатерина Юрьевна** – студенты 2 курса направления «Информатика и вычислительная техника» филиала «Протвино» государственного университета «Дубна».

### **P. O. Kuznetsov, E.Y. Mikhailyuk**

### HONORING TRADITIONS AND HOLIDAYS BY MODERN YOUTH

*Scientific adviser – Sotnikova Inessa Yuryevna, senior lecturer department of general subjects of the branch "Protvino" state University "Dubna".*

*The article presents some of the most famous holidays and compares their celebration in the UK and Russia. And also the fact of observance of national traditions by youth of two countries is considered.*

*Keywords: foreign language, holidays, youth, traditions, comparison.*

**About the author**

**Kuznetsov Pavel Olegovich, Mikhailyuk Ekaterina Yurievna** - 2<sup>nd</sup> year student of the direction "Computer science and engineering" of the branch "Protvino" state University "Dubna".

## **Цели:**

1. Показать, что, для изучения иностранного языка, необходимо знать традиции и обычаи страны изучаемого языка;

2. Изучить традиции и праздники британцев и рассмотреть их изменения;

3. Исследовать соблюдение молодежью национальных обычаев, а также появления современных традиций;

4. Попытаться провести аналогию между обычаями в Великобритании и России.

Изучая иностранный язык, необходимо узнавать о национальных традициях и обычаях страны изучаемого языка. Такие сведения дадут в полной мере узнать о стране, о жизни и ее истории, помогут лучше понять менталитет нации, смысл некоторых выражений и названий. Коренные англичане очень гордятся тем, что их родина имеет древние традиции - они не просто берегутся, а тщательно соблюдаются.

В современной Великобритании существуют как старые традиции, которые передаются из поколения в поколение, так и новые, которые появляются с течением времени. Так, например, с XVII века одной из наиболее «узнаваемой» традицией является смена караула, а примером привнесённой в Англию «наших дней» традицией можно считать чемпионат по приманиванию червей. Приведём в пример бракосочетание – привычный обряд заключения брака трансформировался от классической помолвки и выбора спутника жизни родителями будущих супругов до новомодной «wedding ceremony», к которой часто прибегает современная молодёжь.

#### **Традиции англичан в еде. Чай**

Именно с Англией у нас ассоциируется практически всё, что так или иначе связано с чаем - и это несмотря на то, что Англия не является первооткрывателем чая, именно с этой страной ассоциируются уникальные традиции употребления напитка. Есть свидетельства того, что чай завезли несколько раньше португальские поставщики - в 1659 году.

Есть такая поговорка, что «seven cups of tea to wake you up, nine cups to help you fall asleep» («семь чашек чая помогут проснуться, девять чашек помогут заснуть») [2], которая показывает уровень любви англичан к напитку - они даже сами шутят, что Англию проще представить без Королевы, чем без чаепития.

В нынешней Англии давно ходят разговоры о том, что the «Kingdom of tea» («царство чая») подошло к концу. Объяснить это можно переходом современного общества на чайные пакетики - более практичный способ приготовления напитка. Чайные, несмотря на обилие кофеен, снова начали распространяться по стране. Такие заведения притягивают молодёжь - и это доказывает, что «чайная культура», вопреки всем трансформациям, продолжает свою историю.

Конечно, нельзя не сказать о «5 o'clock» - традиционном времени чаепития. Чаепитие в 5 часов вечера – самый настоящий ритуал, в это время жизнь вокруг будто замирает (как, например, во время сиесты где-нибудь в Италии). В России первые упоминания про чай датируются 1638 годом, когда один из российских послов, вернувшись от западно-монгольского Алтынхана, привез чай в качестве подарка в Москву. Царь Михаил Федорович Романов, недолго думая, приказал боярам испробовать диковинную траву. Спустя какое-то время те вернулись и доложили, что на вкус она всегда была отвратительна - как бы её не пытались приготовить. Царь вызвал к себе посла, чтобы, наконец, выяснить, как правильно употреблять чай - тогда-то и обнаружилось, что его нужно не жевать, а заваривать. [1]

Чай долгое время был дорогим удовольствием (не только в России, но и в других государствах) и пить его могли только дворяне и члены царской семьи. Помимо придворного назначения чай также известен тем, что его использовали в медицинских целях.

#### **«Fish and chips»**

«Fish and chips» - популярное блюдо среди англичан. Проще говоря, это рыба с жареной картошкой. Впервые об этом блюде было рассказано в британской поваренной книге в 1857 году. Картошку и рыбу начал продавать лоточник около одной из фабрик: продукты он заворачивал в «кулёк» из вчерашней газеты «Daily Mail».

Вскоре такой вариант фастфуда стал крайне востребован у всех: от рабочего на стройке до члена парламента. Заведения типа «Fish and chips» стали появляться на каждом углу – это и дешевизна еды стали ключевыми факторами популярности у студентов.

#### **Английский завтрак**

Когда вы заказываете номер в отеле в Лондоне, то можете обратить внимание, что одни отели предлагаются без завтрака, другие – с континентальным завтраком, а некоторые – с английским завтраком.

В культовом советском телесериале «Приключения Шерлока Холмса и доктора Ватсона» (глава «Собака Баскервилей») дворецкий Бэрримор, предлагая Генри Баскервилю завтрак, сопровождал это фразой «Овсянка, сэр!» - всё дело в том, что, по сюжету, Генри с нервным потрясением оказывается на «постельном режиме», в связи с чем ему требуется правильное питание. [3] Советский зритель не сразу «уловил» нить между этим блюдом и его «полезностью», но фраза вмиг стала крылатой.

Более того, есть фраза «He did his porridge 20 years», которая означает «Он отсидел 20 лет», но в буквальном переводе интерпретируется как «Он ел овсянку 20 лет» - на этой игре слов режиссёр «Шерлока Холма и доктора Ватсона» Игорь Масленников основал тонкую пародию на английский завтрак: по его задумке, Генри Баскервиль попадает из свободной американской жизни в тюрьму английских традиций.

На самом же деле, это блюдо уместнее отнести к меню русского завтрака. Традиционный русский завтрак нам хорошо известен: обычно он включает в себя сваренную на молоке кашу (манную или овсяную), бутерброд с колбасой или сыром, яйца в любом виде*,* блины, оладьи, творог, сырники, запеканки. Чай у нас всё еще более популярен, чем кофе - несмотря на появление десятков разновидностей кофе и специальных кофемашин.

Английский завтрак сам по себе является уникальной достопримечательностью Англии. Местные говорят: «Eat Breakfast like a king and dine like a beggar» («Завтракай как король, а ужинай как нищий»).

Состав традиционного завтрака в Англии уходит своими корнями в далекие времена. Журнал «Country Life» заявлял, что происхождение такого формата приёма пищи относится к XIII веку. Традиции гостеприимства обеспечивали сытный завтрак для соседей, друзей и родственников, приходивших в гости [8]. Английский «полный завтрак» – он же полный английский завтрак («Full English Breackfast») или фрай-ап («Fry up») – включает в себя огромное количество весьма сытных продуктов: жареные бекон, колбасу, помидоры, грибы, тосты, яйца (омлет) и напиток (кофе или чай).

#### **Праздники**

#### **Бракосочетание**

Одно из главных событий в жизни человека в Великобритании тоже окружено традициями и обычаями: до XIX века, например, еще в детском возрасте пары подбирались родителями. Поэтому случаи, когда девушка или юноша шли против воли родителей и сбегали из родного дома, были довольно частыми.

Сегодня спутников жизни молодожёны выбирают себе сами, а современной традицией стало соблюдение «wedding ceremony» (непосредственно бракосочетания) и «wedding reception» (праздничного ужина). Удивительно, но накануне проходит репетиция торжества – «wedding rehearsal».

Очень известной свадебной британской традицией является процесс одевания невесты на церемонию. Есть даже своеобразная поговорка, определяющая некоторые вещи, которые невеста должна надеть в день свадьбы: «Something old, something new, something borrowed, something blue» В России свадьба ассоциируется с широкими гуляниями и маршем Мендельсона. Российские традиции бракосочетания – некая смесь советских обычаев и западного влияния. Отголоски Запада выражаются в популярности выездных регистраций и от исконно русских обрядов (каравая, выкупа невесты и др.).

Среди свадебных примет можно выделить момент выхода молодожёнов из ЗАГСа, когда гости церемонии посыпают их рисом, лепестками роз и монетами.

Как и во многих странах, в России накануне свадьбы популярны мальчишник и девичник. Раньше на девичник собирались подруги невесты, а сама она прощалась с девичеством, расплетая косу. В наши дни – это бурный весёлый праздник.

# **Рождество**

Рождество у британцев считается более важным праздником, чем Новый год, и поэтому отмечается без подарков. В Рождественский день в каждом доме обязательно стоит елка (Christmas tree), под которой Санта Клаус (Santa Claus или Father Christmas) оставляет рождественские подарки (christmas gifts). В этот день поют специальные рождественские песни (christmas carols) и дарят всем открытки (christmas cards).

У каждой семьи на праздничном столе присутствуют традиционные блюда: индейка с клюквенным соусом (turkey accompanied by cranberry sauce) и рождественский пудинг с запеченной серебряной монетой на счастье внутри (christmas pudding with a silver coin). Ещё британцы любят «лукошко» с начинкой из мясного фарша (mince pies) - с этим блюдом связана поговорка: «If you eat twelve mince pies in twelve different houses during twelve days of Christmas, you will have a happy twelve month in the coming year!». [4] Кстати, эти самые «twelve days» - 12 дней, которое длится Рождество, называются Рождественскими святками («Yuletide»). Не ушёл из британского обихода и обычай украшать дом плющом и остролистом - эти вечнозеленые растения символизируют постоянство жизни и многократное возрождение.

В России в 1699 году Пётр I издал указ, согласно которому в ночь на 1 января каждого года все жители страны празднуют приход Нового года. [6] Ворота домов украшали еловые и можжевеловые ветки, а на столбах висели бочки, пропитанные смолой, которые поджигались, что придавало торжественности празднику. Тогда праздничные ели было принято украшать орехами, игрушками из дерева, и сладостями. Все новогодние нововведения были заимствованы у европейских соседей.

В настоящее время Новый год принято отмечать в кругу семьи, среди родственников и близких друзей. На центральных площадях большинства городов страны устанавливают огромные ели, около которых можно встретить Деда Мороза и Снегурочку – главных символов наступающего праздника. «Как Новый год встретишь - так его и проведешь» - так гласит самая распространенная поговорка.

Новогодний стол непременно должен быть богатым - это еще одно народное поверье: чтобы в наступающем году не голодать, нужно встретить его сыто и богато. Есть и традиции, перешедшие в современную Россию из Советского Союза, и по праву считающиеся российскими: от приготовления любимого многими салата «Оливье» (ещё российский новогодний стол не может обойтись без "Селёдки под шубой" и холодца) до поднятия бокалов шампанского под бой курантов и зажигания бенгальских огней.

Кульминация праздника - новогодняя речь главы государства и бой курантов. Обычно речь, обращенная к гражданам России, начинается в 23:55, а её трансляция ведётся на всех телеканалах страны. Основоположником этой традиции стал Л. И. Брежнев: в 1976 году он впервые произнёс обращение за пять минут до Нового года [7].

### **День Святого Валентина**

В Великобритании День Святого Валентина начали праздновать в XVII веке. К середине XVIII века широко распространился обмен между друзьями и влюбленными маленькими знаками внимания, и подарками с надписями, а концу века на смену карточкам пришли «валентинки»: их делали из цветной бумаги и подписывали цветными чернилами**,** вырезали в виде кружева, окрашивали через трафарет*.* В начале XIX века началось серийное производство «валентинок». Кстати, первым открытку отправил Чарльз, Герцог Орлеанский. [5]

В старину, вечером 13 февраля влюблённые (богатые или бедные - это не было важным) приносили свои подарки к двери своей второй половинки, звонили и убегали. В наши дни молодёжь поздравляет друг друга виртуальными «валентинками» в Интернете. День Святого Валентина называют V-day «День-Ви». Далее представлено несколько текстов поздравлений:

WUBMV (Will you be my Valentine?) – Будь моим Валентином

ILUVU (I love you) – Я люблю тебя

LUWAM<3 (Love you with all my heart) – Люблю тебя всем сердцем

Oxoxoxoxo (Hugs and kisses) – Обнимаю и целую

:'-) (I am so happy, I am crying) – Я рыдаю от счастья

В последнее время 14-го февраля стало популярным не только посылать открытки, но и дарить своим любимым сладости в виде сердечек и мягкие игрушки - на выручку британцам приходят весьма популярные в Великобритании медвежата «Teddy».

На День Святого Валентина в России люди впервые обратили внимание примерно два десятилетия назад. И только последние годы отмечают массово с «валентинками» - поздравлениями и признаниями в любви. В России праздник носит светский характер и отмечается с начала 90-х годов XX века.

Отношение католической и православной церквей к этому празднику неоднозначное: Римско-католическая церковь никаких особых праздничных богослужений в День Святого Валентина официально не проводит, считая его празднование народной, а не церковной традицией. Неодобрительно относится к празднику и Русская православная церковь.

СМИ пропагандируют День Святого Валентина, пытаясь заставить россиян поверить в то, что среди них появляется все больше поклонников этого праздника. При этом всячески рекламируется его торгово-развлекательное сопровождение, и, в связи с ростом спроса на подарочные изделия, выражается отрицательное отношение к коммерциализации (англ.) этого праздника в русском обществе. И всё-таки, несмотря ни на что, влюблённые в этот день делают друг другу приятные подарки, сделанные своими руками.

Мы решили узнать, как много людей отмечают День всех влюблённых и, какое к нему отношение россиян, проведя небольшое анкетирование. Всего приняло участие 70 респондентов не младше 18 лет. Результаты были разделены на три возрастные категории: от 18 до 30 лет, от 31 до 50 лет и старше 50 лет. Участникам теста, помимо указания пола и возраста, было предложено ответить на три вопроса, которые указаны в таблице.

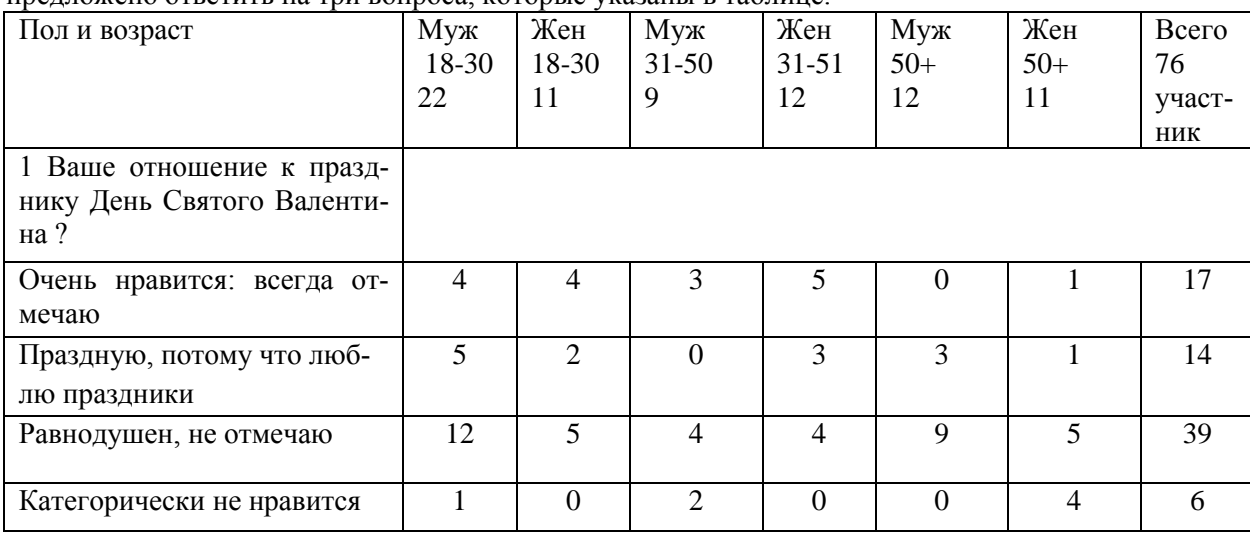

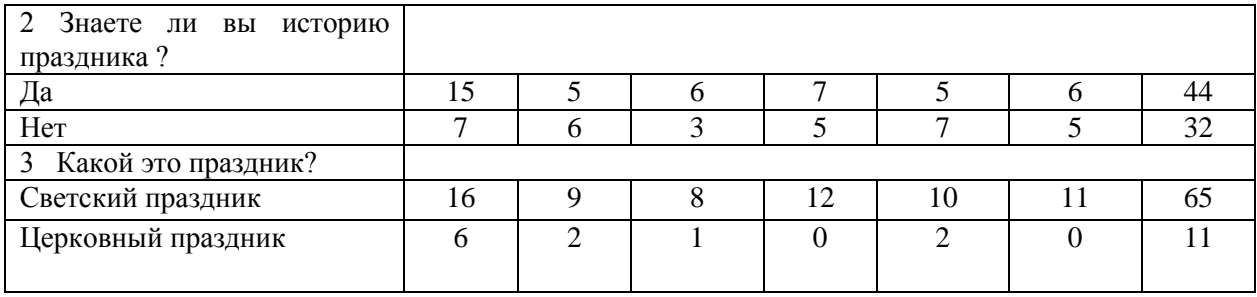

Оказалось, что максимально положительно к празднику относятся молодые люди в возрасте от 18 до 30 лет, а наиболее категоричны по отношению к празднику граждане старше 50 лет. Представители «среднего возраста» проявили равнодушие к 14 февраля. Тем не менее, каким бы не было отношение к Дню Святого Валентина, подавляющее большинство в каждой возрастной группе знает его историю и считает его светским, а не церковным праздником.

### **Заключение**

О традициях и праздниках Великобритании можно говорить много, но вывод всегда будет один: британцы, несмотря на то, что жизнь неумолимо идёт вперёд, с трепетом берегут своё национальное «богатство», передавая его из поколения в поколение. Россияне остаются верными своим традициям и обычаям, и, если заметны некоторые изменения, то они ни в коей мере не искажают их смысла и содержания.

### **Библиографический список**

- 1. Верн Ю. «Русское чаепитие история чая в России» [Текст] // URL: <http://kivahan.ru/russkoe-chaepitie-istoriya-chaya-v-rossii/>
- 2. Ляпунова Н. «Чайный путь. Английские чайные пословицы и поговорки» [Текст] // URL:<https://teaway-kiev.livejournal.com/11779.html>
- 3. Масленников И.Ф. «Приключения Шерлока Холмса и Доктора Ватсона. Собака Баскервилей» [Текст]// URL: [https://w8.zona.plus/movies/priklyucheniya-sherloka-holmsa-i](https://w8.zona.plus/movies/priklyucheniya-sherloka-holmsa-i-doktora-vatsona-sobaka-baskervilei)[doktora-vatsona-sobaka-baskervilei](https://w8.zona.plus/movies/priklyucheniya-sherloka-holmsa-i-doktora-vatsona-sobaka-baskervilei)
- 4. Матвеенко Э. «Английские традиции Рождества: из прошлого в настоящее» [Текст] / М,  $2010 - 32$  c.
- 5. Портал «Англия от А до Я» «День Святого Валентина» [Текст]// URL: <http://englishgid.ru/o-strane/prazdniki/den-svyatogo-valentina.html>
- 6. Указ Петра I «О праздновании Нового года» [Текст] // URL: [diletant.media/articles/38599172/](file:///F:/diletant.media/articles/38599172/)
- 7. Успенский А. «Новый год в телевизорах» [Текст] // URL: <https://uspensky.me/2015/01/03/new-year-tv/>
- 8. Хьюз Э. (Ellie Hughes) «10 причин, почему полный английский завтрак является одним из лучших блюд в мире». Изд.: «Country Life» (2017) [Текст] // URL: <https://www.countrylife.co.uk/food-drink/frying-pan-return-full-english-breakfast-167853>

УДК 515.12

*А.А.Ларионов*

# **ГИПОТЕЗА ПУАНКАРЕ И ГЕОМЕТРИЯ ВСЕЛЕННОЙ**

*Филиал «Протвино» государственного университета «Дубна» Секция «Естественные и инженерные науки»*

*Научный руководитель – Зюзько Татьяна Николаевна, доцент кафедры общеобразовательных дисциплин филиала «Протвино» государственного «Университета «Дубна».*

*В работе рассматривается гипотеза Пуанкаре и её применение в определении геометрии Вселенной.* 

*Ключевые слова: гипотеза Пуанкаре, топология, геометрия Вселенной.*

#### **Об авторе**

**Ларионов Андрей Александрович -** студент 1 курса направления «Физика» филиала «Протвино» Государственного университета **A.A. Larionov**

### POINCARE CONJECTURE AND THE GEOMETRY OF THE UNIVERSE

*Scientific adviser – Zyuzko Tatyana Nikolaevna, сandidate of pedagogical sciences, associate professor department of general subjects of the branch "Protvino" state University "Dubna".*

*The paper discusses the Poincaré hypothesis and its application in determining the geometry of the Universe.*

*Keywords: Poincare conjecture, topology, geometry of the Universe.*

### **About the author**

Larionov Andrei Aleksandrovich - 1st year student of the direction "Physics" of the branch "Protvino" state University "Dubna".

Анри Пуанкаре: "Никакая геометрия пространства не может быть более истинна, чем другая; она может быть более удобна". Справедливость геометрии Евклида нисколько не противоречит справедливости геометрии Лобачевского.

Многие слышали о том, что российский математик, выпускник Санкт-Петербургского университета Григорий Перельман в 2003 году доказал гипотезу Пуанкаре. При этом немногие пытаются выяснить, в чем же она состоит. Эта гипотеза является одной из 7 задач тысячелетия, которые были сформулированы Математическим институтом Клэя в 2000 году.

Гипотеза Пуанкаре звучит так: «всякое односвязное компактное трёхмерное многообразие без края гомеоморфно трёхмерной сфере». Эта проблема принадлежит разделу математики, который называется топологией.

Топология — это раздел математики, изучающий «общую форму» объектов. Задача топологии — изучить, как выглядит объект, рассматриваемый в своей полноте. К примеру, сфера и бублик — не одно и то же. С точки зрения тополога, два объекта имеют одинаковую общую форму, если один можно преобразовать в другой посредством растяжения без склеек и разрывов. По этой причине топологию называют «резиновой» геометрией.

История этой гипотезы началась в 1900 году, когда Пуанкаре сделал предположение о том, что трёхмерное многообразие со всеми группами гомологий как у сферы гомеоморфно сфере. В 1904 году он же нашёл контрпример, подтверждающий, что при ослаблении условий гипотеза не выполняется.

После этого гипотеза Пуанкаре долгое время не привлекала внимания исследователей и только в 30-х годах ХХ века [Джон Уайтхед](https://ru.wikipedia.org/wiki/Уайтхед,_Джон_Генри_Константайн) возродил интерес к гипотезе, объявив о доказательстве, но затем отказался от него, найдя в решении ошибку.

В формулировке гипотезы Пуанкаре необходимо дать определение каждому понятию, что мы сейчас и сделаем.

**Односвязное пространство –** пространство, в котором любую непрерывную замкнутую кривую, расположенную целиком в пределах данного пространства, можно плавно стянуть в точку, не покидая этого пространства. Например, обычная двумерная сфера в 3-х мерном пространстве односвязна (кольцевую петлю, как угодно приложенную к поверхности яблока, можно плавной деформацией стянуть в одну точку, не отрывая резинки от яблока). Такие петли в топологии называются тривиальными. С другой стороны, окружность и тор содержат нетривиальные петли и, следовательно, неодносвязны.

**Многообразие** (*топологическое многообразие*) — пространство, локально сходное с евклидовым. Другими словами, в каждой точке многообразия можно построить окрестность в виде сферы. Евклидово пространство является самым простым примером многообразия. Более сложным примером многообразия может служить поверхность [Земли:](https://ru.wikipedia.org/wiki/Земля_(планета)) возможно сделать карту какой-либо области земной поверхности, например карту полушария, но невозможно составить единую (без разрывов) карту всей её поверхности.

**Трёхмерная сфера** (трёхмерный аналог двумерной сферы). Трехмерная сфера состоит из множества точек, равноудалённых от фиксированной центральной точки в четырёхмерном евклидовом пространстве. Важно понимать, что трехмерная сфера не является объектом, расположенном в трехмерном пространстве! Трёхмерная сфера является границей четырёхмерного шара. Для того, чтобы лучше представить как может быть устроена 4-мерная сфера с точки зрения трехмерных существ (людей) обратимся к книге «Флатла́ндия» роман Эдвина Э. Эбботта (1884), в котором рассказывается о том, как двухмерные существа пытаются изучать геометрию трехмерного мира. Наше чувство превосходства над этими несчастными существами постепенно сменяется мыслью о том, что мы сами, пытаясь представить себе искривленное пространство, мало чем отличаемся от обитателей Флатландии. Так же, как они, мы находимся «внутри» своего пространства и лишены возможности посмотреть на свой мир «со стороны», представить его в виде наглядной модели. По аналогии с тем, как флатландцы воспринимают двумерную сферу (привычную нам сферу, расположенную в трехмерном пространстве) из своего мира так и мы как трехмерные существа не в состоянии представить трехмерную сферу. Привычную нам двухмерную сферу можно представить как два выпуклых и склеенных по их окружностям двухмерных круга. Изгиб кругов происходит в трехмерном пространстве. Значит, трехмерную сферу можно рассмотреть как два выпуклых и склеенных по их сферам трехмерных шара. Деформация шаров будет происходить в четырехмерном пространстве.

Трехмерная сфера является ключевым понятием в формулировке гипотезы Пуанкаре.

*Компактное многообразие.* Многообразие компактно, если любой его гомеоморфный образ имеет ограниченные размеры. Например, открытый интервал на прямой (все точки отрезка, кроме его концов) некомпактен, так как его можно непрерывно растянуть до бесконечной прямой. А вот замкнутый отрезок (с концами) является компактным многообразием с краем: при любой непрерывной деформации концы переходят в какие-то определённые точки, и весь отрезок обязан переходить в ограниченную кривую, соединяющую эти точки. Компактность многообразия равносильно наличию двух свойств- замкнутости и ограниченности.

**Трёхмерное многообразие** — это пространство, в любой точке которого мы, оглянувшись вокруг, не сможем отличить его от трёхмерного евклидова пространства. Слова «оглянуться вокруг» подразумевают, что мы можем увидеть лишь небольшую окрестность точки, в которой находимся. Следовательно, окрестность точки имеет ту же форму, что и окрестность в трёхмерном евклидовом пространстве. Такие окрестность точек в трёхмерном пространстве представляет собой шары. Примерами трехмерных многообразий может служить, во-первых, всё трехмерное пространство, а также любые открытые множества точек в трехмерном пространстве, к примеру, внутренность полнотория (бублика). Если рассмотреть замкнутое полноторие, т.е. добавить его граничные точки (поверхность тора), то мы получим уже многообразие с краем – у краевых точек нет окрестностей в виде шарика, но лишь в виде половинки шарика.

*Гомеоморфизм* одно из основных понятий топологии. Две фигуры (точнее, два топологических пространства) называются гомеоморфными, если существует взаимно однозначное непрерывное отображение любой из них на другую, для которого обратное отображение тоже непрерывно; при этом само отображение называется гомеоморфизмом. Например, любой круг гомеоморфен любому квадрату, любые два отрезка гомеоморфны, но отрезок не гомеоморфен ни окружности, ни прямой.

Данные выше определения показывают, насколько сложна задача, которую пытались решить лучшие умы человечества и которую решил наш современник Григорий Перельман. Ему понадобилось для этого 5 лет непрерывного труда.

Эта гипотеза важна для науки и для мироощущения человечеством своего места, поскольку она определяет форму, окружающего нас пространства.

Как можно связать геометрию Вселенной с гипотезой Пуанкаре?

В любой точке Вселенной мы можем расположить три координатных оси (разумеется, воображаемые) и с их помошью можем определить положение любой другой точки. Если бы Вселенная представляла собой трёхмерное евклидово пространство, мы смогли бы неограниченно продолжить эти координатные оси и охватить все точки Вселенной. Этот шаг (неограниченное продление осей) выполняется по индукции «от конечного к бесконечному», аналогично постулату о параллельности прямых, и, как правило, служит источником ошибок. Реальное пространство Вселенной искривлено находящимися в нем массами. Поэтому такой упрощенный подход неверен. Следовательно, необходимо указать, что три координатные оси допустимо располагать локально. Утверждение «локально мы находимся в трёхмерном мире» равносильно утверждению «Вселенная представляет собой трёхмерное многообразие».

Все конечные трехмерные многообразия очень органично включаются в картину расширяющейся Вселенной. Если фундаментальная область многообразия постоянно расширяется, образованное ею пространство будет также расширяться. Теория относительности Эйнштейна основывается на следующем утверждении: физическое пространство представляет собой многообразие, и его форма определяется его геометрией (то есть некоторой метрикой). Новизна теории относительности заключается в том, что пространство и время рассматриваются одновременно как одно четырёхмерное многообразие с координатами x, y, z, t, где x, y, z - пространственные координаты, а t - временная. Это многообразие называется «пространствовремя». В теории относительности все уравнения физики сформулированы в многообразии «пространство-время».

Уравнение Эйнштейна, рассчитанное для всей Вселенной (при условии её изотропии), подразумевает, что кривизна Вселенной К0 постоянная. Полученная космологическая модель Вселенной называется моделью Фридмана - Леметра - Роберстона - Уокера. В зависимости от кривизны есть 3 варианта:

- Если К0 > 0, то Вселенная представляет собой трехмерную сферу.
- Если К0 = 0, то Вселенная представляет евклидово пространство.
- Если К0<0, то Вселенная представляет собой гиперболическое пространство.

В первом случаи Вселенная компактна, а в двух других нет.

Мы можем использовать другие методы для изучения формы Вселенной, например, изучить распространяющийся свет, но мы скорее всего не доживём до момента, когда реликтовое излучение достигнет границ Вселенной, так как граница последнего рассевания не совпадает с границей Вселенной. В 1950-х был отправлен сигнал, который сформирован с помощью фотонов, но опять человечество не доживёт до того, когда это сообщение вернётся назал

Поиски ответов на вопросы о происхождении Вселенной, её форме, эволюции и возможном конце на протяжении нескольких последних веков и особенно в XX веке вызвали удивительный прогресс космологии. Кроме того, развитие общей теории относительности дало толчок развитию геометрии. Последней приглашённой на эту встречу стала топология, вклад которой также оказался весьма значимым. Для продолжения более подробного изучения Вселенной необходимо развивать топологию. Поэтому эта наука крайне важна.

### Библиографический список

- 1. https://elementy.ru/nauchno-populyarnaya\_biblioteka/431653?context=42845
- 2. https://allatra-science.org/publication/teorema-puankare-gregory-perelman
- 3. https://www.nkj.ru/archive/articles/4632/
- 4. https://habr.com/ru/company/vandex/blog/211851/
- 5. http://www.modcos.com/articles.php?id=118
- 6. The Poincare Conjecture 99 Years Later: A Progress Report. John W. Milnor. February 2003. Available at www.math.sunysb.edu/~jack/PREPRINTS/poiproof.pdf
- 7. Jules Henri Poincare (biography). October 2003. Available atwww-groups.dcs.stand.ac.uk/~history/Mathematicians/Poincare.html
- 8. Millennium Problems. The Clay Mathematics Institute: [www.claymath.org/millennium/8](http://www.claymath.org/millennium/). Notes and commentary on Perelman's Ricci flow papers. Compiled by Bruce Kleiner and John Lott. Available at [www.math.lsa.umich.edu/research/ricciflow/perelman.html](http://www.math.lsa.umich.edu/research/ricciflow/perelman.html)
- 9. Topology. Eric W. Weisstein in Mathworld-A Wolfram Web Resource. Available at [www.mathworld.wolfram.com/T](http://www.mathworld.wolfram.com/Topology.html)

УДК 20.51.23

*А.В. Макарова*

### **Технология создания внешней обработки и отчёта в программе 1С**

*Филиал «Протвино» государственного университете «Дубна» Секция «Информационные технологии»*

*Научный руководитель – Астафьева Марина Петровна, кандидат технических наук, доцент кафедры информационных технологий филиала «Протвино» государственного университета «Дубна».*

*Работа посвящена технологии создания внешнего отчета и обработки. В статье рассматриваются плюсы использования в программных решениях внешних объектов, также перечисляются способы работы в 1С: Предприятии. Задача – создать отчет, позволяющий анализировать работу предприятия, конкретно оказанные услуги.*

*Ключевые слова: 1С: Предприятие, файловый режим работы, внешняя обработка, внешний отчёт, структура компоновки данных (СКД).*

## **Об авторе**

**Макарова Анастасия Владимировна** – студентка 3 курса направления «Информатика и вычислительная техника» филиала «Протвино» государственного университета «Дубна».

#### **A.V. Makarova**

# TECHNOLOGY FOR CREATING EXTERNAL PROCESSING AND REPORTING IN 1C PRO-GRAM

*Scientific adviser – Astafieva Marina Petrovna, candidate of technical sciences, associate professor of the department information technology of the branch "Protvino" state University "Dubna".*

*The article is devoted to the technology of creating external reports and processing. The article discusses the advantages of using external objects in software solutions, also lists the ways of working in 1C: Enterprise. The task - to create a report that allows you to analyze the work of the enterprise, specifically provided services.*

*Keywords: 1C: Enterprise, file mode, external processing, external report, data composition structure (DCS).*

#### **About the author**

*Makarova Anastasia Vladimirovna* **–** *3rd year student of the direction "Informatics and computer engineering" of the branch "Protvino" state University "Dubna".*

В настоящее время в каждой крупной организации используются базы данных. Они облегчают хранение, поиск и удаление различной информации. В них хранятся все данные об организации, начиная от личной информации о сотрудников и заканчивая статистикой по работе за определённый период. Вся информация храниться в виде таблиц, которых может быть сколь угодно много, и уже с помощью различных запросов к этим таблицам можно получить и структурировать любую информацию.

1С: Предприятие – это программа, позволяющая работать с базами данных, но от других её отличает узкая направленность. Например, 1С: Бухгалтерия используется бухгалтерами, позволяя им упростить их работу, а 1С: Розница облегчает ведение розничной торговли. В целом, программа предназначена для автоматизации деятельности на предприятии.

В ланной работе описана технология созлания внешней отчета и внешнего обработки.

1С предлагает два способа хранения базы данных: файловый и серверный. В данном случае использовался файловый вариант информационной базы, поскольку она позволяет быстро и легко устанавливать систему и осуществлять работы с ней, но данный вариант предоставляет не все возможности работы с данными и их защиты, в отличии от клиент - серверного варианта. На рисунках 1 и 2 представлены схемы работы с файловой и серверной базой.

В конфигураторе поставляемой программы уже присутствует множество отчётов и обработок, позволяющий выполнять те или иные лействия. Потребителю часто их не хватает, и тогда он обращается к разработчикам, чтобы они создали недостающий элемент, которой будет называться внешним.

Внешние элементы представляют собой объекты, не входящие в состав прикладного решения и хранящиеся в файлах с разрешением \*.erf и \*.epf. Их плюс заключается в том, что их можно включить в любое прикладное решение, но при этом не меняя его код, тем самым не требуется постоянное сохранение конфигурации при проектировании или отладке. Запускаться они могут просто с компьютера или из программы. При добавлении в программу в модуле объекта необходимо прописать определённый код, фрагмент которого представлены на рисунке 3, а в остальном их создание почти не отличается от обычных отчетов и обработок в конфигураrope.

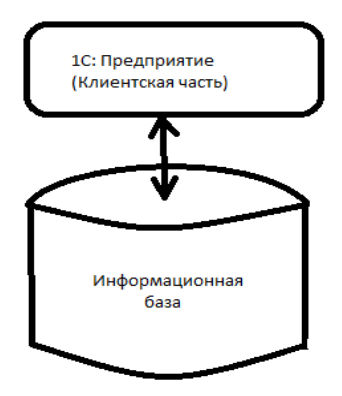

Рисунок 1. Файловый вариант работы

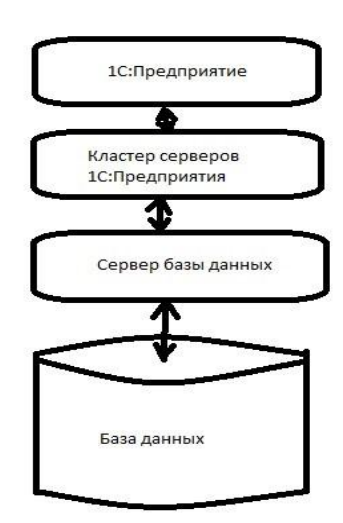

Рисунок 2: Серверный вариант работы

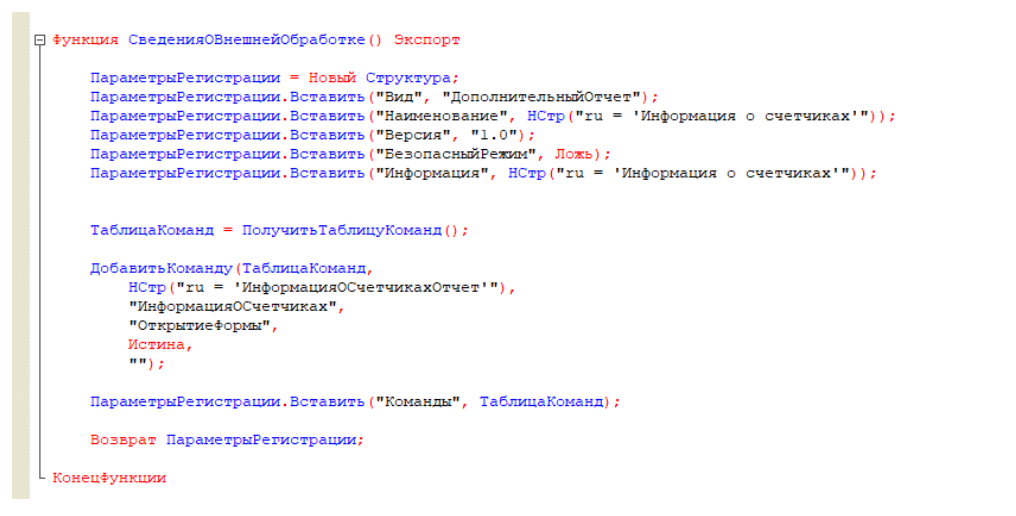

*Рисунок 3 Фрагмент кода, для модуля объекта.*

Разработанная отчет, предназначен для анализа оказанных услуг за определённый период. Он состоит из макета и формы, интерфейс которых представлен на рисунке 4 и 5.

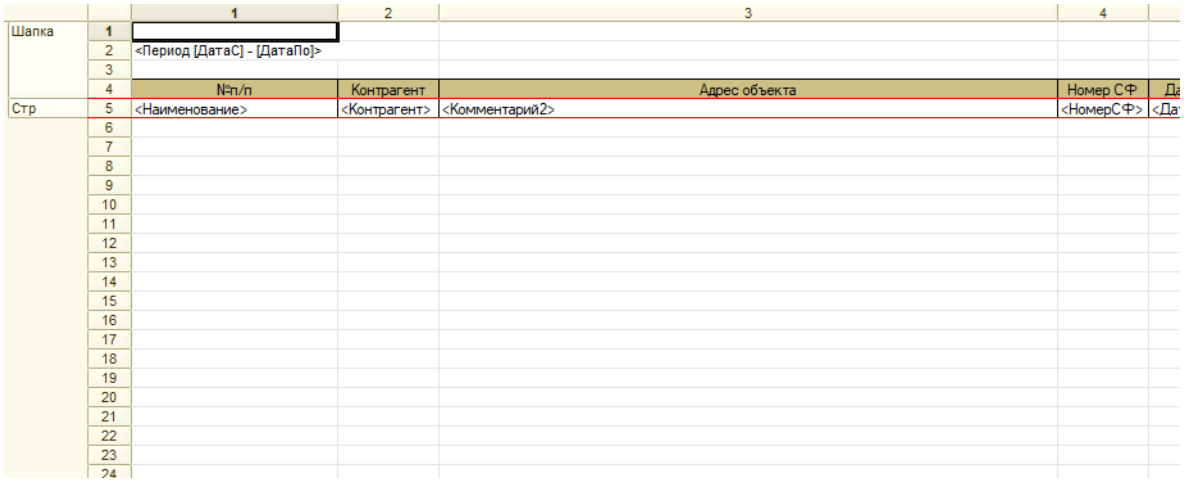

*Рисунок 4 Макет отчета*

| Дата С: $\boxed{\phantom{a} \phantom{a}}$<br><b>■ Дата по:</b> [<br>■<br>è<br>Сформировать<br>G<br>$\Box$ |  |  |  |
|----------------------------------------------------------------------------------------------------|--|--|--|
|                                                                                                    |  |  |  |
|                                                                                                    |  |  |  |
|                                                                                                    |  |  |  |
|                                                                                                    |  |  |  |
|                                                                                                    |  |  |  |
|                                                                                                    |  |  |  |
|                                                                                                    |  |  |  |
|                                                                                                    |  |  |  |
|                                                                                                    |  |  |  |

*Рисунок 5 Форма отчета*

Программный код создается в модуле формы и модуле объекта самого отчета. Структура кодов состоит из процедур и функций, их отличие в том, что вторые возвращают ту или иную информацию, а первые нет. Основная программа писалась в модуле формы. Одни из главных элементов формы – кнопка «Сформировать». После её нажатия пользователь либо увидит заполненный табличный документ, либо, если неправильно ввел период в поля «Дата С» и «Дата По», ошибку. Для формирования отчета был написан запрос, собирающий данные из документов реализации и выводящий их в макет. Ниже, на рисунке 6, приведён фрагмент кода для кнопки «Сформировать».

```
Пока ВыборкаДетальные Записи. Следующий () Цикл
    ОбластьСтр = Макет. Получить Область ("Стр") ;
    ОбластьСтр. Параметры. Заполнить (ВыборкаДетальные Записи);
    СуммаМатериалов = 0;
    Cymmapaбот = 0;
    СуммаТранспорт = 0;
    Название = "";
    Для каждого стр из ВыборкаДетальные Записи. Ссылка. товары Цикл
        Если Строка (стр. Номенклатура. Родитель) = "Материалы" тогда
            СуммаМатериалов = СуммаМатериалов + стр. Сумма;
        КонецЕсли:
    КонецЦикла;
    Для каждого стр из ВыборкаДетальные Записи. Ссылка. Услуги Цикл
        Если Строка (стр. Номенклатура. Родитель) = "Работы" тогда
            //Вывод списка оказанных услуг
            Если ЗначениеЗаполнено (Название) Тогда
                Название = Название + ", " + стр. Номенклатура;
            Иначе
                Название = Название + стр. Номенклатура;
            КонецЕсли;
            CyMMaPaбor = CyMMaPaбor + crp. CyMMa;
        КонецЕсли:
        Если Строка (стр. Номенклатура. Родитель) = "Транспорт" тогда
            СуммаТранспорт = СуммаТранспорт + стр. Сумма;
        КонецЕсли:
    КонецЦикла;
```
*Рисунок 6 Фрагмент кода кнопки "Сформировать"*

Кроме отчета была создана внешняя обработка, позволяющая заполнять документы реализации и поступления на основе данных из Excel. Информация о том, где расположен файл и из каких столбцов должно считываться данные для заполнения, вводятся пользователем посредством формы. Фрагмент кода обработки изображен на рисунке 7.

```
Для Стр = Объект. НачСтрока По КонСтр Цикл
          СтруктураСтроки = Подготовить Строку (Листфайла, Стр);
         Если ПустаяСтрока (СтруктураСтроки. КодТовара) = Ложь ИЛИ
ПустаяСтрока (СтруктураСтроки. НаименованиеТовара) = Ложь Тогда
              НовСтрока = ДокОбъект [ИмяТЧ] . Добавить () ;
              Если ТипЗнч (Объект. Документ) =
Тип ("ДокументСсылка. РеализацияТоваровУслуг") Тогда
                   ПараметрыНоменклатуры = СоздатьНайтиНоменклатуру (СтруктураСтроки);
              Иначе
                    ПараметрыНоменклатуры = СоздатьНайтиНоменклатуру (СтруктураСтроки,
Истина);
               КонецЕсли;
               Номенклатура = ПараметрыНоменклатуры. Номенклатура;
               ЕСЛИ НОМЕНКЛАТУРА, ПУСТАЯ () ТОРЛА
                   BOSBDAT:
               КоненЕсли:
```
*Рисунок 7 Фрагмент кода внешней обработки*

В заключение следует ещё раз отметить преимущества внешних объектов. Основное преимущество внешних обработок и отчётов заключается в том, что они могут создаваться при работающем приложение, из чего следует, что они не требуют постоянного обновления конфигурации. К ещё одному преимуществу можно отнести, их относительную простоту и удобство включения в почти любое программное решение.

### **Библиографический список**

- 1. Радченко М.Г. Хрусталева Е.Ю. 1С: Предприятие 8.2 Практическое пособие разработчика. Примеры и типовые приемы. – М.: ООО «1С-Паблишинг», 2009.-874с.
- 2. Хрусталева Е.Ю. Разработка сложных отчетов в 1С. Предприятии 8. Система компоновки данных. – М.: ООО «1С-Паблишинг», 2008.-515с.
- 3. Внешняя обработка URL: [http://v8.1c.ru/overview/Term\\_000000601.htm](http://v8.1c.ru/overview/Term_000000601.htm) (дата обращения: 20.10.2018)

УДК 16.21.63

*А.В. Макарова*

### **The French influence on the English vocabulary in the MIDDLE ENGLISH PERIOD**

*Филиал «Протвино» государственного университете «Дубна» Секция «Социальные и гуманитарные науки»*

*Научный руководитель – Ерицян Сусанна Михайловна, старший преподаватель кафедры общеобразовательных дисциплин филиала «Протвино» государственного университета «Дубна».*

*В работе исследовано влияние французского языка на английский. Наиболее детально рассмотрен период Middle English (XI - XIV).*

*Ключевые слова: среднеанглийский, французский, северный французский, центральный французский, словарь, влияние.*

## **Об авторе**

**Макарова Анастасия Владимировна** – студентка 3 курса направления «Информатика и вычислительная техника» филиала «Протвино» государственного университета «Дубна».

### **A.V. Makarova**

*Scientific adviser – Yeritsyan Susanna Mikhailovna, senior lecturer department of general subjects of the branch "Protvino" state University "Dubna".*

*The paper studies the influence of French on English. The most detailed period is Middle English (XI - XIV).*

*Keywords: Middle English, English, French, Norman - French, Central French, vocabulary, influence.*

### **About the author**

**Makarova Anastasia Vladimirovna –** 3rd year student of the direction "Informatics and computer engineering" of the branch "Protvino" state University "Dubna".

> "For but a man know French men count of him little. But low men hold to English and to their own speech yet." Robert of Gloucester

«Язык — это дорожная карта культуры. Он поведает откуда пришли его люди и куда идут» - Рита Мэй Браун. Анализируя историю развития языка того или иного народа, можно понять культурный, этнический фон людей, являющихся его носителями. Любой современный язык в процессе своего становления вбирал в себя лексику, морфемы другого. Так, в настоящее время в современном русском присутствует значительное количество заимствованных слов из английского. В данной работе будет рассмотрено развитие английского языка, а конкретно влияние, оказанное на него французским на определённом историческом этапе.

Английский относится к индоевропейской группе языков, а именно к западногерманским. Он ведёт своё начало от языка древнегерманских племён, переселившихся в V-VI веках с континента в Британию. Исследователи выделяют три этапа развития языка:

- 1. Old English;
- 2. Middle English (XI- XIV);
- 3. Modern English (XIV …);

В данной работе будет детально рассмотрен второй период, так как в XI веке происходит Нормандское завоевание Англии, и на ближайшие триста лет английский язык находится в тесном контакте с французским. После завоевания страны Вильгельм Завоеватель привел за собой сподвижников и раздал часть земель под владения людям, которые помогли ему заполучить власть. Многие из них имели французское происхождение и говорили на диалекте французского языка. Вследствие завоевания Англия стала трёхъязычной: власть и высшие общество говорило на французском, низшие слои общества на английском и латынь оставалась языком образования и церкви.

В Нормандии использовали северный диалект французского языка, так называемый Norman– French. Тем самым, на территорию первоначально проник не язык, на котором говорили в Париже или центральной Франции (Central French), а только его разновидность. Central French будут использовать только после потери Нормандии (1204). Иногда достаточно сложно определить, из какого варианта французского заимствовано слово, из – за этого интересно рассмотреть их различия.

Norman – French – один из диалектов Old French, который использовался норманнами, норвежскими переселенцами, в 10 веке. Он, как и любой диалект или язык, имеет свои особенности:

- 1. сохранение норманнами / w / (war, ward);
- 2. сохранение начального /k/;
- 3. норманнское удержание / t / (catch);
- 4. сохранение первоначального ca.

К заимствованиям в нормандский период можно отнести такие слова как:

- 1. catch;
- 2. cattle;
- 3. carpenter;
- 4. charry;
- 5. chisel;
- 6. garden;
- 7. punish.

Central French стал оказывать большое влияние только после потери Нормандии. Исходя из названия, он использовался в центральной Франции и приближенных районах. Central French значительно отличался от его предшественника:

- 1. перешел на / gw /, а затем / g / в отличие от Norman French (guard, guile);
- 2. сдвиг языка. Например: catch, cattle, carpenter (Norman) и chase, chair, chapter (Central French)
- 3. переход к начальным / t / вместо /k/;
- 4. переход на / ts /, а затем / s / ( cerise и ciseau);
- 5. переход от нормандского французского / g / к центрально-французскому / df /;
- 6. первоначальный ca- обозначался как cha-, chi- (carry, carriage, case).

Заимствования данного периода:

- 1. guide;
- 2. guise;
- 3. charpentier;
- 4. chaser;
- 5. wince;
- 6. cerise;
- 7. departure;
- 8. coronation.

Оба варианта заимствования французских слов, несмотря на их различия во временном периоде, синтаксисе, произношении, оказывали влияния почти на все области жизни англичан. Ниже приведён перечень данных областей с примерами слов:

- 1. Военное дело: lieutenant, marshal, sergeant, corpse, battalion, bivouac;
- 2. Искусство: matinee, billion, attic, catoon, renaissance, brochure, belles;
- 3. Религия: carite, miracle, nativite, procession;
- 4. Природа: bise, runic, flour;
- 5. Закон: acorden, justicse, pais, privilegie;
- 6. Еда: compote, ragout, soup, vinaigrette, dessert;
- 7. Мораль и интеллектуальность: anuicu, chiche, conseyl, faith, fey, fol, gent, atendre;

Следует отметить, что часто в английском языке встречаются слова, которые были заимствованы дважды, один раз в период нормандского влияния и один раз в период после потери Нормандии. В некоторых случаях оба варианта выживали бок о бок с дифференциацией в смысле. Например, wile/guile или ward(en)/guard(ian), cattle/chattel или catch/chase.

Как говорилось выше, французский язык использовала в основном аристократия. В конце XI века население Англии составляло около полутора миллионов человек. Из них менее 10% составляли франкоязычные иностранцы, которые оказывали огромное влияние на английский язык, так как занимали достаточно высокие должности. Что же касается обычных жителей страны, то они продолжали использовать свой родной язык, потому что у них не было необходимости изменять его. Но с течением времени всё чаще стали возникать ситуации, когда представители разных сословий не могли общаться между собой, например при торговле. Чтобы выйти из данной ситуации торговцы стали вводить в свою речь некоторые французские слова, но при этом продолжали в обычной жизни говорить на английском. Данный пример иллюстрирует то, как одно событие внесло разлад и недопонимание между жителями одной страны. Так как государственный аппарат оказался в руках норманнов неудивительно, что все должности и слова, относившиеся к управлению государством, стали называться по-французски. Слово government произошло от французского government. В словаре появились и другие производные от данного корня: governen (управлять) – governer, governor (правитель). Позже появились слова governeress и governmental. Следует отметить, что достаточно известное слово parlement произошло от французского глагола parle (говорить), а уже на его основе образовалось существительное parliamentarian и прилагательное parliamentary.

Юриспруденция и судопроизводство также велось на языке высшей знати. К словам французского происхождения относят court – cort, crime – crime, damage – damage, penalty – penalite, prison – prison, accuse – accuser, pliad – plaider, execute – executer.

Армия была организована по-новому и получила наименование army – armie. Появились новые термины, должности. Так слово soldier франко-нормандского происхождения, подражает итальянскому soldato. Такое же происхождение имеют слова lieutenant, officer, captain, war, battle, assault, enemy. Последнее вытеснило исконное fou, употребляющееся сейчас только в торжественном стиле.

Из французского заимствовались не только новые слова, но и синонимы тех, которые уже присутствовали в лексике английского. Исконное слово land было заменено country, от французского cuntree, восходящего к народно-латинскому словосочетанию terra controta (земля, лежащая по ту сторону). Его производными являются countryman, countrywoman, country-side. Но одно из самых известных и использующееся до сих пор это названия животных и блюд из них. Так животные продолжали называть словами английского происхождения, в то время как блюда из них назывались французскими словами. Например pig – pork, ox – buf, cow – vache.

После потери Нормандии влияние французского языка на английский уменьшается. Аристократия не перестала его использовать, но несмотря на это в большинстве случаев старались говорить на английском. Когда они не могли найти слова для выражения своей мысли в английском, они использовали французское слово, но при этом произносили его на английский манер. Из - за этого многие французские слова в английском имеют совершенно другое произношение нежели в оригинале.

Начиная с XI -XII веков сильно изменилась грамматика английского языка. По причине сложной словообразовательной структуры заимствованных слов, появляются новые суффиксы и префиксы, использовавшиеся для образования новых слов, от исходных корней. Например, суффиксы -ance, -ence использовались, для образования существительных от основ глаголов и прилагательных: innocence, ignorance, entrance. Суффикс -ess употребляли, для образования слов, указывающих на женщин: princess, goddess, murderess. Ещё один примером являются французские суффиксы -able и -ible, образующие прилагательные со значением «может быть подвергнут действию, обозначенному глаголом»: tolerable, flexible, admirable.

.<br>Таким образом, можно сделать вывод, что французский и английский языки находились в тесном контакте на протяжении более трёх столетий. По этой причине в английском так много заимствований именно из французского языка. Он в своё время не заменил, а лишь обогатил язык жителей острова. Например, слова liberty/freedom; royal, regal, sovereign/kingly; solitary/lonely. В анализе, проводимом лингвистом Юргеном Берндтом, результаты показывают, что 45% из 10 000 наиболее часто используемых современных английских слов имеют французское происхождение. Эта доля намного больше, чем у древнеанглийских слов (31,8%). Согласно расчетам, основанным на изучении Оксфордского словаря английского языка, в язык пришло около 10 000 французских слов, из которых около 75% все еще используются сегодня.

Влияние Франции на Англию оставило свой отпечаток на обществе, где культуры двух стран соприкасались, и вследствие этого менялся и язык.

### Библиографический список

- 1. Baugh Albert C., Cable Thomas. A history of the English language Fifth Edition. -Pearson Education Inc.,  $2005. - 459$  p.
- 2. McMahon April M.S. Understanding Language Change. Great Britain: Cambridge University Press.,  $1994. - 361$  p.
- 3. Lass Roger. Historical Linguistics and Language Change Cambridge: Cambridge University Press.,  $1997. - 448$  p.
- 4. O'Driscoll James. Britain. Eight impression. Oxford University Press, 2001.-244 p.
- 5. Аракин В.Д. История английского языка: Учеб. пособие для студентов пед. институтов по спец. "Иностранные языки". - М: Просвещение, 1985.-256 с.
- 6. Арнольд И.В. Лексикология современного английского языка: Учебник для институтов и факультетов высших иностранных языков. - М.: Просвещение, 1986. - 324 с.

УДК 20.53.19

А.В. Макарова

# Применение средств Т-SQL ДЛЯ УЧЁТА рабочего времени сотрудников

Филиал «Протвино» государственного университете «Дубна» Секция «Информационные технологии»

Научный руководитель – Кульман Татьяна Николаевна, кандидат технических наук, доцент кафедры информационных технологий филиала «Протвино» государственного университета «Дубна».

В работе рассматривается способ работы с базой данных SQL Server и решение некоторых задач, связанных с типом данных datetime. Для решения задач создается приложение, позволяющее отмечать приход и уход сотрудников. Работа с базой данных осуществляется посредством Visual Studio 2015 и Transact - SOL.

Ключевые слова: базы данных, SQL Server, T-SQL, Visual Studio 2015, тип данных datetime, проблемы с datetime.

#### **Об авторе**

**Макарова Анастасия Владимировна** – студентка 3 курса направления «Информатика и вычислительная техника» филиала «Протвино» государственного университета «Дубна».

#### **A.V. Makarova**

### APPLICATION OF T-SQL TOOLS FOR ACCOUNTING WORKING TIME OF EMPLOYEES

*Scientific adviser – Kulman Tatiana Nikolaevna, candidate of technical sciences, associate professor of the department information technology of the branch "Protvino" state University "Dubna".*

*The article discusses the ways to work with a SQL database and the solution of some tasks related to the datetime data type. To solve problems, an application is created that allows you to mark the arrival and departure of employees. Work with the database is carried out through Visual Studio 2015 and Transact - SQL.*

*Keywords: data base, SQL Server, T-SQL, Visual Studio 2015, the datetime data type, the problems with datatime.*

#### **About the author**

*Makarova Anastasia Vladimirovna* **–** *3rd year student of the direction "Informatics and computer engineering" of the branch "Protvino" state University "Dubna".*

Учреждения хранят всю информацию о своих сотрудниках, потребителях и их деятельности в базах данных, которые состоят из сколь угодно большого количества таблиц. Храня информацию в таком виде, они упрощают её поиск, изменение, удаление, увеличивают её защищённость. Таким образом, важно уметь правильно и грамотно разработать систему хранения информации, что, несомненно, показывает актуальность выбранной темы.

Базы данных имеют множество различных типов данных. На крупных предприятиях или в маленьких компаниях всегда большое значение будут иметь типы для отображения даты и времени. Их востребованность связана с тем, что нужно учитывать приход и уход сотрудников с работы, составлять график работы, учитывать срок годности продукции и тому подобное. К таким типам данных можно отнести тип date, time, datetime, smalldate и другие. Если нужно ввести дату приёма сотрудника на работу, то можно воспользоваться date, а если нужно вести учёт прихода и ухода сотрудников, то здесь уже правильно будет использовать datetime.

Datetime является самым оптимальным типом для отображения даты и времени, поскольку имеет формат (ГГГГ-ММ-ДД чч:мм:сс[.ннн]), который позволяет учитывать и дату, и время, и достаточно большой диапазон дат (от 01.01.1753 до 31.12.9999). Именно по этим причинам чаще всего в разработке таблиц баз данных используют данный тип. К часто встречаемым особенностям, связанным с типом datetime можно отнести:

- 1. Учёт в расчётах выходных и праздников;
- 2. Учёт рабочего времени сотрудников;
- 3. Расчёт стажа работы и другие.

Вариант решения второй особенности, продемонстрирован в практической части данной работы.

В практической части разрабатывалась небольшая программа, позволяющая отмечать приход сотрудников на работу и их уход с неё, отображать график их работы, выводить информацию о праздничных днях и отчёт, позволяющий проанализировать рабочее время сотрудников за месяц. Вся эта информация впоследствии может помочь в расчётах заработной платы и премий. Данная программа была реализована на SQL Server и Visual Studio 2015. В среде Visual Studio 2015 использовались язык программирования C# и Windows Forms.

Прежде чем создавать проекты таблиц, следует продумать их подчинённость и структуру. Диаграмма разработанной базы данных, позволяющая увидеть связь между таблицами, продемонстрирована на рисунке 1.

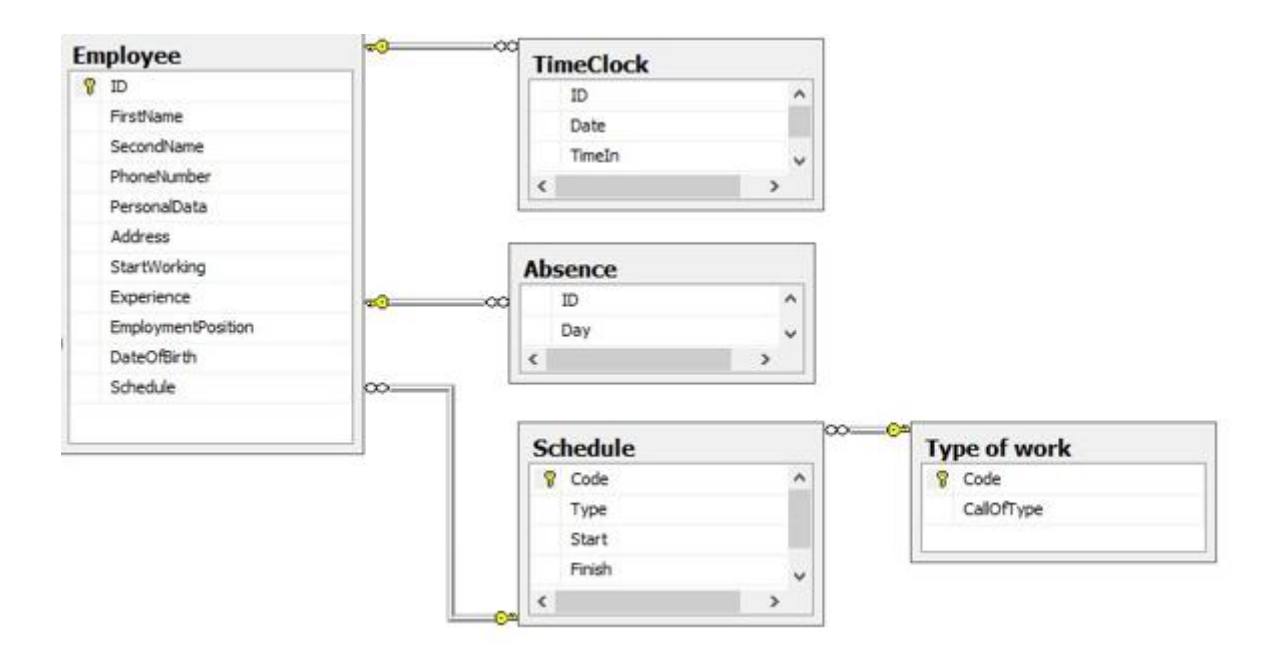

Рисунок 1 Диаграмма базы данных

Следует отметить, что зачастую пользователи не имеют прямого доступа к информации, хранящейся в информационных базах SQL Server, а работают с ней, используя сторонние программы, примером может служить Visual Studio. Один из возможных способов работы с базой изображён на рисунке 2.

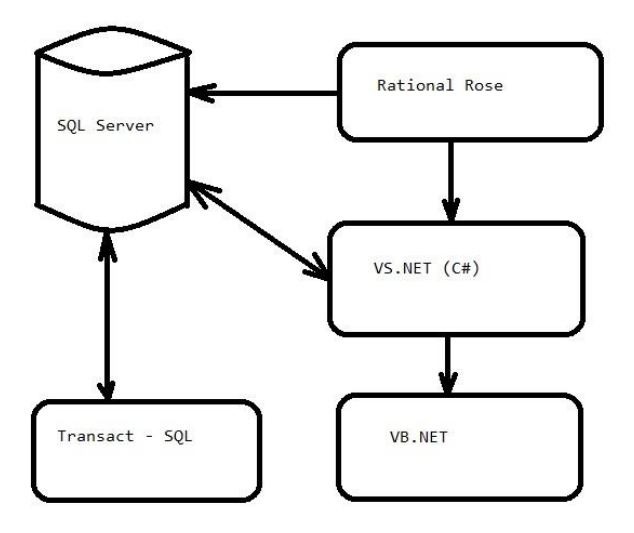

Рисунок 2 Схема взаимодействия программных средств

Так как требовалось использование функций Transact - SQL для решения определённых задач, то сначала они были реализованы в среде SQL Server, а потом в Visual Studio. Использо-

```
SELECT tl.ID, tl.Date,
      DATEADD (MI, 1, tl. TimeOut) AS StartOfLoafing,
      DATEADD(MI,-1,t2.TimeIn) AS EndOfLoafing,
      DATEDIFF(MI, tl.TimeOut, t2.TimeIn) AS LenghtOfLoafing
FROM timeclock tl JOIN timeclock t2 ON (tl.ID=t2.ID)
WHERE (DATEADD (mi, 1, t1.TimeOut) =(SELECT MAX(DATEADD(mi, 1, t3. TimeOut))
      FROM timeclock t3
                                                                        5<sup>7</sup>WHERE (t3.ID=t1.ID)
      AND (DATEADD(MI, 1, t3. TimeOut) <= DATEADD(MI, -1, t2. TimeIn))))
ORDER BY tl.ID
COMPUTE SUM (DATEDIFF (mi, tl.TimeOut, t2.TimeIn)) BY tl.ID
```
вались такие функции для работы с датами и временем, как datadiff и dateadd. Фрагмент программы на T - SQL приведён на рисунке 3. Первая функция возвращает интервал времени, прошедшего между двумя временными отметками, а вторая имеет три параметра и возвращает значение, которое получается при добавлении определённого значения к дате. Тип добавляемого значения задаётся первым параметром, второй - это дата, а третий - добавляемое значение к лате

В приложении Visual Studio 2015 было разработано приложение типа Windows Forms, содержащие несколько форм. Перед началом создания форм следует задуматься над тем, как будет подключаться база SQL Server к приложению. Как правило, для этой цели применяется два способа: добавление источника данных в приложении, без использования программного кода, или обращение непосредственно при определённом действии, прописывая программный код. В работе использовались оба способа. Так, например, при работе пользователя на форме «Main» необходимо заносить новые значения в таблицы и вычислять их, что осуществляется с помощью Transact - SQL. Для удобства используется средство DateGridView, которое отображает данные, хранящиеся в таблице о сотрудниках. Фрагмент программного кода для кнопки «Start» приведён на рисунке 4, а пример формы на рисунке 5.

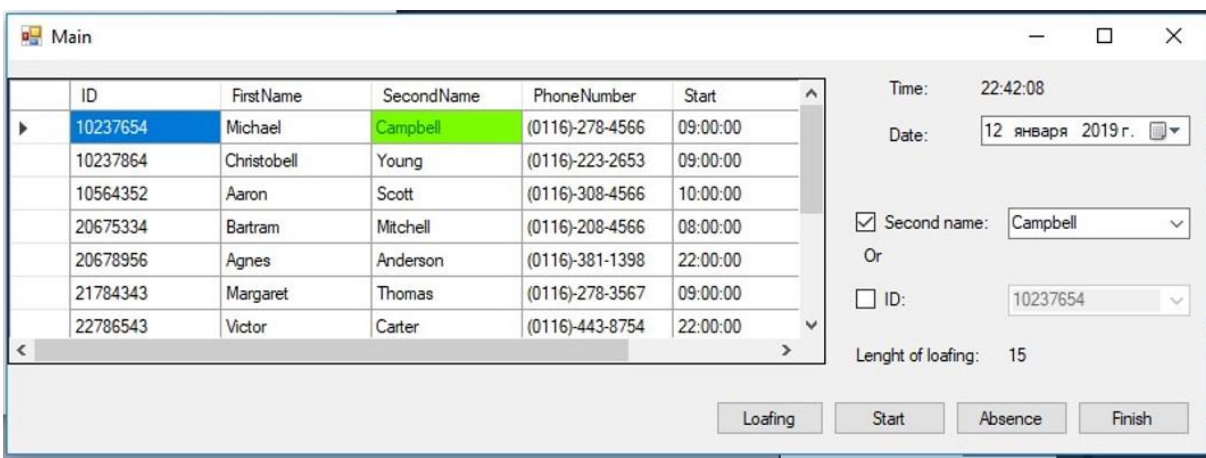

### Рисунок 5 Пример формы "Маіп"

```
//Создание соединения с базой
             using (SqlConnection cs = newSqlConnection(Properties.Settings.Default.conferenceConnectionString))
                 Ŧ
                      cs.Open();
                 //Создание команды к базе
                      SqlCommand cmd = cs.CreateCommand();
                      cmd.CommandText = @ "Select ID from Employee WHERE SecondName = @LastName";cmd.Parameters.AddWithValue("@LastName", LastName);
                 //Выполнение команды
                 object o = cmd. ExecuteScalar();
                 if (o != null)
                      if (o != DBNull.value)strValue = o.ToString();cmd.CommandText = @"INSERT TimeClock (ID, Date, TimeIn) VALUES (@ID, @Date,
@TimeIn)":
                      cmd.Parameters.AddWithValue("@ID", strValue);
                 cmd.Parameters.AddWithValue("@Date", dateTimePicker1.Value.Date);<br>cmd.Parameters.AddWithValue("@TimeIn", label6.Text);
                      object c = \text{cmd}.\text{ExecuteScalar}();
                      if (c != null)if (c != DBNull.value)strValue = c.ToString();\rightarrow\mathbf{R}
```
Рисунок 4 Фрагмент программного кода, создающего соединение с БД

Плюсы данной разработки заключаются в том, что она не узконаправленная, то есть, может работать на любом предприятии или компании. Также к плюсам можно отнести её достаточно простой и удобный интерфейс и то, что она не требует больших усилий при установке.

# **Библиографический список**

- 1. Албахари Джозеф, Албахари Бен С# 7.0 Карманный справочник. Пер. с англ. СпБ: ООО «Альфа - книга», 2017. – 224 с.
- 2. Кляйн Кевин, Кляйн Дэниел, Хант Бренд SQL.Справочник, 3-е издание. Пер. с англ. СПб: Символ-Плюс, 2010. – 656с.
- 3. Хендерсон Кен Профессиональное руководство по Transact SQL СПб.: Питер,2005. 558 с.

УДК 616-006.61

*А.И. Маннанова*

# **Оконтуривание областей облучения при подготовке процедуры протонной лучевой терапии**

*Филиал «Протвино» государственного университета «Дубна» Секция «Естественные и инженерные науки»*

*Научный руководитель – Соколов Анатолий Александрович, доктор физикоматематических наук, профессор кафедры технической физики филиала «Протвино» государственного университета «Дубна».*

*В статье рассматриваются особенности протонной лучевой терапии, использование компьютерной томографии для подготовки плана облучения, оконтуривание областей облучения, составление плана облучения, ГДО, приведен конкретный пример оконтуривания области облучения.*

*Ключевые слова: протонная лучевая терапия, компьютерная томография, оконтуривание, план облучения, ГДО.*

### **Об авторе**

**Маннанова Алена Игоревна** - студентка 3 курса направления «Физика» филиала «Протвино» государственного университета «Дубна».

# **A.I. Mannanova**

# CONTOURING OF IRRADIATION AREAS IN PREPARATION OF PROTON RADIATION THERAPY PROCEDURE

*Scientific adviser – Sokolov Anatoly Aleksandrovich, doctor of physical and mathematical Sciences, professor of department of technical physics of the branch "Protvino" state University "Dubna".*

*The article discusses some features of proton radiation therapy, the use of computed tomography for the irradiation plan preparation, the contouring of the irradiation areas, the compilation of the irradiation plan, the GDT, a specific example of the contouring of the irradiation area is given.*

*Keywords: proton radiation therapy, computed tomography, contouring, irradiation plan, GDO.*

### **About the author**

**Mannanova Alena Igorevna –** 3rd year student of the direction "Physics" of the branch "Protvino" state University "Dubna".

На сегодняшний день в России достаточно велика потребность в протонной терапии, благодаря ее эффективности в борьбе со злокачественными новообразованиями. В ЗАО «ПРО-ТОМ» применяется в медицинских целях уникальная установка, пригодная для массового производства и широкого использования в лечении онкологических заболеваний.

Установка представляет собой компактный ускоритель протонных пучков. Его диаметр всего несколько метров, поэтому весь медицинский комплекс может успешно работать в помещении площадью в 50 кв. м.

В борьбе с онкологическими заболеваниями в 60-70% случаев используется лучевая терапия. В подавляющем числе случаев применяется тормозное гамма-излучение от электронных ускорителей. Применение для таких случаев протонного пучка дает более качественные результаты.

Во время учебной практики в ЗАО «ПРОТОМ» я ознакомилась с комплексом протонной терапии «Прометеус», который создан для точного, дозированного поражения протонами злокачественных новообразований в области головы и шеи, образованных внутри здоровой ткани с минимальным ее повреждением. Его использование для задач протонной терапии позволяет поднять уровень контроля при лечении больных со злокачественными новообразованиями, снизить частоту и тяжесть осложнений, проводить облучение опухолей, расположенных вплотную к критическим органам и структурам.

Меня ознакомили с основами радиобиологии опухолей, в том числе с такими ключевыми понятиями, как радиочувствительность клеток, кривые выживаемости, репарация клеток и др.

### *Преимущества и недостатки протонной терапии*

Замечательная особенность протонной терапии состоит в том, что облучение достигает максимума лишь на нескольких последних миллиметрах полета частицы. Этот максимум называется пиком Брэгга, и он зависит от того, сколько энергии получил протон в ускорителе.

Таким образом, точно рассчитав «место посадки» протона, врач может доставить дозу на нужную глубину. Ткани, которые находятся до и после опухоли, повреждаются очень слабо. По мнению экспертов, протонная терапия хорошо сочетается с другими видами лечения в онкологии, такими как хирургия, химиотерапия, классическая лучевая терапия. Но несмотря на то, что данный метод считается более щадящим, чем лучевое облучение, он все же может вызвать некоторые нарушения в работе организма. Осложнения, которые провоцирует протонная лучевая терапия, делятся на две основные группы. Первая включает в себя осложнения на организм в целом вследствие разрушения раковой опухоли. В случае гибели раковых клеток, продукты их распада, клеточные структуры (органеллы) поступают в системный кровоток. Являясь чужеродными, они вызывают развитие ряда осложнений. Вторая группа осложнений - побочные эффекты, связанные с разрушающим действием протонов на клетки здоровых тканей, окружающих злокачественное новообразование.

Основное преимущество протонов при лучевой терапии состоит в том, что они обладают максимальной поражающей способностью только в конце своего пробега (пик Брэгга), в то время как гамма-кванты, проходя через тело пациента, производят радиационные разрушения вдоль всего пути своего следования. Свойства протонов позволяют останавливать их в нужном месте и получать высокую дозу облучения точно в месте локализации опухоли, минимально затрагивая здоровые органы. Изменяя энергию и направление узкого пучка протонов, можно просканировать всю опухоль, постепенно разрушая ее. Для этого необходимо подвести к опухоли определенную суммарную дозу облучения. При облучении с одного направления, несмотря на низкую поражающую способность протонов, суммарное воздействие излучения на здоровые органы, расположенные на пути их следования может стать существенным. Поэтому облучение опухоли необходимо производить с различных направлений.

### *Компьютерная томография*

Для того, чтобы с наибольшей точностью рассчитать дозу и направление излучения, необходимо знать точное положение и форму опухоли в организме пациента. Для получения 3Dизображения (томограммы) организма пациента в районе опухоли используются специальные аппараты – компьютерные томографы.

Современный компьютерный томограф представляет собой сложный программнотехнический комплекс. Механические узлы и детали выполнены с высочайшей точностью. Для регистрации прошедшего через среду рентгеновского излучения используются сверхчувствительные детекторы. Неотъемлемой частью аппарата является обширный пакет программного обеспечения, позволяющий проводить весь спектр компьютерно-томографических исследований (КТ-исследований) с оптимальными параметрами, проводить последующую обработку и анализ КТ-изображений.

В настоящее время рентгеновская компьютерная томография является основным томографическим методом исследования внутренних органов человека с использованием рентгеновского излучения.

Прежде чем начать терапию, пациенту делают томограмму, На основе полученной томограммы мелицинский физик под руководством лечашего врача оконтуривает область облучения.

# Оконтуривание областей облучения. Составление плана облучения. ГДО

Прежде чем начать процедуру радиационной терапии необходимо составить план облучения, то есть определить объем и распределение доз облучения так, чтобы зона облучения наиболее точно соответствовала объему и форме опухоли и при этом поражение здоровых тканей было бы минимальным.

При выборе объема и распределения доз облучения выделяют следующие зоны:

• клинический объем мишени (CTV - clinical target volume) - объем, который включает в себя опухоль, и зоны субклинического распространения опухолевого процесса;

• планируемый объем мишени (PTV - planning target volume) - объем облучения, который больше клинического объема мишени и который дает гарантию облучения всего объема мишени. Он получается в связи с тем, что планирующая система на каждом скане автоматически добавляет заданный радиологом отступ, обычно несколько миллиметров;

Также выделяют область, которую нельзя облучать, например, зрительные нервы, ствол головного мозга и др.

Когда все контуры нанесены на томограмму, составляется план облучения, чтобы точно рассчитать и подвести дозу к мишени, нанеся как можно меньший вред здоровым тканям.

Лля этого в специальной программе на компьютере залаются углы и доза облучения, после чего на томограмме можно увидеть сам план облучения. Те области, где доза была задана максимальной, выделяются ярко-красным цветом, дальше по мере уменьшения дозы цвет в областях меняется от оранжевого до синего оттенка. На этом этапе план можно подкорректировать вручную, например, уменьшить дозу в области, не рекомендуемой к облучению. Чтобы оценить правильность выбранных параметров, зачастую используют гистограмму доза-объем (ГДО). В простейшей форме ГДО представляет собой график взаимозависимости дозы и соответствующей ей части (в %) объёма облученной мишени (т.е. области облучения) и позволяют количественно определить равномерность облучения клинической мишени и степень облучения критических органов. В ГДО обычно применяется величина «процент объема от полного объема», которая откладывается по оси ординат, а по оси абсцисс откладывается значение дозы (или доля максимальной дозы). Наилучшей признается та методика, при которой клиническая мишень по ГДО получает дозу, наиболее близкую к заданной, а критические органы наименьшую из возможных. На рис. 1 приведен пример ГДО.

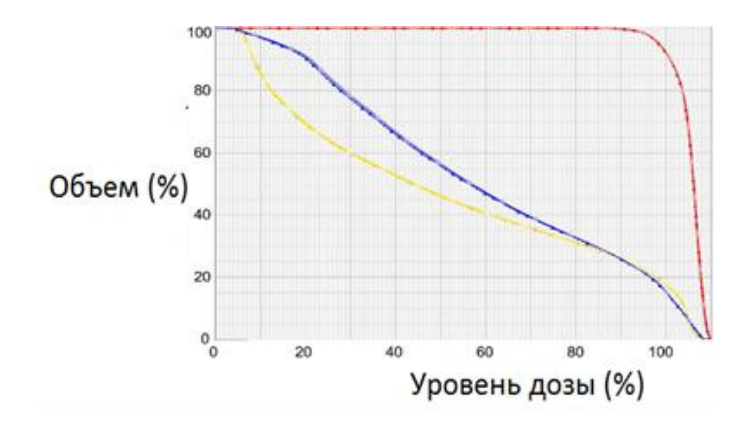

#### Рис. 1

Здесь красной линией отмечена доля объема PTV, которая получила дозу меньшую или равную заданному значению. Желтая и синяя линия отмечают аналогичную зависимость для областей, которые должны быть подвержены минимальному облучению (глазные нервы, ствол мозга).

При анализе ГДО важно учитывать, что свыше 95% мишени должны получить максимальную дозу. Однако область, не подлежащая облучению, должна получить минимальную дозу. (Лечащий врач анализирует гистограмму и решает принимать план или нет, если план не удовлетворяет каким-либо параметрам, то происходит его перерасчет).

# *Процедура оконтуривания областей облучения*

1 шаг: Обозначение недопустимых к облучению зон – например, зрительные нервы, ствол мозга и т.д. Контур тела самого пациента зачастую выделяется программой автоматически.

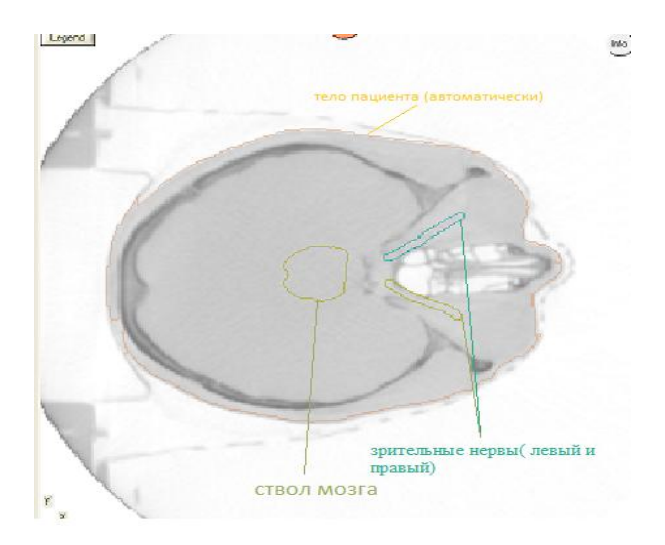

2 шаг- обозначение области клинического объема мишени (CTV - clinical target volume), т.е. объема, который включает в себя не только опухоль, но и зоны субклинического распространения опухолевого процесса;

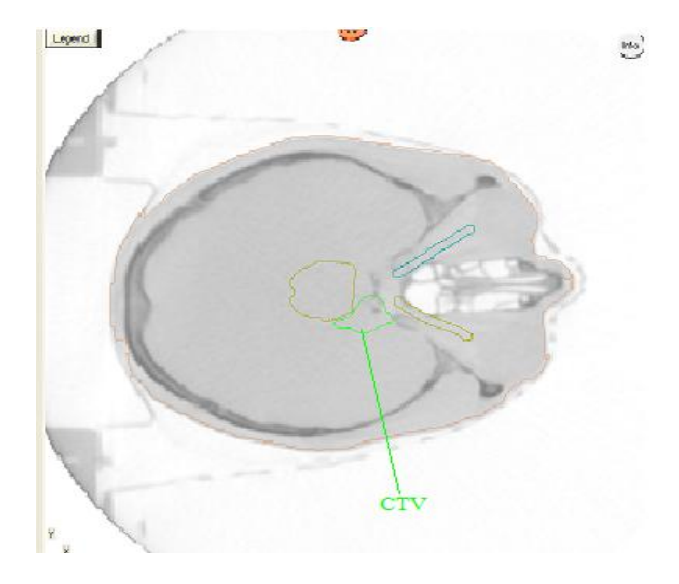

3 шаг: обозначение планируемого объема мишени (PTV - planning target volume), т.е. объема облучения, который больше клинического объема мишени и который дает гарантию облучения всего объема мишени. Он получается в связи с тем, что планирующая система на каждом скане автоматически добавляет заданный радиологом отступ.

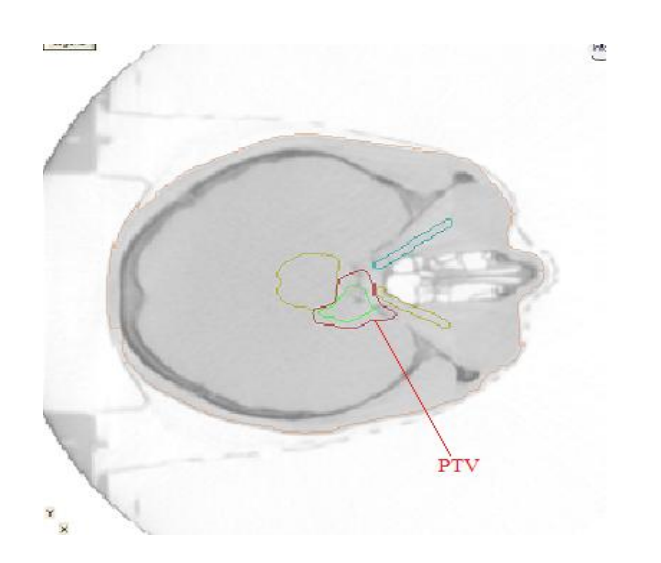

Результат оконтуривания:

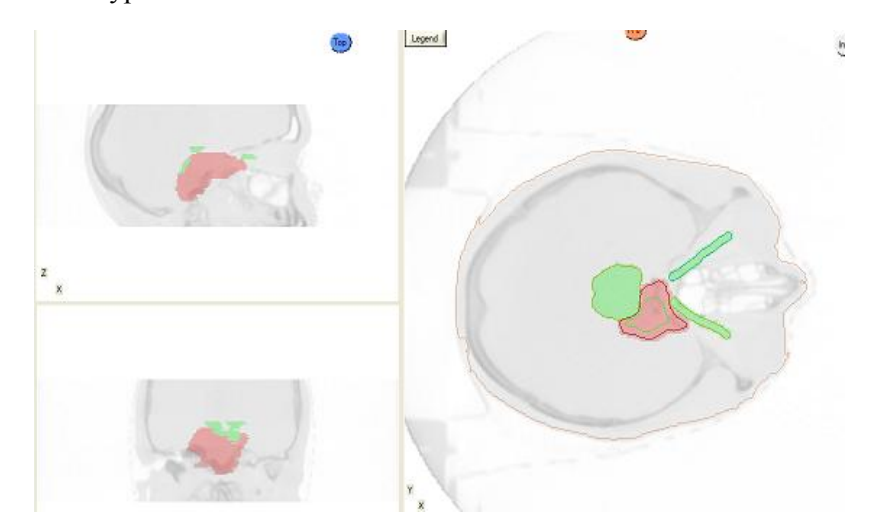

82

Когда все контуры нанесены на томограмму, составляется план облучения, чтобы точно рассчитать и подвести дозу к мишени, нанеся как можно меньший вред здоровым тканям. Для этого в специальной программе на компьютере задаются углы и доза облучения, после чего на томограмме можно увидеть сам план облучения. Те области, где доза была задана максимальной, выделяются ярко-красным цветом, дальше по мере уменьшения дозы цвет в областях меняется от оранжевого до синего оттенка. На этом этапе план можно подкорректировать в ручную, если, например, уменьшить дозу в области, не рекомендуемой к облучению.

#### *Заключение*

Во время учебной практики в ЗАО «Протом» были изучены методы лучевой терапии, допустимые дозы при облучении и эффективность протонной терапии. Было проведено ознакомление с установкой «Прометеус» и на примере модели человеческой головы («фантом») сделана томография, оконтуривание мишени и последующее составление плана облучения.

### **Библиографический список**

- 1. Климанов В.А., "Радиобиологическое и дозиметрическое планирование лучевой и радионуклидной терапии".
- 2. Климанов В.А., Крылова Т.А. Дозиметрическое планирование лучевой терапии. Часть 1. Дистанционная терапия пучками тормозного и гамма-излучения / М.: изд-во МИФИ, 2007.

УДК 621.77

*А.С. Мосин*

#### **Эскизный проект стенда «Автоматизированный одноклетьевой прокатный стан»**

*Филиал «Протвино» государственного университета «Дубна» Секция «Естественные и инженерные науки»*

*Научный руководитель – Сасов Анатолий Михайлович, кандидат технических наук, доцент кафедры автоматизации технологических процессов и производств филиала «Протвино» государственного университета «Дубна».*

*Рассмотрен эскизный проект учебного стенда, предназначенного для выполнения лабораторных работ по технологическим процессам получения листового и сортового проката. Выполнен анализ конструкций прокатных станов. За основу проекта принят одноклетьевой реверсивный стан. Для минимизации размеров и унификации функций проектируемого прокатного стана предложено использовать комбинированные валки Определены. факторы влияющие на безопасность работы стенда.*

*Ключевые слова: прокатный стан, клеть, листовой прокат, сортовой прокат, главный валок, прижимной валок, реверс, электропривод, автоматизация.*

#### **Об авторе**

Мосин Андрей Сергеевич – студент 2 курса, направления «Автоматизация технологических процессов и производств», филиала «Протвино» государственного университета «Дубна».

# **A.S. Mosin**

## SKETCH DESIGN OF THE STAND "AUTOMATED SINGLE-MILL ROLLING MILL"

*Scientific adviser – Sasov Anatoly Mikhailovich, . candidate of technical sciences, associate professor department of automation of technological processes and production, of the branch "Protvino" state University "Dubna".*

*The conceptual design of the educational stand, designed to perform laboratory work on the technological processes of obtaining sheet and long products, is considered. The analysis of rolling mill structures has been performed. The project is based on a single-cage reversing mill. To minimize the size and unify the functions of the designed rolling mill it was proposed to use combined rolls Defined. factors affecting the safety of the stand.*

*Keywords: rolling mill, stand, sheet steel, long products, main roller, pressure roller, reverse, electric drive, automation.*

### **About the author**

Mosin Andrei Sergeevich – 2d year student of the direction "Automation of technological processes and production", of the branch "Protvino" state University "Dubna".

Тематика Лабораторных работ в Высших учебных заведениях по дисциплинам «Физические основы обработки металлов давлением», «Технические средства автоматизации» и «Прикладная механика» включает в себя наиболее прогрессивные высокопроизводительные, малоотходные, и экологически безопасные технологии. Среди них лидирующее место занимают технологические процессы прокатки листовых и профилированных заготовок из конструкционных сплавов.

Прокатный стан как устройство для обработки материалов давлением вращающимися валками впервые описан в 1495 году в работах Леонардо да Винчи и предназначался для обработки олова. Его конструкция состояла из двух вертикальных колон, между которыми монтировались ведущий и прижимной валок. В верхней части колон устанавливали винтовой прижимной механизм. Для вращения валков использовалась мускульная сила.

Базовая принципиальная кинематическая схема клети современного прокатного стана имеет аналогичную конструкцию – две колоны, ведущий и прижимной валок, и прижимной механизм, на этом их сходство заканчивается. Прокатные станы нашего дня – это комплекс сложного автоматизированного оборудования, работающего в непрерывном режиме. В состав прокатного стана входят черновые, промежуточные и чистовые рабочие клети, передаточные механизмы, а также нагревательные печи, системы для гидравлического или пневматического удаления окалины, оборудование для транспортировки, резки, термообработки, отделки, правки, смотки, маркировки и других технологических операций.

Прокатные станы классифицируются по назначению в зависимости от типа выпускаемого продукта и подразделяются на станы для раскатки полос и сортовые прокатные станы. Кроме этого, в зависимости от требуемой производительности станы сооружаются одноклетьевые и многоклетьевые. Существуют заготовочные станы, к которым относятся слябинги и блюминги перерабатывающие большой слиток металла в заготовку, поступающую на листовые или сортовые станы. Так если у одноклетьевых заготовочных станов скорость прокатки около 5 метров в секунду, то на многоклетьевом стане прокатки полос 30 метров в секунду, а при изготовлении проволоки достигает 70 метров в секунду [1]. Естественно, что при такая высокая производительность возможна только при автоматизации всего технологического процесса прокатки.

Целью настоящей работы является разработка эскизного проекта компактного учебного стенда «Автоматизированный одноклетьевой прокатный стан», который бы позволял в лабораторных условиях ВУЗа моделировать процесс листовой и сортовой прокатки и изучать физические закономерности и особенности технологических процессов прокатки. Уже на этом этапе для успешной реализации проекта необходимо выбрать легко доступные, не дорогие комплектующие изделия и материалы. При этом электрооборудование и конструкция стенда должны гарантировано обеспечивать безопасность проведения на нем лабораторных работ.

Руководствуясь вышеизложенными требованиями к проектируемому стенду, можно сформулировать основные технические и эксплуатационные его характеристики. Прежде всего, стенд должен иметь небольшие габаритны и вес. Этому требованию удовлетворяют одноклетьевые реверсивные станы, с переменным направлением вращения валков. Валки периодически изменяют направление вращения, и прокатываемый металл совершает заданное число проходов через валки. Вследствие того, что технологические операции, выполняемые на стенде должны быть автоматизированы, необходимо использовать электрические привода. Для безопасной эксплуатации стенда электродвигатели главного привода и привода нажимного устройства должны иметь низкое рабочее напряжение.

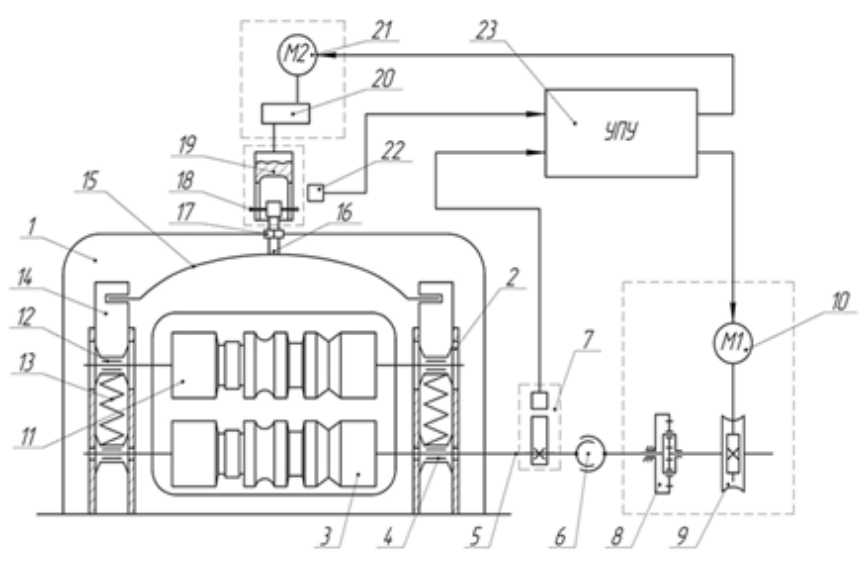

Рисунок. Кинематическая схема стенда

У реверсивных станов, ввиду большого количества проходов, производительность ниже, чем у станов непрерывной прокатки. Однако параметры прокатки могут настраиваться для каждого вида проката. Поэтому реверсивные станы прокатки хорошо подходят для учебного процесса. Размер оборудования стана также меньше, что способствует упрощению конструкции.

Для минимизации размеров и унификации функций проектируемого прокатного стана целесообразно использовать комбинированные валки [2]. Часть ведущего валка выполняется в виде гладкой бочки, а на оставшейся части выполняется бочка с ручьями образующих калибр. Для изучения технологического процесса получения листового проката длину бочки гладкого валка достаточно иметь 100 миллиметров, длину бочки для получения проката различного профиля 200 миллиметров. При диаметре валков порядка 50 миллиметров частота вращения рабочего валка, не должна превышать более двух оборотов в минуту. Вышеперечисленные данные послужили основой для выполнения проекта прокатного стана.

Кинематическая схема эскизного проекта «Автоматизированный одноклетьевой прокатный стан» включает в себя ряд узлов и деталей, рисунок. Рассмотрим их взаимодействие. Выбираем станину закрытого типа 1, в ней размещаем две колонны 2. В их нижней части на подшипниках скольжения 4 устанавливаем приводной валок 3. Цапфа приводного валка 3 соединена со шпинделем 5, на котором установлен датчик положения шпинделя 7. Выходной вал редуктора 5 через муфту Гука 6 соединен с планетарным редуктором 8, который соединен с червячной парой 9, соединенной с электродвигателем постоянного тока 10.

Планетарный редуктор 8 и червячная пара 9 интегрированы с корпусом электродвигателя.

В колоннах 2 на уравновешивающем механизме 13, установлены разрезные подшипники 12, в которых размещены цапфы нажимного валка 11. Верхняя половина подшипника соединена с опорой 14, в пазе которой установлен конец плеча коромысла 15. В верхнюю часть коромысла 15 упирается ходовой винт 16, который установлен в гайке 17, неподвижно закрепленной в станине.

Пальцы 18 головки ходового винта нажимного механизма, вставленные в пазы вала 19 образуют подвижное шлицевое соединение.

Стакан 19 установлен на тихоходном валу цилиндрического редуктора 20. Быстроходный вал редуктора соединен с асинхронным электродвигателем 21. Цилиндрический редуктор 20 интегрирован с корпусом асинхронного электродвигателя. Пространственное положение нажимного механизма определяется бесконтактным фотоэлектрическим датчиком 22.

Стенд прокатного стана должен работать в автоматизированном режиме. Весь технологический процесс прокатки материала выполняется в соответствии с программой, введенной в устройство программного управления. Операции загрузки заготовки материала и выгрузки готового проката осуществляются вручную. Для удобства подачи заготовки и приема готового проката стан оснащается задающим и приемным столами [3]. Управляющие команды электродвигателем главного привода 10 и нажимного механизма 21 поступают из Устройства программного управления 23. Обратная связь с устройством программного управления 23 осуществляется через датчики положения 7 и 22.

Прокатный стан должен работать по следующему алгоритму. После подачи команды на включение электродвигателя главного движения происходит захват заготовки валками. После завершения первого оборота валка, по сигналу датчика положения, установленного на его цапфе, отключается двигатель. Заготовка, пройдя между валками перемещается с задающего на приемный стол. Затем включается мотор нажимного механизма, который перемещает нажимной валок вниз, мотор главного привода переключается на обратный ход. На этом заканчивается первый цикл прокатки заготовки. Количество циклов вводится в Устройство программного управления.

Размеры обрабатываемой заготовки могут иметь толщину от пяти до 20 миллиметров при наибольшей ширине 60 миллиметров. Размеры готового проката можно получать толщиной от половины до пяти миллиметров при максимальной ширине 60 миллиметров. Габаритные размеры прокатного стана не более, миллиметров: ширина – 600, высота – 410, длина – 470.

#### **Выводы**

- 1. Выполнен анализ конструкций промышленных одноклетьевых прокатных станов.
- 2. Разработанный эскизный проект кинематической схемы стенда «Автоматизированный одноклетьевой прокатный стан» является цельной завершенной работой и позволяет перейти к этапу конструирования учебного стенда.

# **Библиографический список**

- 1. Материаловедение и технология металлов: учебник для вузов / Г.П. Фетисов, М.Г. Карпман, В.М. Матюнин и др.; под ред. Г.П. Фетисова. – М.: Высш. шк., 2001. – 638 с.
- 2. Илюкович Б.М. Прокатка и калибровка фасонных профилей для машиностроения. Справочник. Днепропетровск: Арт-Пресс, 2000. – 298 с.
- 3. Герасимов А.А. Основное и вспомогательное оборудование листопрокатных станов DOC.
- 4. Учебное пособие. Липецк: НМК, 2009. 114 с.

#### УДК 81.22

*М.Р. Терегулов*

# **О ПРОИСХОЖДЕНИИ АНГЛИЙСКИХ ОДНОСЛОВНЫХ ТЕРМИНОВ ТЕРМИНОПО-ЛЯ «СИЛОВЫЕ ЭЛЕКТРОННЫЕ ПРЕОБРАЗОВАТЕЛИ»**

*Филиал «Протвино» государственного университета «Дубна» Секция «Социальные и гуманитарные науки»*

*Научный руководитель – Леонова Светлана Анатольевна, кандидат филологических наук, доцент кафедры общеобразовательных дисциплин филиала «Протвино» государственного университета «Дубна»; моб. тел. 8-916-116-57-11; e-mail: [sveta-interpreter@mail.ru](mailto:sveta-interpreter@mail.ru).*

*В статье рассмотрено происхождение однословных терминов терминополя «силовые электронные преобразователи». Выделяются временные периоды появления терминов в английском языке (по частям речи), а также языки-источники, в некоторых случаях прослеживаются целые цепочки таких языков.*

*Ключевые слова: этимология терминов, однословные термины, терминополе «силовые электронные преобразователи», составные термины.*

### **Об авторе**

**Терегулов Марсель Радмирович** – студент 1 курса направления «Автоматизация технологических процессов и производств» филиала «Протвино» государственного университета «Дубна»; моб. тел. 8-985-487-45-15; e-mail: amvned@gmail.com.

#### **M.R. Teregulov**

# ON THE ORIGIN OF ENGLISH ONE-WORD TERMS BELONGING TO THE TERMFIELD "POWER ELECTRONIC CONVERTERS"

*Scientific adviser – Leonova Svetlana Anatolyevna, PhD in philological sciences, associate professor department of general subjects of the branch "Protvino" state University "Dubna".*

#### **Abstract**

*The origin of one-word terms belonging to the termfield "power electronic converters" is studied. Time periods of the terms emergence in the English language (distributed accroding to the parts of speech) as well as source-languages are singled out, in some cases source-language chains are traced.*

*Keywords: terms origin, one-word terns, termfield "power electronic converters", compound terms.*

#### **About the author**

Teregulov Marsel' Radmirovich – 1th year student of the direction "Automation of technological processes and production" of the branch "Protvino" state University "Dubna".

Термин «этимология» произошел от греческого слова *etymologia* из *etymon* – «истина» и *logos* – «слово», «учение»; в самом русском языке «этимология» имеет два значения: «само происхождение слов» и «изучение происхождения слов» [4, 107]. Этимология – это раздел лингвистики, изучающий историю слов, а также их происхождение и все изменения, происходящие с течением времени, например, изменение форм и значений слова.

Объект исследования – терминополе «силовые электронные преобразователи»; предмет – происхождение однословных терминов терминополя «СЭП».

Целью работы является изучение этимологии основных терминологических единиц обозначенного терминополя.

Для достижения цели решались задачи:

Выборка однословных терминов рассматриваемого терминополя;

Установление временных рамок появления тех или иных терминов в английском языке;

 Изучение происхождения однословных терминов с уточнением языков-источников, а иногда и с установлением целых цепочек языков.

Методы, использованные при проведении исследования, следующие:

- 1) Квантитативный анализ (для определения относительной частотности изучаемых явлений);
- 2) Сопоставительный анализ (для сравнения времени появления и этимологических особенностей однословных терминов изучаемого терминополя).

Рассматриваемое терминополе включает в себя различные виды силовых полупроводниковых преобразователей (усилителей мощности). Например, мы можем встретить названия единиц измерения, приборов, проводников и способов управления:

Проводники: *n-type, p-type;*

Единицы измерения: Ampere-hour, Ampere-turn, Induction, Voltage, Self-inductance; Приборы: Converter, Inductance, Rectifier, Servoamplifier, Transformer; Способ управления: Pulse-duration.

В нашем исследовании принимаем точку зрения О. Мана и В.П. Даниленко [3, 49-57], согласно которой к терминам относятся как существительные, так и прилагательные, и глаголы.

Исследование происхождения базовых однословных терминов полезно любому будущему инженеру, поскольку позволит понять истоки происхождения слов в молодом и активно используемом в технических кругах терминополе (зародилось в 40-е – 50-е гг. XX в.).

В процессе изучения источников (текстов по соответствующей тематике, руководств, инструкций, текстов технических статей) [1, 2, 4, 6, 8] методом сплошной выборки было выявлено 42 однословных термина, представленных существительными (15 или 35,7%: converter - силовой преобразователь) и глаголами (27 или 64,3%: to supply - подводить электрическую энергию; питать электрической энергией).

Как показал анализ времени появления терминов (перечисленных в Приложении 1) в английском языке, проведенный с использованием этимологических словарей [7, 9], большинство терминов-существительных впервые было зафиксировано в XIX в. (11 или 73,3%), например: pulse-duration - широтно-импульсная модуляция; в XVIII в. появилось 2 термина (13.3%): current – ток; по 1 термину  $(6.7%)$  – в XX в. (amplifier – усилитель (электр.) и в XVII в. (rectifier – выпрямитель).

Среди глаголов-терминов можно выделить следующие временные диапазоны: в XIV в. появились 2 термина (7,4%): to delay – задерживать, запаздывать; в XV в. – 4 (14,8%): to de $tect -$  выпрямлять; в XVI в. - 2 (7,4%): to concatenate - последовательно соединять; в XVII в. -8 (29,6%): to block – запирать, блокировать; в XVIII в. – 2 (7,4%): to energize – подключать к источнику питания; в XIX в. – 5 (18.6%); to feed – «питать схему» - 1892 г. [7]; в XX в. – 4  $(14.8\%)$ : to key – переводить ключ; нажимать кнопку / клавишу; манипулировать.

Что касается происхождения терминов и их элементов, то среди существительных больше всего терминов-слов (или их составных компонентов), пришедших в английский язык из среднеанглийского (12 или 80%, например, *induction*), причем два термина произошли от соединения среднеанглийской основы с французской: ampere-hour; 2 или 13,3% - из старофран-IIV3CKOro: current: 1 из латыни + среднеанглийский компонент (6.65%): servoamplifier.

Более половины таких терминов (8 из 15 существительных) являются составными (или сложными), то есть образованными из нескольких слов-основ, чаще всего старинного происхожления:

 $n$ -type / p-type - появились в середине XIX в., в то время как составляющий термин компонент *type* был известен еще в 1425-1476 гг. [7].

12, или 80% терминов-существительных (или их составных компонентов) пришли в английский язык не напрямую, а через цепочку языков, например: Ampere-hour состоит из двух основ - "Ampere" франц. (XIX в.) и "hour" - среднеанглийского происхождения, пришедшего через старофранцузский в латынь и греческий.

Основная часть глаголов пришла в английский язык из староанглийского и латыни (по 8 или по 29,6%): to bridge. Остальные группы языков-источников малочисленны - по 3 термина из старофранцузского и среднеанглийского (по 11,1%): to bias (старофранц.), to commutate (среднеангл.); 2 (7,4%) – из германских языков: to ripple; по 1 (по 3,73%) – шотландского, французского и скандинавского происхождения: to lag (сканд.).

7 терминов-глаголов (26% от их общего числа) появились в английском языке не путем прямого заимствования, а через цепочку языков:

to feed - «питать схему», который появился в инженерном смысле только в 1892 г. [7], как слово отмечен в английском языке первоначально в IX в. и использовался для обозначения понятия «кормление животных». Происходит от староанглийского «fedan» (питать, кормить, поддерживать), который, в свою очередь, появляется от протогерманского «fodjan» (чтобы кормить):

to rectify - «выпрямлять; детектировать; устранять ошибки». В значении «отлаживать программу» появляется в XVIII в. от старофранцузского "rectifier" - «чтобы сделать прямым»,

который произошел от позднего латинского *"rectificare"* – «сделать правильно», где "rectus" – «прямой», "facere" – «сделать».

На основании проведенного этимологического анализа, были выделены следующие закономерности:

- 1. Временной период появления терминов-существительных в английском языке уже, чем период терминов-глаголов (с XVII по XX вв., причем наибольшее количество было зафиксировано в XIX в., у терминов-глаголов – с XIV по XX вв. с преобладанием терминов, отраженных в языке уже в XVII в).
- 2. Однословные термины-существительные чаще всего (в 80% случаев) среднеанглийского происхождения, реже (13,3%) – старофранцузского, глаголы же – староанглийского либо латинского (по 29,6%).
- 3. 53,3% терминов-существительных и 11,1% глаголов являются многокомпонентными, то есть образованными из нескольких основ или основы и словообразующего элемента (который некоторые исследователи считают корневым: *trans-, over-* и т.п.).
- 4. Подавляющая часть как отдельных компонентов составного термина, так и целых терминов-существительных и примерно 1/3 терминов-глаголов пришли в английский язык через цепочку языков, причем количество языков в цепочке чаще варьируется от 2 до 4 х.

# **Библиографический список**

- 1. Блок привода FLEX POWER. Руководство по установке и эксплуатации. М.: ООО «Станкоцентр», 2006. – 28 с. [Электронный ресурс]. – URL: http://www.cnc.ru/drive (дата обращения: 08.09.2018).
- 2. Грыжов, В.К. Модель преобразователя сигналов для проектирования гибридных систем управления в среде VISSIM / В.К. Грыжов, В.Г. Корольков // Автоматизация в промышленности. – М.: Изд. дом «ИнфоАвтоматизация», 2010. – № 7. – С. 17–20.
- 3. Даниленко, В.П. Лексико-семантические и грамматические особенности терминов / В.П. Даниленко // Исследования по русской терминологии. – М.: Наука, 1971. – С. 7–68.
- 4. Место силовых преобразователей в электроприводе. URL: [https://www.studfiles.net/preview/511177/] (дата обращения: 20.09.2018).
- 5. Реформатский, А.А. Введение в языковедение / А.А. Реформатский; ред. В.А. Виноградова. – [Текст], М.: Аспект Пресс, 1999. – 536 с.
- 6. Сборник рефератов публикаций в материалах конференций на английском языке «Силовые электронные преобразователи: Приложения». – [Текст], Томск: 2012. – С.3-74.
- 7. Этимологические он-лайн словари. URL: [https://www.dictionary.com](https://www.dictionary.com/) (дата обращения: 27.09.2018).
- 8. Electromechanical technical articles. URL: [https://www.allaboutcircuits.com/technicalarticles/category/electromechanical/] (дата обращения: 15.09.2-18).
- 9. Online Etymology Dictionary. URL: https:/[/www.etymonline.com](http://www.etymonline.com/) (дата обращения: 18.09.2018).

# УДК 81.23

*А.С. Узунян*

### **Google и Яндекс переводчики, их характеристики и сравнение**

*Филиал «Протвино» государственного университета «Дубна» Секция «Социальные и гуманитарные науки».*

*Научный руководитель – Ерицян Сусанна Михайловна, старший преподаватель кафедры общеобразовательных дисциплин филиала «Протвино» государственного университета «Дубна».*

*В данной работе изучены характеристики и функциональные возможности онлайнпереводчиков "Яндекс" и "Google", проведен опрос студентов касательно их предпочтений в области данных сервисов. Разработаны рекомендации для более удобного и корректного использования онлайн-переводчиков с учетом их индивидуальных особенностей.*

*Ключевые слова: онлайн-переводчик, перевод, текст, рекомендации*

# **Об авторе**

**Узунян Александр Сергеевич** – студент 3 курса направления «Информатика и вычислительная техника» филиала «Протвино» государственного университета «Дубна».

## **A.S. Uzunyan**

## GOOGLE AND YANDEX TRANSLATORS, THEIR CHARACTERISTIC AND COMPARISON

*Scientific adviser – Yeritsyan Susanna Mikhailovna, senior lecturer department of general subjects of the branch "Protvino" state University "Dubna"*

*In this paper we studied the characteristics and functional possibilities of Yandex and Google online translators. A survey among students concerning their preferences in the field of these services was conducted. Recommendations for more convenient and correct use of online translators were made, taking into account their individual characteristics.*

*Keywords: online-translator, translation, text, recommendation.*

#### **About the author**

Uzunyan Alexander Sergeevich – 3rd year student of the direction "Informatics and computer engineering" of the branch "Protvino" state University "Dubna".

> "The life is too short for reading original if there is a good translation" (Conan A. Doyle) "Жизнь слишком коротка, чтобы читать в оригинале, если есть хороший перевод"

> > (Конан А. Дойл)

**Цель** исследовательской работы: изучение эффективности и качества онлайн - переводчиков при работе с различными англоязычными текстами, а также сравнение данных сервисов.

**Задачи** работы:

- 1) Выделить наиболее популярные и качественные онлайн переводчики в русскоязычном сегменте интернета;
- 2) Классифицировать и сравнить функциональные возможности онлайн-переводчиков «Яндекс» и «Google» с учетом их особенностей при переводе;
- 3) Провести опрос, касающийся использования онлайн-переводчиков русскоязычными пользователями;
- 4) Выработать рекомендации по использованию онлайн переводчиков при работе с технической литературой, специальными терминами и художественными текстами.

**Актуальность:** Потребность современных пользователей в онлайн переводчиках и распространенность переводчиков «Яндекс» и «Google» в русскоязычном сегменте интернета.

В данной работе были применен метод оценки онлайн-переводчиков по качеству их перевода одинаковых текстовых выражений в нескольких категориях. Для каждой категории были выработаны свои собственные критерии оценки. В процессе оценки качества перевода отмечались индивидуальные особенности и детали, характерные для того или иного переводчика, например, стабильность перевода одинаковых английских слов или общая контекстуальная уместность переведенных фраз.

Для сравнения онлайн-переводчиков были выбраны следующие параметры:

1) Сравнение перевода отдельных технических терминов и слов по точности и количеству синонимов (6 словосочетаний и 4 слова).

Dimensional accuracy, a general arrangement drawing, technical requirements, a rounding error, loose tolerance, programming language.

Value, instruction, interface, date.

2) Сравнение переводов отрывков из художественного текста по грамматической структуре и лексической достоверности. Были выбраны отрывки из произведений Курта Воннегута «Дай вам бог здоровья, мистер Розуотер» и Джерома Сэлинджера «Над пропастью во ржи».

a) "Hello babies. Welcome to Earth. It's hot in the summer and cold in the winter. It's round and wet and crowded. On the outside, babies, you've got a hundred years here. There's only one rule that I know of, babies-"God damn it, you've got to be kind." – Kurt Vonnegut, God Bless You, Mr. Rosewater.

b) Anyway, I keep picturing all these little kids playing some game in this big field of rye and all. Thousands of little kids, and nobody's around - nobody big, I mean - except me. And I'm standing on the edge of some crazy cliff. What I have to do, I have to catch everybody if they start to go over the cliff - I mean if they're running and they don't look where they're going I have to come out of somewhere and catch them. That's all I'd do all day. I'd just be the catcher in the rye and all. I know it's crazy, but that's the only thing I'd really like to be. I know it's crazy." – J. D. Salinger, The Catcher in the rye.

3) Сравнение перевода выдержки из научной литературы по точности перевода терминов и общей логической структуре.

The Turing Test, proposed by Alan Turing (1950), was designed to provide a satisfactory operational definition of intelligence. A computer passes the test if a human interrogator, after posing some written questions, cannot tell whether the written responses come from a person or from a computer. Chapter 26 discusses the details of the test and whether a computer would really be intelligent if it passed. For now, we note that programming a computer to pass a rigorously applied test provides plenty to work on. The computer would need to possess the following capabilities:

• natural language processing to enable it to communicate successfully in English;

• knowledge representation to store what it knows or hears;

• automated reasoning to use the stored information to answer questions and to draw new conclusions;

• machine learning to adapt to new circumstances and to detect and extrapolate patterns;

Для более корректного определения и точной формулировки рекомендаций по использованию онлайн-переводчиков было решено сопоставить полученные результаты по оценке работы онлайн-переводчиков с устоявшимися предпочтениями пользователей. Для этого был проведен опрос на тему «Онлайн-переводчики и их использование в повседневной жизни».

### **Опрос:**

В опросе принимало участие 30 респондентов. Молодым людям были заданы следующие вопросы:

1) Каким онлайн-переводчиком вы обычно пользуетесь?

2) Как часто вы пользуетесь переводчиком при столкновении с иностранной лексикой, по шкале от 1 до 5?

3) Оцените среднее качество перевода относительно ваших ожиданий по 5-тибальной шкале.

4) Что вы обычно переводите - просто слова, тексты, специализированные тексты - по баллам от 1 до 5 на каждый пункт.

**Рекомендации** для более удобного и корректного использования онлайн-переводчиков с учетом их индивидуальных особенностей:

1) Для перевода литературных текстов с английского языка на русский язык больше подходит «Яндекс-переводчик» в виду своей литературности и более подходящей адаптации под русскоязычную стилистику.

2) Технические термины и научные статьи лучше переводить в «Google-переводчике», так как он более точно и стабильно переводит термины и лучше сохраняет логическую структуру.

### **Выводы:**

1) Выделены наиболее популярные онлайн-переводчики среди русскоязычных пользователей.

2) Сделан анализ функциональных возможностей онлайн – переводчиков «Яндекс» и «Google».

3) Проведен опрос среди 30 респондентов для исследования оценки востребованности онлайн-переводчиков пользователями для различных задач.

4) Разработаны рекомендации по использованию онлайн-переводчиков при работе с терминами, литературными и техническими текстами.

### **Библиографический список**

- 1. Питер Норвиг и Стюарт Рассел: Искусственный интеллект: современный подход // Prentice Hall —1994; 1152 с.
- 2. К.А. Дроздова: Машинный перевод: история, классификация, методы // СПБ —2015;
- 3. Леонтьева Н. Н. Автоматическое понимание текстов: Системы, модели, ресурсы: Учебное пособие//Академия — 2006, 304 с.

УДК 04.021

*А.С. Узунян*

#### **Распознавание типа струй частиц с использованием нейро-нечеткого логического вывода**

### *Филиал «Протвино» государственного университета «Дубна» Секция «Информационные технологии»*

*Научный руководитель – Нурматова Елена Вячеславовна, кандидат технических наук, доцент кафедры информационных технологий филиала «Протвино» государственного университета «Дубна».*

*В данной работе рассмотрен принцип работы нейронных сетей, рассмотрена проблема распознавания типов струй частиц в современной физике и спроектирована собственная обучающаяся модель на основе нейро-нечеткого вывода.*

*Ключевые слова: нейро-нечеткий логический вывод, глюонная струя, кварковая струя, нейросеть.*

### **Об авторе**

**Узунян Александр Сергеевич**, студент 3 курса направления «Информатика и вычислительная техника» филиала «Протвино» государственного университета «Дубна».

## **A.S. Uzunyan**

# RECOGNITION THE TYPES OF JET PARTICLES USING THE NEURO-FUZZY LOGICAL **CONCLUTION**

*Scientific adviser – Nurmatova Elena Vyacheslavovna, candidate of technical siences, associate professor of the department information technology of the branch "Protvino" state University "Dubna".*

*In this paper we studied the principal of neural networks, the problem of recognition the types of jet particles and designed the train model based on neuro-fuzzy logical conclusion.*

*Keywords: neuro-fuzzy logical conclusion, gluon jet, quark jet, neural network.*

### **About the author**

Uzunyan Alexander Sergeevich **–** 3rd year student of the direction "Informatics and computer engineering" of the branch "Protvino" state University "Dubna".

"You don't need to explain the rules of go to neural network, it teaches it itself" (A. Kraynov) "Нейросети можно не объяснять правила игры в го — она сама их выучит" (А. Крайнов)

Проблема: Решение задачи прогнозирования типа струи элементарных частиц путем построения и использования адаптивной системы нейро-нечеткого вывода.

Объект исследования: Алгоритм адаптивной системы нейро-нечеткого вывода.

Актуальность проблемы: Необходимость в науке (в частности) работать с большими объемами данных, требующими автоматической сортировки.

# Теоретическая часть

Для применения в качестве нейронного эмулятора объекта была выбрана гибридная технология адаптивной нейро-нечеткой системы заключений (ANFIS), обладающая, по сравнению с другими методами высокой скоростью обучения, простотой алгоритма и оптимальной проработанностью программного обеспечения в системе математического моделирования MatLAB.

ANFIS - это аббревиатура Adaptive-Network-Based Fuzzy Inference System - алаптивная сеть нечеткого вывода. Она была предложена Янгом (Jang) в начале девяностых. ANFIS является одним из первых вариантов гибридных нейро-нечетких сетей - нейронной сети прямого распространения сигнала особого типа. Архитектура нейро-нечеткой сети изоморфна нечеткой базе знаний. В нейро-нечетких сетях используются дифференцируемые реализации треугольных норм (умножение и вероятностное ИЛИ), а также гладкие функции принадлежности. Это позволяет применять для настройки нейро-нечетких сетей быстрые алгоритмы обучения нейронных сетей, основанные на методе обратного распространения ошибки.

ANFIS реализует систему нечеткого вывода Сугено в виде пятислойной нейронной сети прямого распространения сигнала. Назначение слоев следующее:

первый слой - термы входных переменных;

второй слой - антецеденты (посылки) нечетких правил;

третий слой - нормализация степеней выполнения правил;

четвертый слой - заключения правил;

пятый слой - агрегирование результата, полученного по различным правилам.

Адаптивные сети являются обобщенной системой всех типов нейронных сетей прямого распространения с возможностью управляемого обучения. Часть узлов сети являются адаптивными, т.е. выходные значения этих узлов зависят от параметров, принадлежащих данному узлу. Правила обучения определяют методы изменения параметров адаптивных узлов для минимизации отклонения от тестового набора данных.

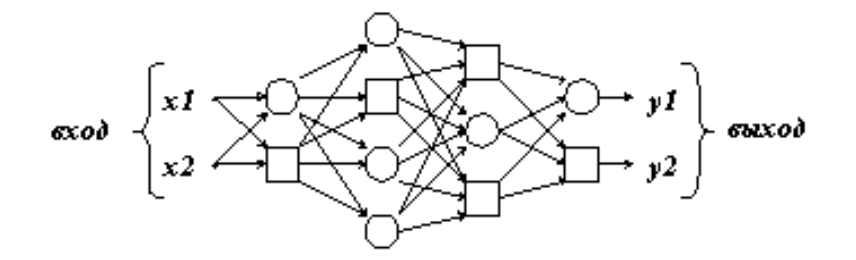

Рис. 1 Общая схема адаптивной сети прямого распространения

Каждый узел адаптивной сети выполняет определенное преобразование входных сигналов в соответствии с набором параметров, принадлежащих данному узлу (узловая функция). Узловые функции различных узлов могут отличаться друг от друга, изменяя при этом и полную функцию адаптивной сети. Заметим, что связи адаптивной сети показывают в данном случае лишь направление распространения сигналов в сети.

### Введение в проблему распознавания частиц

В современной физике существует проблема отделения сигнала от бэкграунда, или, проблема распознавания нужных частиц по их характеристикам, исходя из определенных корреляций. Одной из таких задач является определение кварковых и глюонных струй нескольких элементарных частиц, летящих в одном направлении в одном конусе.

Такие струи получаются в результате адронизации (процесс формирования адронов из глюонов или кварков), в частности, в процессе столкновения электрона и позитрона. Но для нейросетей важна не столько физика, сколько поставленная задача. Эти два типа струй или обладают различными характеристиками. Так, у кварковой струи конус шире, а у глюонной, соответственно, уже, поэтому распределение энергий на детекторе будет плотнее для глюонных струй и рассредоточеннее для кварковых. В современной физике задачи такого типа решаются нейросетями, работающими без обучающих данных. Такие программы учатся распознавать объекты путем построения корреляций между имеющимися разрозненными данными.

Идея состоит в том, чтобы обрабатывать показания энергий в калориметре как 2D картинку, используя в качестве осей псевдобыстроту (отличие направления движения элементарной частицы от направления оси пучка) и азимутальный угол. В контексте доклада важно то, что изображение с калориметра преобразуется в плоскую картинку с разными цветовыми значениями, которая затем обрабатывается нейросетью. Задача нейронной сети здесь - обработать изображение, распознать в нем значения энергий, входящие в пучок и определить корреляции между значениями энергий, которые позволят определить был ли это пучок глюонным или кварковым.

# Постановка залачи

В данной работе предлагается метод распознавания объекта на основе известной обучающей выборки, то есть, зная некоторое среднее значение определенной величины, требуется предсказать её последующее среднее значение. Таким образом, для задачи распознавания глюонных и кварковых струй, на основе обучающих данных программа строит для свою собственную предсказательную модель, с которой затем можно сравнивать результаты измерений предшествующих нейросетей. Слеловательно. созлается дополнительный критерий определения точности измерений.

Предположим, что нечеткая модель гибридной сети будет содержать несколько входных переменных. При этом первая входная переменная будет соответствовать, например, плотность распределения энергии (то есть, число) для первого участка на калориметре, для которого точно известен тип струи, вторая - плотности распределения энергии для второго участка, итд. Тогла, на основе этих ланных, можно будет построить модель, предсказывающую среднее значение отдельно для глюонной и кварковой струй и, затем, сравнивать результаты измерений с этим средним значением.

Данная задача выполнялась в программе MathLab. На первом этапе, обучающая выборка, представляющая собой матрицу чисел с арифметической прогрессией, сохранялась во внешнем файле. Затем, данный файл загружался в редактор ANFIS. Для обучения гибридной сети был применен гибридный метод обучения с уровнем ошибки 0 и количеством циклов обучения равным 10. Полученная система сохранялась в отдельный файл, после чего загружалась в редакторе. Конечным этапом работы была проверка адекватности построенной нечеткой модели гибридной сети. Для этого предсказанный прогноз сравнивался с рассчитываемым по формуле продолжением арифметической прогрессии.

### В заключение

Проблема сортировки и классификации в современном мире решается самыми различными способами. В том числе, залачи полобного типа решаются нейросетями, работающими как с обучающей выборкой, так и без обучающей выборки. В данной работе была рассмотрена физическая задача, решающаяся нейросетевыми алгоритмами второго типа.

В результате проведенного исследования была выдвинута гипотеза о возможном использовании обучающих данных для решения задач распознавания объектов по известным характеристикам (в данной работе по плотности энергий), этих объектов, в частности, для задач распознавания кварковых и глюонных струй в современной физике. Для демонстрации данного механизма была спроектирована и разработана обучающаяся модель, предсказывающая следующее число в матрице чисел, являющейся арифметической прогрессией, которую, затем, можно распространить на экспериментальные данные по кварковых и глюонных струй.

#### Выволы:

1. Рассмотрен принцип работы нейросетевого алгоритма.

- 2. Проанализирован метод решения задачи распознавания кварковых и глюонных струй в современной физике.
- 3. Сформулирована гипотеза о решении задачи распознавания кварковых и глюонных струй путем работы с обучающей выборкой.
- 4. Построена собственная обучабшаяся модель на основе нейро-нечеткого вывода, предсказывающая следующее число арфиметической прогрессии.

#### **Библиографический список**

- 1. Дьяконов В. П. MATLAB. Полный самоучитель./ В.П. Дъяконов// ДМК Пресс 2012; С. 768
- 2. С. Хайкин Нейронные сети Полный курс./ С. Хайкин // Издательский дом "Ви-льямс" —2008; C. 1187.
- 3. Ф. Хелзен Кварки и лептоны: Введение в физику частиц / A. Хелзен, Ф. Мартин // Издательство "Мир" — 1987; C. 456.
- 4. К.Бишоп Распознавание образов и машинное обучение / К. Бишоп // М: Spinger 2006; С 728.

УДК 621.31

*В. Д. Фефилова*

## **Анализ работы исполнительного двигателя электропривода с использованием пакета VisSim**

*Филиал «Протвино» государственного университета «Дубна» Секция «Естественные и инженерные науки»*

*Научный руководитель – Леонов Анатолий Петрович, кандидат технических наук, старший научный сотрудник, доцент кафедры автоматизации технологических процессов и производств, заместитель директора по учебной и научной работе филиала «Протвино» государственного университета «Дубна».*

*Для электропривода, работающего в режиме S5 разработан и реализован с использованием системы моделирования VisSim интерактивный алгоритм выбора трехфазного асинхронного двигателя с короткозамкнутым ротором с программой расчета допустимого числа его включений.*

*Ключевые слова: повторно-кратковременный номинальный режим с частыми пусками и электрическим торможением, трехфазный асинхронный двигатель с короткозамкнутым ротором, допустимое число включений электродвигателя.*

#### **Об авторе**

**Фефилова Вера Дмитриевна** – студентка 4 курса направления «Автоматизация технологических процессов и производств» филиала «Протвино» государственного университета «Дубна».

# **V.D. Fefilova**

# ANALYSIS OF THE ELECTRIC DRIVE EXECUTIVE MOTOR USING THE VISSIM SIMULA-TION PACKAGE

*Scientific adviser – Leonov Anatoliy Petrovich, candidate of engineering sciences, senior staff scientist, associate professor department of automation of technological processes and production deputy of director on educational and scientific work of the branch "Protvino" state University "Dubna".*

For the electric drive operating in the S5 mode, an interactive algorithm for selecting a three*phase a squirrel-cage asynchronous motor with a program for calculating the permissible number of its inclusions was developed and implemented using the VisSim modeling system.*

*Keywords: repeatly-short-term nominal mode with frequent starts and electric braking, threephase a squirrel-cage asynchronous motor, permissible number of motor starts.*

#### **About the author**

**Fefilova Vera Dmitrievna** – 4th year student of the direction "Automation of technological processes and production" of Protvino branch Dubna State University.

Повторно-кратковременный номинальный режим работы с частыми пусками и электрическим торможением (режим S5) широко используется в приводах металлорежущих станков, прокатных станов, вспомогательных механизмов и другого оборудования, когда по условиям технологического процесса возникает необходимость в большой частоте включений двигателей (до 600 и более включений в час) [1].

В современном автоматизированном производстве в режиме S5 широко используются электроприводы на базе трехфазных асинхронных двигателей (АД) с короткозамкнутым (кз) ротором при их скалярном и векторном управлении от преобразователей частоты (ПЧ) со звеном постоянного тока [2]. В режиме S5 значительную часть времени двигатели работают в «тяжелых» переходных режимах пуска и торможения, что может привести к их перегреву. Для использования в режиме S5 рекомендуются *специальные двигатели переменного тока*, предназначенные для работы в повторно-кратковременном режиме S3 [3]. Особенности этих двигателей: пониженная величина момента инерции ротора; большой пусковой момент при сравнительно небольших пусковых токах; повышенная перегрузочная способность.

Выбор двигателя для режима S5 представляет собой достаточно сложную задачу, решение которой состоит из 3-х этапов: предварительный выбор двигателя, проверка правильности выбора двигателя по уточненной нагрузочной диаграмме, проверка правильности выбора двигателя по допустимому числу включений (проверка по нагреву). Процедура выбора двигателя включает достаточно большое число расчетов и при их выполнении вручную является трудоемкой.

**Целью данной работы** является разработка удобной для пользователя, интерактивной программы выбора трехфазного АД с кз ротором для режима S5 с использованием системы моделирования VisSim [4]. Интерактивность процесса заключается в том, что для каждого из этапов выбора двигателя пользователь заносит исходные данные в программу (контролирует их), а все расчеты выполняются в системе VisSim с выводом результатов на экран монитора.

# **Выбор АД c использованием системы моделирования VisSim**

Интерактивный алгоритм выбора типа АД в системе моделирования VisSim представлен на рис. 1.

На этапе предварительного выбора АД в блок исходных данных пользователь заносит заданные в нагрузочной диаграмме параметры электропривода: интервалы времени пуска *tп*, движения с установившейся скоростью *tуст*, торможения *tт*, паузы *t0*, приведенные к валу двигателя значения момента сопротивления  $M_c$ , момента инерции нагрузки *J*, установившегося значения частоты вращения *nуст*.

Затем пользователь запускает программу расчета требуемой мощности двигателя *Pтр*, значение которой вычисляется без учета момента инерции ротора АД в следующем порядке (расчетные соотношения приведены в литературе [3]): расчет величин пускового момента *M<sup>п</sup>* на участке разгона, тормозного момента *M<sup>т</sup>* на участке торможения, эквивалентного момента нагрузки *Mэкв*, эквивалентной мощности двигателя *Pэкв*, относительной продолжительности рабочего периода *ПВр*, требуемой мощности *Pтр* с учетом коэффициента запаса *kз=1.1÷1.3* при *ПВр=*  40%.

Значение *Pтр* выводится на экран монитора и пользователь выбирает трехфазный АД с кз ротором, имеющий номинальную мощность *Pном ≥Pтр* и номинальную частоту вращения *nном ≥ nуст.*

Параметры выбранного двигателя заносятся пользователем в блок исходных данных программы его окончательного выбора.

По команде пользователя с учетом величины момента инерции ротора  $J_{\alpha\beta}$  определяются (расчетные соотношения приведены в литературе [3]): средние значения момента двигателя при пуске *Mп ср*, момента двигателя при торможении *Mт ср*, уточненные значения эквивалентного момента *Mэкв ут*, эквивалентной *Pэкв ут* и требуемой мощности *Pтр ут* двигателя.

Для предварительно выбираемого АД проверяется выполнение условия

 $P_{\mu\omega} \geq P_{\mu\nu}$  *ym* (1)

Если условие (1) не соблюдается, то выводится соответствующее сообщение и пользователю предлагается: выбрать более мощный двигатель; занести его параметры в блок исходных данных программы окончательного выбора двигателя; дать команду на выполнение этой программы.

Если условие (1) выполняется, то осуществляются проверки правильности выбора АД:

– по условиям пуска *0.8Mп ад ≥ М<sup>с</sup>* где  $M_{n,qd}$  – справочное значение пускового момента двигателя;

– на перегрузочную способность при работе на максимальную нагрузку

 $0.8M_k \geq M_{n,m}$  где  $M_k$  – справочное значение максимального момента двигателя.

Проверки осуществляется для наихудшего случая, когда напряжение питания обмотки статора имеет наименьшую разрешенную величину, равную 0.9 от номинальной (*0.9Uном*). Учитывая, что момент АД пропорционален квадрату питающего напряжения [1,3], при проверке вводим множитель 0.8. Если хотя бы одно из проверяемых условий или не выполняется, то выводится соответствующее сообщение и предлагается осуществить выбор другого двигателя.

Если проверяемые условия соблюдаются, то в системе VisSim производится расчет допустимого числа включений *hдоп* для выбираемого двигателя по формуле (2) [1,3]

$$
h_{\partial on} \approx 3600 \cdot \frac{(\Delta P_{\text{NOM}} - \Delta P) \cdot \varepsilon + \beta \Delta P_{\text{NOM}} (1 - \varepsilon)}{\Delta W_n + \Delta W_m} \tag{2}
$$

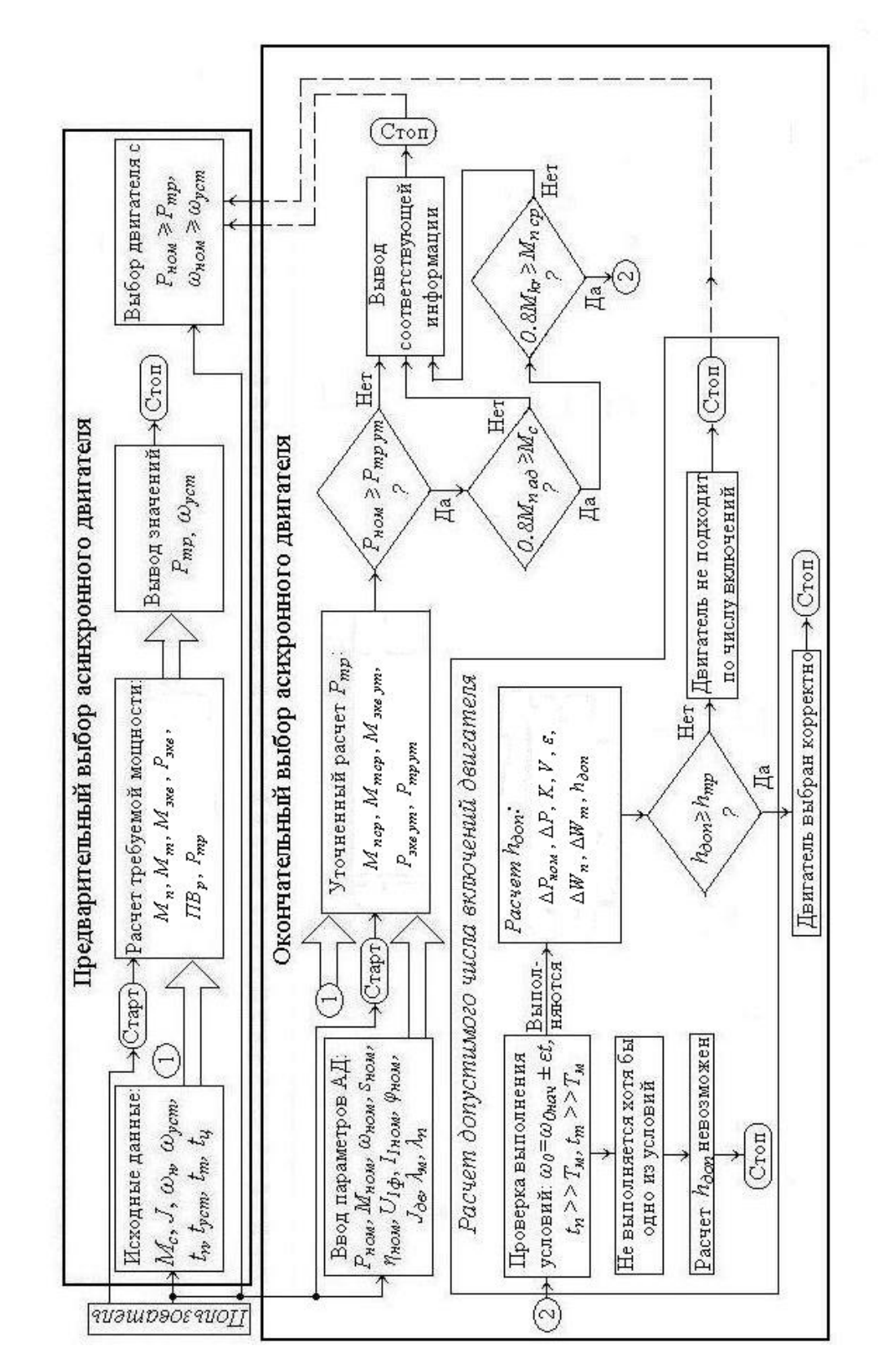

Рис. 1. Интерактивный алгоритм выбора АД для режима S5 в системе моделирования VisSim

Предварительно в программе рассчитываются следующие параметры (расчетные соотношения приведены в литературе [3]): номинальные потери мощности *ΔPном*, потери мощности  $\Delta P$  в двигателе в установившемся режиме (сумма постоянных К и переменных V потерь), относительная продолжительность включения двигателя  $\varepsilon$ .

β-коэффициент, учитывающий ухудшение условий охлаждения двигателей с самовентиляцией при уменьшении частоты врашения [3].

В общем случае расчет полных потерь энергии при пуске  $\Delta W_n$  и торможении  $\Delta W_m$  в системе «ПЧ - АД» требует решения сложных нелинейных дифференциальных уравнений. Поэтому при разработке программы расчета  $h_{\text{don}}$  остановимся на часто встречающемся на практике случае, когда выполняются два условия [5]:

- линейное изменение скорости холостого хода

$$
\omega_0\hspace{-0.15cm}=\hspace{-0.15cm}\omega_{0\mu a u}\hspace{-0.15cm}\pm\hspace{-0.15cm}\varepsilon t
$$

где  $\varepsilon$  – темп изменения скорости; при пуске  $\varepsilon = \omega_{vcm}/t_n$ , при торможении  $\varepsilon = \omega_{vcm}/t_m$ .

- для интервалов времени пуска  $t_n$  и торможения  $t_m$  соблюдаются условия  $t_n>>T_m$  и  $t_m>>T_M$ , где электромеханическая постоянная времени  $T_M=J\omega_0/M_n$ .

Тогда полные потери энергии  $\Delta W_n$  при пуске

$$
\Delta W_{\rm \pi} = K \cdot t_{\rm \pi} + \left[ \frac{J \omega_0^2}{2} \cdot (1 + \frac{R_1}{R_2'}) \cdot (1 - s^2) \cdot \frac{M_{\rm ncp}}{M_{\rm ncp} - M_c} \right] \cdot 2 \frac{T_{\rm M}}{t_{\rm \pi}}
$$

где скорость  $\omega_0$  определяется при частоте управляющего напряжения, обеспечивающего требуемую скорость нагрузки  $\omega_u = \omega_{vcm}$ .

Полные потери энергии  $\Delta W_m$  при торможении

$$
\Delta W_{\tau} = K \cdot t_{\tau} + \left[\frac{J\omega_o^2}{2} \cdot (1 + \frac{R_1}{R_2'}) \cdot (1 - s^2) \cdot \frac{M_{\tau \varphi}}{M_{\tau \varphi} + M_c}\right] \cdot 2 \frac{T_M}{t_{\tau}}
$$

Если заданное число переключений  $h_{\alpha\alpha}$  не превышает рассчитанное по формуле (2) значение  $h_{\text{don}}$ , то двигатель выбран корректно и программа информирует об этом пользователя.

### ЗАКЛЮЧЕНИЕ

- 1. В системе моделирования VisSim реализован удобный для пользователя интерактивный алгоритм выбора типа АД для режима S5. Разработанная программа интерактивного выбора АД может быть использована студентами направления «Автоматизация технологических процессов и производств» при выполнении контрольных работ, курсовых проектов и выпускных квалификационных работ, а также специалистами, работающими в сфере автоматизации технологических процессов и производств.
- 2. Расчет допустимого числа включений двигателя выполнен для частного, но часто встречающегося случая.

#### Библиографический список

- 1. Чиликин, М.Г. Общий курс электропривода: Учебник для вузов. 6-е изд., доп. и перераб. / М.Г. Чиликин, А.С. Сандлер. - [Текст], М.: Энергоиздат, 1981. - 576 с.
- 2. Евсиков, А.А. Системы управления оборудованием в автоматизированном производстве: учебное пособие / А.А. Евсиков, В.А. Коковин, А.П. Леонов. - [Текст], Дубна: Гос. ун-т «Дубна», 2018. - 139 с.
- 3. Леонов, А.П. Выбор исполнительных двигателей для электрических приводов производственных механизмов: учебное пособие / А.П. Леонов. - [Текст], М.: Прометей,  $2013. - 139$  c.
- 4. Студенческий VisSim программа для симуляции движения линейных, нелинейных, дискретных, гибридных молелей систем. непрерывных. http://prospo.ru/winmat/485--vissim-30 (дата обращения: 10.10.2018).
- 5. Ильинский, Н.Ф. Основы электропривода: Учебное пособие для вузов / Н.Ф. Ильинский. - М.: Издательство МЭИ, 2003. - 224 с.

# **САМОРЕАЛИЗАЦИЯ И ТРУДОУСТРОЙСТВО ЛЮДЕЙ С ОГРАНИЧЕННЫМИ ВОЗ-МОЖНОСТЯМИ ЗДОРОВЬЯ**

*Филиал «Протвино» государственного университета «Дубна» Секция «Социальные и гуманитарные науки»*

*Научный руководитель – Сотникова Инесса Юрьевна, старший преподаватель кафедры общеобразовательных дисциплин филиала «Протвино» государственного университета «Дубна».*

*Исследуются проблемы и факторы, влияющие на самореализацию и трудоустройство людей, имеющих ограничения по здоровью, а также предлагаются общие рекомендации предотвращения данных проблем.*

*Ключевые слова: профессия, трудоустройство, ограниченные возможности здоровья, самоопределение, инклюзивное образование, самореализация.*

#### **Об авторе**

**Фомичев Кирилл Георгиевич -** студент 2 курса направления «Информатика и вычислительная техника» филиала «Протвино» государственного университета «Дубна».

## **K. Fomichev**

# SELF-REALIZATION AND EMPLOYMENT PEOPLE WITH DISABILITIES

*Scientific adviser – Sotnikova Inessa Yuryevna, senior lecturer department of general subjects of the branch "Protvino" state University "Dubna".*

*Problems and factors affecting the self-realization and employment of people with health restrictions are investigated, and general recommendations are given to prevent these problems.*

*Keywords: profession, employment, limited health, self-determination, inclusive education, selfrealization.*

# **About the author**

**Fomichev Kirill Georgievich -** - 2<sup>nd</sup> year student of the direction "Computer science and engineering" of the branch "Protvino" state University "Dubna".

В жизни любого подростка встает вопрос выбора будущей профессии, вопроса самоопределения. Понятие «самоопределение» соотносится с таким понятием, как самореализация, которая тесно связана с трудовой деятельностью, с работой. [1,9]. Самоопределение предполагает не только самореализацию, но и расширение своих изначальных возможностей, а главное — «в умении человека находить смыслы в конкретном деле и во всей жизни». Таким образом, смысл определяет сущность «самоопределения». При творческом подходе к своей жизни человек сам заново создает для себя смыслы. [1,10].

Цель данной работы – помочь людям с ограниченными возможностями здоровья правильно сориентироваться в решении вопроса в процессе поиска будущей профессии и в вопросе самореализации.

Поиск «смыслов» в жизни и в работе особенно сложен для молодых людей с ограниченными возможностями здоровья. Но с культурным и социальным развитием общества инвалидам:

- активно оказывается социальная помощь,
- создаются индивидуальные программы реабилитации,
- вводится инклюзивное образование.

Инклюзивное образование позволило детям с ограниченными возможностями здоровья учиться в образовательных учреждениях наравне с обычными детьми. Возникает много проблем и психологического характера и организационного, но преимущество инклюзивного образования очевидно - оно позволяет людям независимо от того, какие достоинства или недостатки они имеют или не имеют, получить качественное образование, найти свою область леятельности, свое предназначение [3,362]. А для людей с ограниченными возможностями здоровья особенно важно не только найти работу, но и чувствовать в ней себя комфортно.

Люди, у которых имеются серьезные ограничения по здоровью и жизнедеятельности постоянно сталкиваются с трудностями:

- при выборе профессиональной деятельности,
- при выборе образовательного учреждения,
- при трудоустройстве.

На это влияют внешние (влияние окружения) и внутренние факторы (личность самого человека), которые можно объединить вопросом: что человек может и хочет делать, и что от него требуется обществом. Таким образом, сам процесс профессионального самоопределения для молодежи с ограниченными возможностями здоровья становится особенно сложным. Сталкиваясь с многочисленными проблемами, у молодых людей формируется неверие в возможность найти себя в профессиональной сфере.

На этапе выбора рабочей сферы возникают распространенные ошибки, такие как:

- 1. Подросток в первую очередь ищет учебное учреждение, в котором он бы хотел учиться, а потом уже только начинает выбирать профессию в данном заведении.
- 2. Вторая ошибка состоит в несвоевременности выбора. Это означает, просто не хватает времени на то, чтобы выбрать профессию.
- 3. Переоценка или недооценка отдельных характеристик личности, неверная самооценка;
- 4. Недостаток информированности о реальном производстве, о профессиях и их требованиях к работнику.

При выборе профессии и соответствующего специального или высшего образовательного учреждения подростку с ограниченными возможностями здоровья также следует учитывать следующие факторы:

- 1. Физиологические и психологические особенности
- 2. Степень тяжести нарушений жизнедеятельности, возможности передвижения.
- 3. Желание, склонности, интересы, способности.
- 4. Уровень и качество образовательной подготовки.
- 5. Район и регион проживания:
	- наличие образовательных учреждений по выбранной специальности,
	- возможность трудоустройства (конкурентоспособность).  $\bullet$

Возможности следует обязательно учитывать в числе внутренних факторов. Ряд профессий закрыт для людей с болезнями. Например, человек с больным сердцем не сможет стать летчиком, а аллергик — химиком. Для некоторых профессий нужна быстрая реакция, которая проверяется при помощи специальной аппаратуры. Дегустаторы должны иметь развитые вкусовые рецепторы, музыканты — слух и т.д.

Необходимо отметить, что

- важная роль в процессе самоопределения подростка с ограниченными возможностями здоровья отводится родителям, которые физически, морально и материально поддерживают ребенка. помогают ему развивать способности, поверить в свои силы.

- дистанционное образование заключается не только в совместном обучении детей, но и в предоставлении психологической и пелагогической помощи подростку с ограниченными возможностями здоровья. Педагоги и психологи могут оказать необходимую помощь подростку определить круг профессий с учетом вышеперечисленных факторов.

Консультация с медицинскими работниками поможет определить профессии, противопоказанные при конкретной форме заболевания:

1. Человеку с ограничением здоровья по зрению противопоказаны профессии:

• с длительным напряжением зрения: программисты, водители, бухгалтеры и т.д.

- связанные с командировками, поездками: менеджеры по снабжению, курьеры и т.д.
- 2. Слабослышащему человеку противопоказаны профессии, связанные с постоянным общением по телефону, общением.

И тем, и другим можно выбрать специальности, связанные с ручным трудом, а также интеллектуальной и творческой деятельностью. Чтобы минимизировать страхи и сомнения в возможности выполнения требуемой работы, людям с ограничением здоровья следует познакомиться с современными технологиями, которые приходят им на помощь:

- специальные компьютерные программы, озвучивающие текст на экране, увеличивающие шрифт [4].
- специальные телефоны, оборудованные сигнальной лампой или бегущей строкой.
- специальное техническое оборудование (лупы, слуховые аппараты, наушники)

Если раньше инвалиды с нарушением двигательных функций были вынуждены сидеть дома, то сейчас они могут передвигается на инвалидных колясках. В соответствии с Федеральным Законом «О социальной защите инвалидов в Российской Федерации» все здания, которые обслуживают общественные нужды, офисы и учреждения полностью реконструированы и доступны для людей, которые передвигаются на инвалидных колясках. Поэтому молодые люди с данным заболеванием имеют широкий выбор профессий.

Если у человека есть нарушения психических функций, воли, поведения, то следует выбрать профессию, связанную с техникой (регулировщик радиоэлектронной аппаратуры и приборов, монтажник радиоэлектронной аппаратуры, программист), с природой (ландшафтный дизайнер, зоолог) или творчеством. А от работы, предполагающей частый контакт с людьми, надо отказаться.

Остается еще одна проблема – конкуренция на рынке труда. Очень важное значение для людей с ограниченными возможностями здоровья имеет представление о реальной востребованности в выбранной профессии и о количестве претендентов на данное рабочее место. Неосведомленность о современном рынке труда в дальнейшем может помешать им реализоваться в выбранной специальности [1].

Многие люди, несмотря на заболевания, ведут активную жизнь. Например, Стивен Хоукинг (1942) – известный английский физик-теоретик и астрофизик, автор теории о первичных черных дырах и многих других. У него двигались только пальцы правой руки, которыми он управлял своим креслом и специальным компьютером, который за него говорил. Стивен Хоукинг занимал должность Лукасовского профессора математики в Кембриджском университете. Эрик Вайхенмайер (1968) – первый в мире скалолаз, который достиг вершины Эвереста, будучи незрячим. Эстер Вергеер (1981) – голландская теннисистка. Считается одной из величайших теннисисток-колясочниц в истории.

Что касается России, то по данным Росстата, на 1 января 2019 года в России зарегистрировано 11947 млн человек всех групп инвалидности [5].

Число работающих инвалидов всех категорий составляет 1,6 млн человек. официально работают только 13,6%.

Официальный уровень безработицы среди инвалидов в четыре раза выше общей безработицы в стране и составляет 23,7%.

Сложности с трудоустройством инвалидов во многом связаны с опасениями работодателей: они не хотят тратить дополнительные средства и усилия для взаимодействия с ними. По данным опроса рекрутингового агентства HeadHunter 50% руководителей компаний беспокоит необходимость оборудования специальных рабочих мест при трудоустройстве инвалидов. Кроме того, 43% опрошенных пугают сложности с увольнением таких работников. А 29% работодателей считают, что проблемы со здоровьем мешают трудовому процессу. Только 13% руководителей заявили, что их ничего не смущает при работе с людьми с ограниченными возможностями.[5]

Но в 2017/18 учебном году на программы высшего образования были зачислены 6,9 тыс. студентов-инвалидов. Они понимают, что все проблемы, которые, по его мнению, мешают самореализоваться, решаемы. Необходимо осознать, что для того, чтобы быть конкурентоспособным необходимо постоянно улучшать качество своего образования, повышать культурный и интеллектуальный уровень, быть готовым к преодолению трудностей.

# **Библиографический список:**

- 1. Прусова Н.В., Боронова Г.Х. Психология труда. Конспект лекций. М.: Эксмо, 2008.  $-160c$
- 2. Пряжников Н.С. Методы активизации профессионального и личностного самоопределения: Учебно-методическое пособие. – М.: Издательство Московского психологосоциального института. 2002г.
- 3. Фомичев К.Г., Сотникова И.Ю. Особенности обучения в вузе студентов с ограниченными возможностями здоровья на примере иностранного языка Сборник трудов VII международной научно-практической конференции «Информационные и коммуникационные технологии в образовании, науке и производстве», - Протвино: Управление образования и науки Администрации г. Протвино, 24-28 июня 2013 г. - с. 362-364.
- 4. Справочник профессий (специальностей) для детей с ограниченными возможностями здоровья.  $-$  Омск,  $2013$ .  $-$  URL: school15.tomsk.ru/files/img/file/Professii%20dlya%20OVZ.pdf (дата обращения: 01.11. 2018)

УДК 811

*Л.О.Шпилевая*

# **ЭФФЕКТИВНЫЕ МЕТОДЫ ЗАПОМИНАНИЯ АНГЛИЙСКИХ СЛОВ**

*Филиал «Протвино» государственного университета «Дубна» Секция «Социальные и гуманитарные науки»*

*Научный руководитель – Сотникова Инесса Юрьевна, старший преподаватель кафедры общеобразовательных дисциплин филиала «Протвино» государственного университета «Дубна».*

*В статье представлены некоторые наиболее эффективные методы запоминания английских слов, предложены некоторые способы их усовершенствования, представлены и результаты исследования некоторых методов.*

*Ключевые слова: иностранный язык, методы, мнемоника, ассоциации, контекст, предложения.*

# **Об авторе**

**Шпилевая Любовь Олеговна -** студентка 2 курса направления «Информатика и вычислительная техника» филиала «Протвино» государственного университета «Дубна».

# **L. O. Shpilevaya**

# EFFECTIVE METHODS OF MEMORIZING ENGLISH WORDS

*Scientific adviser – Sotnikova Inessa Yuryevna, senior lecturer department of general subjects of the branch "Protvino" state University "Dubna".*

*The article presents some of the most effective methods of memorizing English words, some ways to improve them are offered, and the results of the study of some methods are proposed. Keyword: foreign language, methods, mnemonics, associations, context, sentence.*

### **About the author**

**Shpilevaya Lyubov Olegovna -**  $2<sup>nd</sup>$  **year student of the direction "Informatics and computer en**gineering" of the branch "Protvino" state University "Dubna".

### Глава 1. Теоретическая часть

В настоящее время существует множество различных методик обучения иностранным языкам, с помощью которых можно выйти на новый уровень личных, деловых и рабочих коммуникаций. Олним из самых сложных и необходимых условий изучения языка - это запоминание слов

Цель данной работы: рассмотреть несколько классических методов запоминания английских слов, предложить способы их усовершенствования, представить некоторые современные методы и результаты исследования.

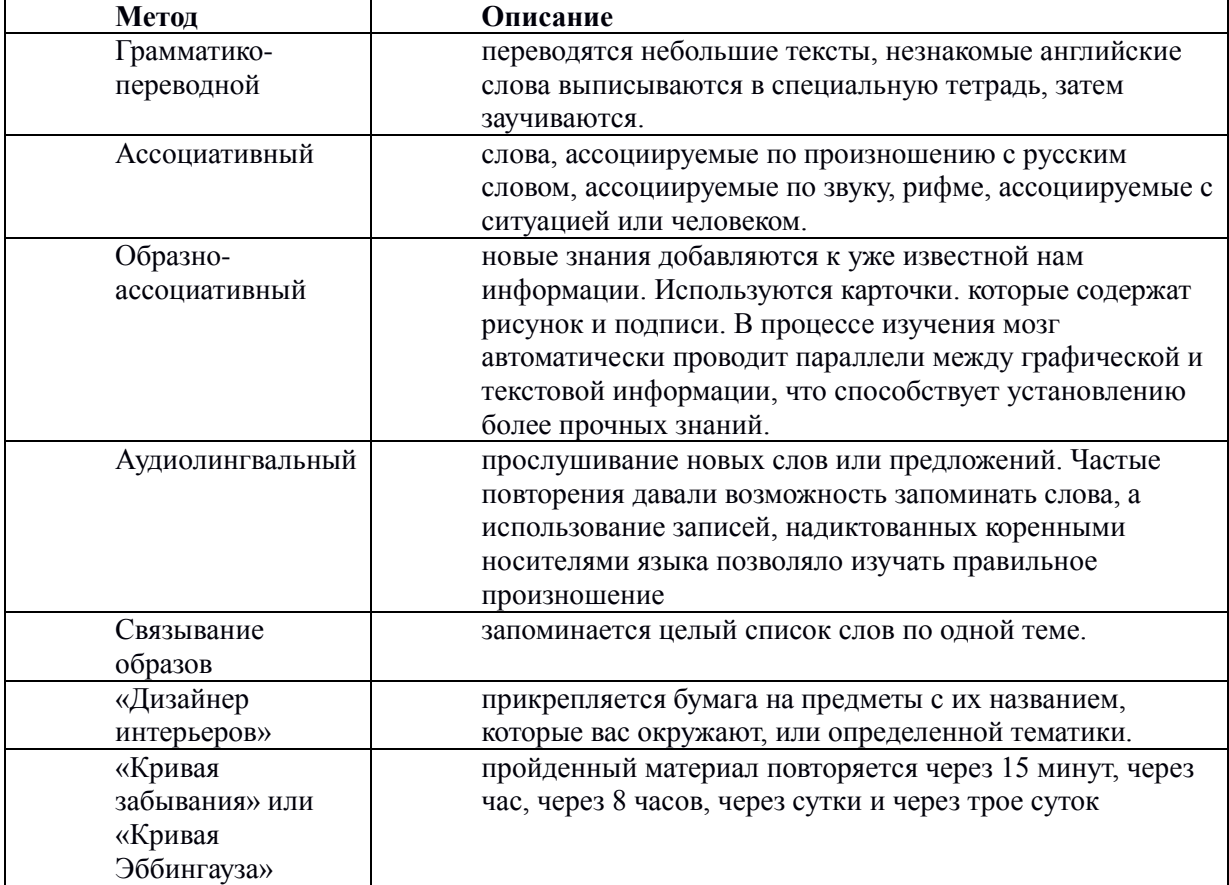

К сожалению, у каждого из этих методов есть свои недостатки. Спустя некоторое время после изучения слов забывается большая часть словарного запаса, а научиться строить осмысленные предложения и поддерживать беседы многим так и не удается, поэтому важно помнить, успех изучения языка зависит не от способа, а от умения правильно его использовать.

Прежде всего, важно изменить свое отношение к учебному процессу. Нервная система защищает нас от возможных негативных влияний на организм. А если иностранный язык ассоциируется с трудностями, необходимостью преодолевать себя, то память как механизм этой самой защиты будет просто отторгать всё связанное с этим. Поэтому необходимо:

- превратить изучение иностранного языка в интересный и увлекательный про- $\bullet$ Hecc.
- понять, что все слова запомнить невозможно. Наша память устроена таким обра- $\bullet$ зом, что слова вытесняют друг друга из памяти;
- использовать различные методы изучения английской лексики, которые задействуют разные области мозга;
- изучать английский, используя интересные и нужные темы это усилит мотива- $\bullet$ нию:
- использовать современные электронные технологии.

Практический опыт показывает, что слова лучше запоминать в контексте:

- выбрать небольшой текст;  $\bullet$
- перевести его;  $\bullet$
- $\bullet$ выписать незнакомые слова (грамматико-переводной способ), но выписать их в личный электронный словарь с программой быстрого поиска. Словарь составляется таким образом, чтобы можно было быстро найти забытое слово и удобно для повторения. Слова можно распределить или тематически или по частям речи
- к каждому слову добавить их производные, если это неправильные глаголы, то и  $\bullet$ их формы.
- составить со словами собственные предложения,  $\bullet$
- дублировать эти слова на стикерах и приклеивать их (но более эффективным бу- $\bullet$ дет приклеить предложения или словосочетания) на каждом заметном месте в квартире («Дизайнер интерьеров»). Также можно написать свои примеры и проиллюстрировать их картинками (возможно схематичными).

Например, выбрать текст:

- 1. People travel a lot nowadays. Planes are considered to be the most comfortable means of transport but for some people airports can be a nightmare. There are endless queues when you check in and you waste lots of time if your flight is delayed.
- 2. Сделать перевод: В наши дни люди много путешествуют. Самолеты считаются самым комфортным средством передвижения, но для некоторых людей аэропорты могут быть кошмаром. Есть бесконечные очереди, когда вы регистрируетесь, и вы тратите много времени, если ваш рейс задерживается.
- 3. Выписать незнакомое слово, например: consider[kan sidar] считать.
- 4. Найти произволные: considerable [kənˈsɪdərəbəl] значительный, большой, inconsiderable — незначительный, неважный, не заслуживающий внимания, considerably — изрядно немалый, важный, consideration [kan sida rei [an] — рассмотрение, внимание, соображение (можно использовать англо-русский словарь Wooordhunt).[4]
- 5. Найти словосочетания: to consider by convention считать условно, to consider a contract — рассматривать контракт.
- 6. Составить предложения:

We considered her to be our friend. Мы считали её своим другом

Please consider your family. Пожалуйста, отнеситесь с уважением к своей семье Лексический состав можно запоминать другими известными способами.

Современный мир позволяет нам использовать гаджеты в качестве помощника в изучении иностранного языка. Существуют разного рода приложения, которые используют, например, такой приём, как частое появление баннерным способом иностранных слов с переводом, что существенно облегчает обучение новым языкам. Также можно воспользоваться программой Anki [5].

Метод мнемонических ассоциаций использует особенности работы нашего мозга, которые заключаются в том, что мозгу легче запомнить цепочку ассоциативных звеньев, а не прямой перевод слова. Мнемоника - совокупность специальных приемов и способов, облегчающих хранение информации, она помогает увеличить объем памяти путем образования ассоциаций (связей).[1] Сегодня мнемотехника обогатилась новыми приемами, методами, и является составной частью системы «памяти».

- prescribe пре-скребет на душе, предписывать прописывать,
- $\bullet$ steep (крутой) – крутая стипендия;
- dotcoms (dot- точка) интернет-компании. Слово уже построено на ассоциации с интернет-алресом компании, который обычно заканчивается на ".com".

Многие слова легко запоминать, потому что они уже стали частью вашего профессионального сленга. К примеру, сленг IT-специалистов почти на 90% заполнен словами английского происхождения:

- 
- Пофиксить от to fix (исправить, починить).

 $\bullet$  Баг (продебажить) — от bug (ошибка).

Во многих профессиях и в быту мы часто используем огромное количество слов английского происхождения. Нам достаточно вспомнить (или нагуглить) слова, от которых они произошли:

- roll «катить», «катиться» (все мысли о суши и японской кухне).
- [protector](https://wooordhunt.ru/word/protector) протектор, защитник (следы от протектора, высота протектора шин) протекция
- escape «убежать» (вспоминаем кнопку Esc на клавиатуре и то, как часто вам приходилось её нажимать).

Таким образом, можно запомнить, например, разницу между will, to be going to do something и формой Present [Continuous](http://engblog.ru/present-continuous-tense) в значении чёткого назначения в будущем, представив, что молодой человек, окончив школу, вдруг говорит:

I will buy a new flat in four years –  $\beta$  куплю новую квартиру через четыре года. В данном предложении выражено обобщённое желание, далёкий план на будущее.

Через четыре года, заработав деньги, он начинает искать квартиру, находит и говорит:

I am going to buy a new flat next month! – Я собираюсь купить новую квартиру в следующем месяце. Теперь показано намерение.

И вот уже назначена дата покупки и оформления документов:

I am buying a new flat next week! – На следующей неделе я покупаю квартиру. Обозначен план действий.

Эффективный способ изучения - просмотр фильмов с субтитрами. Просмотр фильмов способствует ускорению процесса обучения, улучшению качества усвоения материала, развитию навыка восприятия речи на слух, преодолению языкового барьера, расширению словарного запаса.[2] Пассивный просмотр не принесет желаемого результата. Чтобы запомнить слова надолго, рекомендуем запоминать их в контексте. Необходимо выбрать эпизод фильма. В процессе разучивания использовать следующий алгоритм действий:

- 1. Просмотреть эпизод фильма покадрово с двойными субтитрами:
	- а. прочитать каждую фразу, сравнить с переводом;
	- б. прослушать и повторить фразу несколько раз вслух вместе с героями [3]
- 2. Через какое-то время пересмотреть эпизод (осветить фразы в памяти) имитируя произношение, интонацию и темп речи.

# **Вывод теоретической части**

В первой главе были рассмотрены теоретические аспекты методов запоминания иностранных слов. Подобрана и проанализирована литература, материалы Интернета по теме исследования, получены следующие выводы:

- 1. Существует множество методов.
- 2. Задача каждого человека подобрать наиболее подходящий именно для него способ запоминания информации.
- 3. Главным в увеличении объема словарного запаса является его систематическое пополнение путем использования выбранных методик.

# **Глава 2. Практическая часть**

Одна из задач моего исследования - выявить стратегии запоминания новых слов. Проведены исследования:

- 1. Метод «Кривая забывания или кривая Эббингауза».
- В первом исследовании приняло участие 10 человек. Был составлен список слов (слова были выбраны произвольно), испытуемые должны были письменно перевести слова с русского языка на английский. Были выбраны 9 слов, которые ни один участник не смог вспомнить, они были предложены к запоминанию (mainly – в основном, grown-up – взрослые, reliable – надежный, add – добавлять, guess – догадаться, avoid – избегать,  $require - tree$ бовать, approve – утверждать, одобрять, significant – значительный). Через пять дней был проведён диктант. Семь человек запомнили все слова, два человека – не запомнили слова - require, approve, один участник - grown-up.
- 2. Метод «Дизайнер интерьеров».

Приняло участие 4 человека. Был предложен тот же список слов для перевода, из него выбрали 8 слов, которые ни один участник не смог вспомнить (reliable – надежный, add - добавлять, guess – догадаться, avoid – избегать, otherwise иначе, в противном случае, require – требовать, approve - утверждать, одобрять, significant - значительный). Участники расклеили стикеры в своём доме. Через 10 дней был проведён диктант. Все справились успешно. Но более эффективно было бы писать на стикерах целые фразы.

Например: надо запомнить глагол «Determine» |dɪˈtəːmɪn| - определять, устанавливать, решать. Следует записать и запоминать предложения:

«Demand determines the price». «Цену определяет спрос»

We determined to leave / on leaving early in the morning. (Мы решили уехать рано утром.

# **Вывод практической части**

Итак, участники запомнили достаточно большое количество слов. Это говорит о том, что оба метода работают успешно. Использовались наряду с непроизвольной памятью, произвольная память, визуальная и слуховая.

Данная тема актуальна для всех, изучающих иностранный язык. Существует множество способов запоминания слов, необходимо познакомиться с ними, выбрать наиболее эффективные и интересные для использования. Существует также множество нетрадиционных методов, которые можно комбинировать. Универсального метода изучения иностранных слов не существует, многое зависит от способностей и усилий, которые прилагаются.

#### **Библиографический список**

- 1. Колкова М.К. Традиции и инновации в методике обучения иностранным языкам [Текст]: учебное пособие для студентов и учителей - СПб.: КАРО, 2014. - 288с.
- 2. Сотникова, И.Ю. Преодоление языкового барьера в изучении иностранных языков. Сборник трудов «Информационные и коммуникационные технологии в образовании, науке и производстве». – Протвино, Управление образования и науки Администрации г. Протвино, 23-27 июня 2014 г. - С. 489-491.
- 3. Шпилевая Л.О, Сотникова И.Ю Просмотр фильмов как способ изучения английского языка. Материалы XVII научно-практической конференции филиала «Протвино» Государственного университета «Дубна» (г. Протвино, 16-18 апреля 2018 г.) [Электрон. ресурс] : сб. материалов. – Протвино, 2018. – С. 85-89.
- 4. Англо-русский словарь Wooordhunt [https://wooordhunt.ru/dic/content/en\\_ru](https://wooordhunt.ru/dic/content/en_ru) WooordHunt — ваш помощник в мире английского языка
- 5. 23 крутых способа легко запоминать иностранные слова [https://www.adme.ru/zhizn](https://www.adme.ru/zhizn-nauka/23-krutyh-sposoba-legko-zapominat-inostrannye-slova-1133060/)[nauka/23-krutyh-sposoba-legko-zapominat-inostrannye-slova-1133060/](https://www.adme.ru/zhizn-nauka/23-krutyh-sposoba-legko-zapominat-inostrannye-slova-1133060/)

УДК 62+3

*Н.М. Щербаков, А.А. Еремина*

## **КОРРЕКТОР КОЭФФИЦИЕНТА МОЩНОСТИ С РЕГУЛЯТОРОМ НАПРЯЖЕНИЯ**

*Филиал «Протвино» государственного университета «Дубна» Секция «Естественные и инженерные науки»*

*Научный руководитель – Дягилев Владимир Иванович, кандидат технических наук, доцент кафедры автоматизации технологических процессов и производств филиала «Протвино» государственного университета «Дубна».*

*Представлены результаты компьютерных исследований схемы выпрямителя переменного тока с преобразователем Чука. Приведенные результаты позволяют сделать выбор параметров компонентов преобразователя для осуществления регулирования выходного напряжения при равномерном потреблении тока от питающей сети.*

*Ключевые слова: преобразователь, схема Чука, регулирование.*

## **Об авторах**

**Щербаков Никита Михайлович, Еремина Анастасия Александрова**, студенты 3 курса направления «Автоматизация технологических процессов и производств» филиала «Протвино» государственного университета «Дубна».

### **N.M. Shcherbakov, A.A. Eremina**

#### POWER FACTOR CORRECTOR WITH VOLTAGE REGULATOR

*Scientific adviser – Dyagilev Vladimir Ivanovich, candidate of technical sciences, associate professor department of automation of technological processes and production, of the branch "Protvino" state University "Dubna".*

*The results of computer studies of the AC rectifier circuit with Chuck's converter are presented. These results allow you to make the choice of the parameters of the components of the converter to regulate the output voltage with a uniform current consumption from the mains.*

*Keywords: converter, Chuka scheme, regulation.*

### **About the author**

Shcherbakov Nikita Mikhailovich, Eremina Anastasia Alexandrova **–** 3rd year students of the direction "Automation of technological processes and production", of the branch "Protvino" state University "Dubna".

#### **Введение**

Однофазные сетевые выпрямители характеризуются большими пульсациями выходного напряжения. Для их уменьшения применяются фильтры RC. Здесь C – накопительный конденсатор большой емкости, а R – внутреннее сопротивление питающей сети диодов выпрямителя. При этом ток заряда конденсатора имеет амплитудный характер и ток сети отстает по фазе от её напряжения.

В современных блоках питания применяются корректоры коэффициента мощности с использованием специализированных микросхем.

Рассмотрим один из вариантов ККМ на основе преобразователя Чука.

Известны схемы понижающего, повышающего регуляторов. А вот известная схема регулятора Чука может изменять напряжение на нагрузке в диапазоне (0-6) Uвх. Его схема приведена рисунке 1.

Она состоит из двухобмоточного дросселя L1-L2, ключа S1 с блоком управления, буферного конденсатора C2, накопителя конденсатора C1 и нагрузки R1.

При открывании транзистора S1 запасается энергия в дросселе L2. Одновременно от буферного конденсатора С2 через S1 протекает ток в нагрузку R1 в обратном направлении. При запирании транзистора накопленная энергия дросселя L2 передается в буферный конденсатор С2, а через диод D в том же направлении в нагрузку передается энергия, накопленная в дросселе L2. Выбором моментов коммутации S1 можно обеспечить непрерывную передачу тока в нагрузку R1.

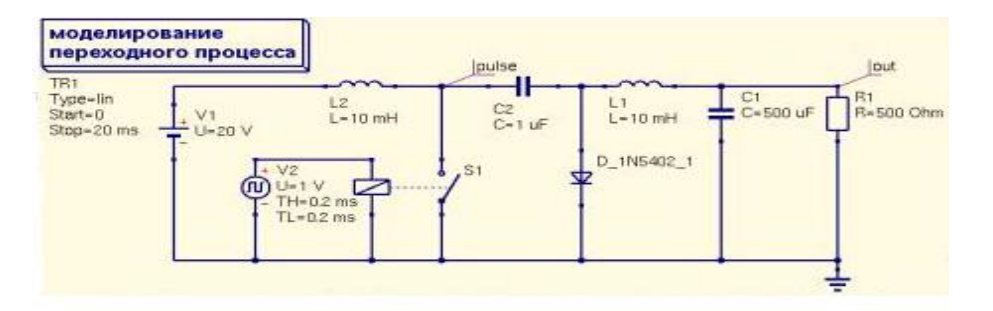

Рис.1 Пренципиальная схема преобразователя Чука
На рисунке 2 приведена схема выпрямителя с преобразователем Чука, который дает возможность регулировать напряжение на нагрузке. Для сглаживания напряжения на нагрузке применяется ее шунтирование фильтровым конденсатором С3. При этом ток из сети потребляется равномерно. Диаграммы напряжений и токов в схеме Чука этого выпрямителя

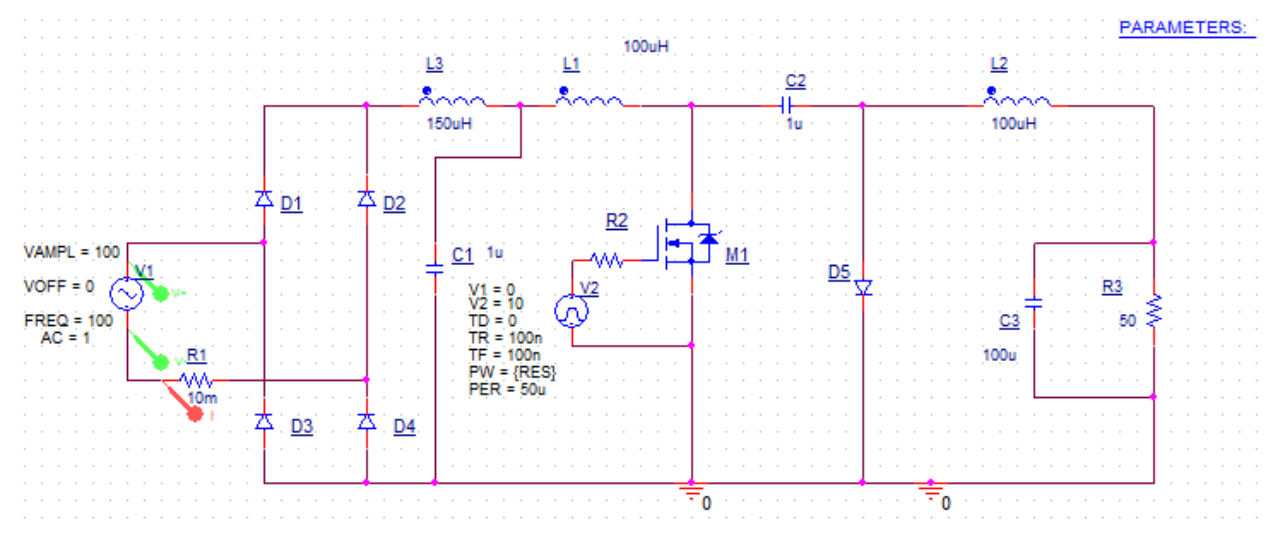

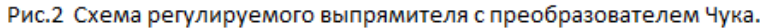

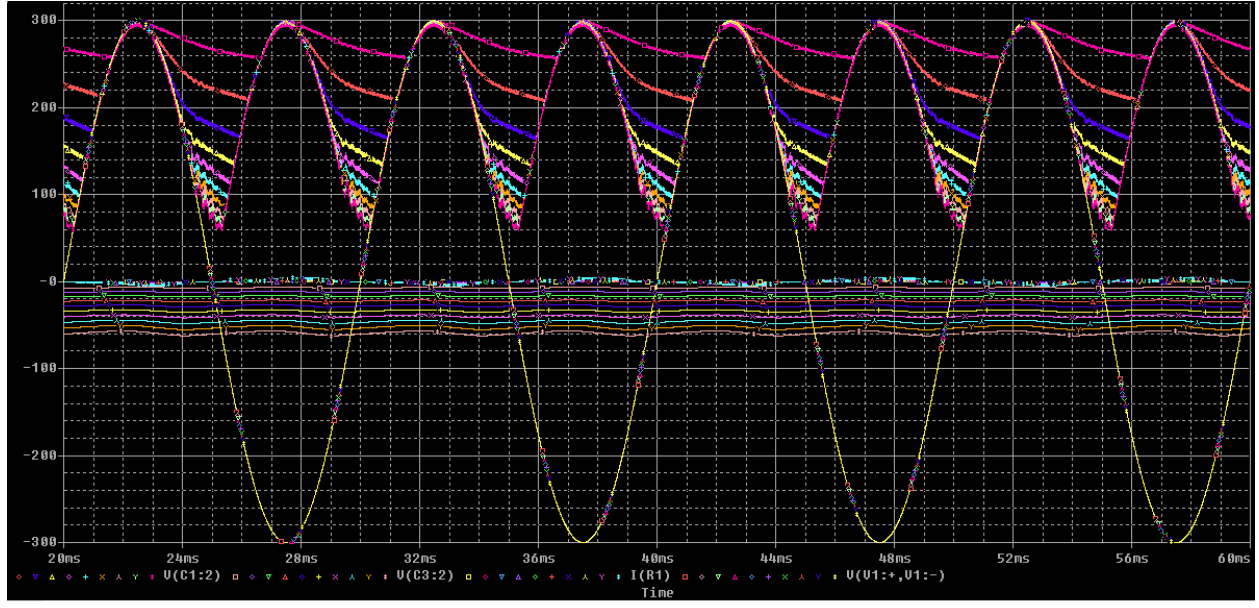

Рис.3 Диаграмма напряжений в схеме выпрямителя

показаны на рисунках 3 и 4.

На рисунке 3 показаны сетевое напряжение, выпрямленное напряжение и напряжение на нагрузке.

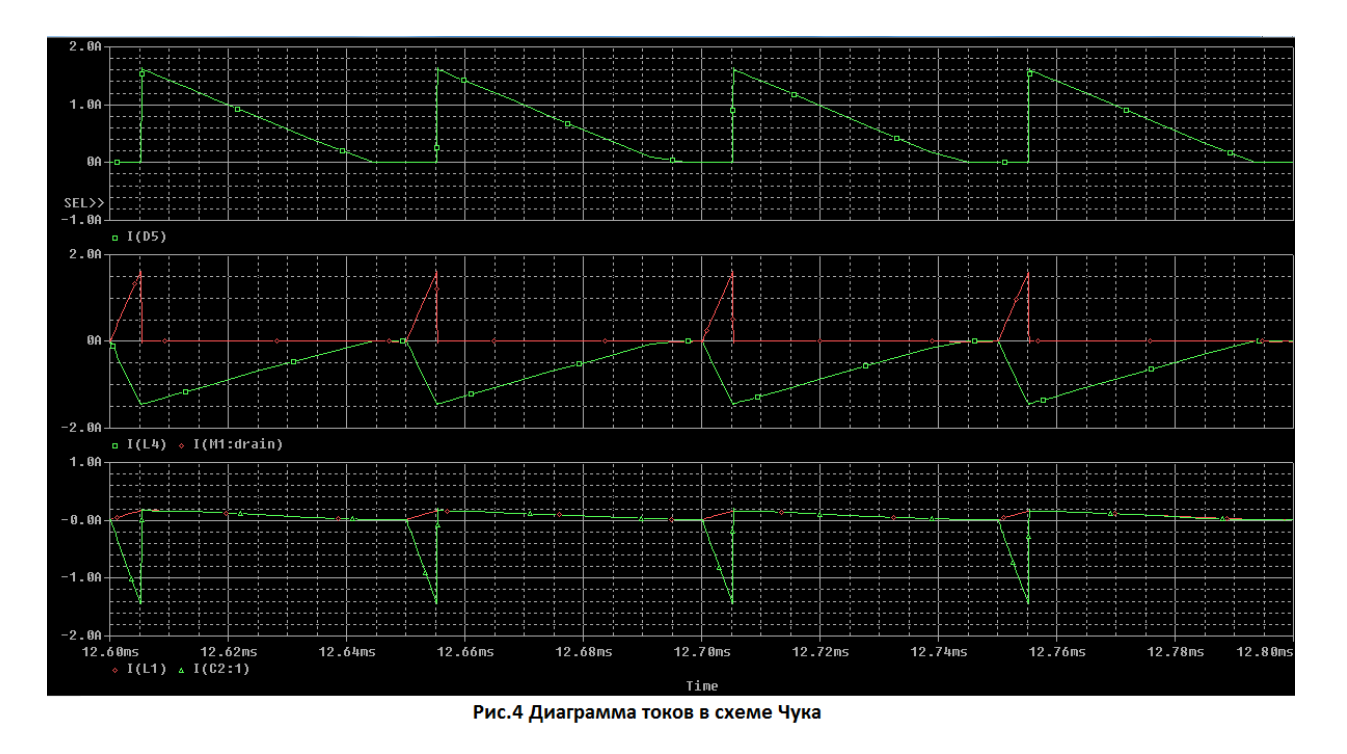

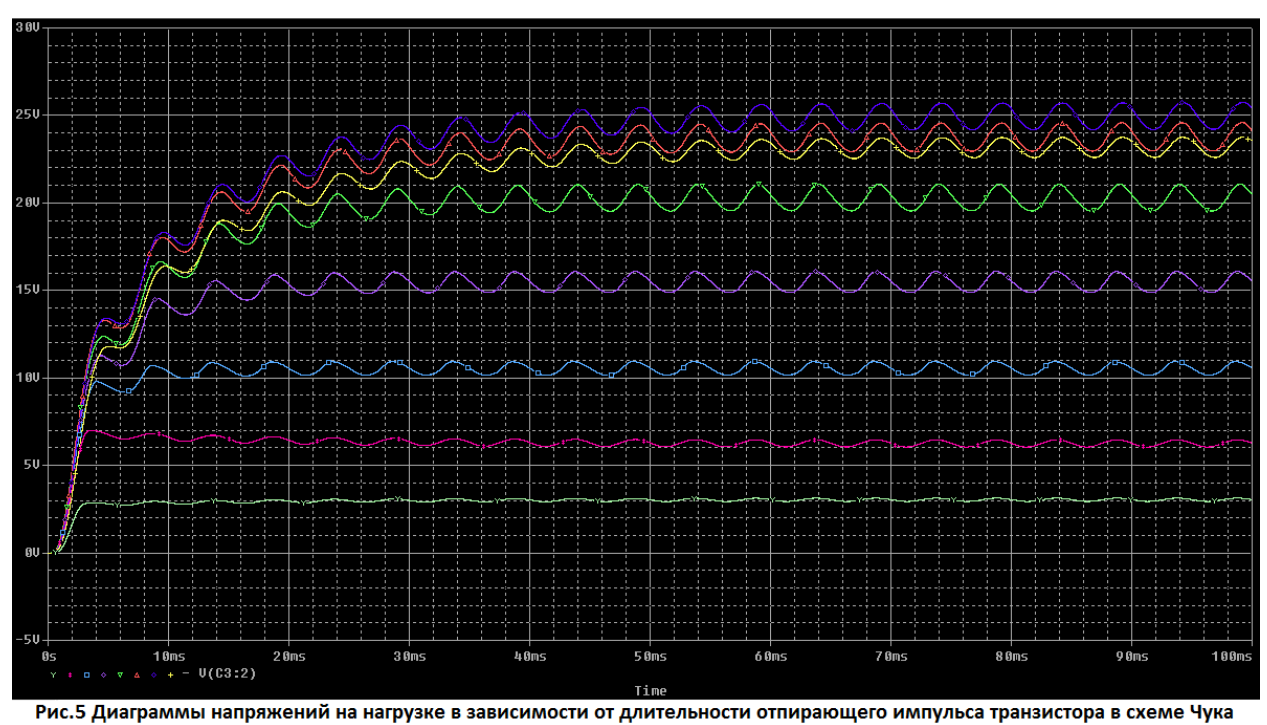

А на рисунке 4 показаны токи в различных элементах схемы Чука.

На рисунке 5 показаны диаграммы напряжений на нагрузке выпрямителя при изменении времени открытого состояния транзистора в схеме Чука.

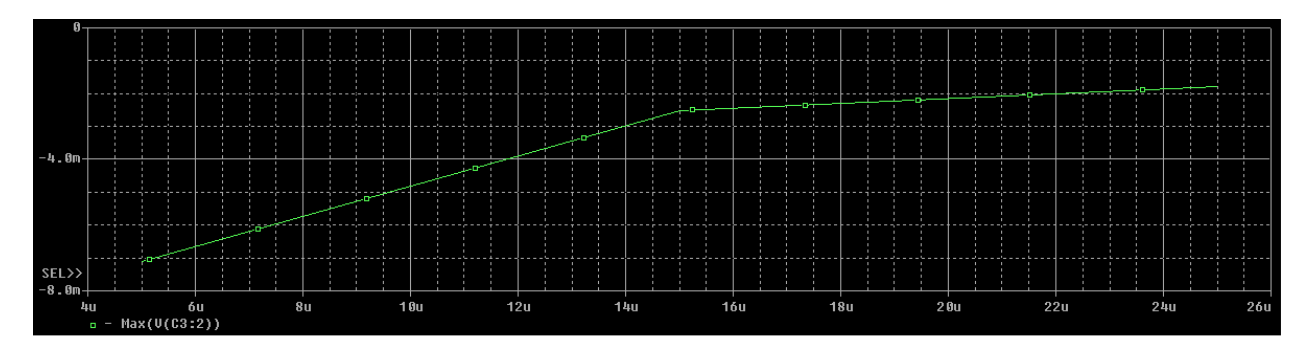

Рис.6 Параметрические зависимость напряжения на выходе выпрямителя

На рисунке 6 приведена параметрическая зависимость выпрямленного напряжения при изменении открытого состояния транзистора схемы Чука.

Отсюда можно сделать вывод о создании понижающего преобразователя переменного напряжения сети 220 вольт в постоянное сглаженное напряжение меньшей величины.

## *Выводы*

Проведены компьютерные исследования схемы выпрямителя переменного тока с преобразователем Чука.

- 1. Изменяя длительность открытого состояния транзистора в схеме Чука можно регулировать выходное напряжение при равномерном потреблении тока от питающей сети.
- 2. При этом для сглаживания выходного напряжения можно подключать к нагрузке конденсатор любой емкости.

## **Библиографический список**

- 1. Данилов, И.А. Общая электротехника с основами электроники / И.А. Данилов, П.М. Иванов. - М.: Высш. школа, 2000. - 752 с.
- 2. Розанов Ю. К. Основы силовой электроники. М.: Энергосамиздат, 1992.-296 с.
- 3. Дягилев В.И., Коковин В.А., Увайсов С.У. Генератор импульсов переменной амплитуды // Патент на изобретение №2647700. Опубл. 16.03.2018; Бюлл. изобр. №8
- 4. Дягилев В.И., Евсиков А.А., Коковин В.А. Генератор амплитудно-модулированых сигналов // Патент на изобретение №2663228. Опубл. 02.08.2018; Бюлл. изобр.